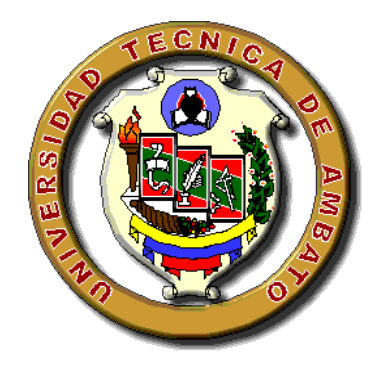

# **UNIVERSIDAD TÉCNICA DE AMBATO**

# **FACULTAD DE INGENIERÍA EN SISTEMAS, ELECTRÓNICA E INDUSTRIAL**

# **CARRERA DE INGENIERÍA INDUSTRIAL EN PROCESOS DE AUTOMATIZACIÓN**

**TEMA:**

**"IMPLEMENTACION DE UN SISTEMA SCADA PARA INTEGRAR A VARIOS DISPOSITIVOS DE AUTOMATIZACION EN EL MONITOREO Y CONTROL DE UN PROTOTIPO DE INVERNADERO DE ROSAS PARA LA FACULTAD DE INGENIERIA EN SISTEMAS, ELECTRONICA E INDUSTRIAL"**

TRABAJO DE GRADUACION, MODALIDAD: TESIS

**Autor:** Tannia Elizabeth Castillo Sánchez **Tutor:** Ing. Msc. Carlos Sánchez

Ambato – Ecuador Julio - 2010

# **APROBACION DEL TUTOR**

En calidad de Tutor del Trabajo de Investigación sobre el tema:

"IMPLEMENTACION DE UN SISTEMA SCADA PARA INTEGRAR A VARIOS DISPOSITIVOS DE AUTOMATIZACION EN EL MONITOREO Y CONTROL DE UN PROTOTIPO DE INVERNADERO DE ROSAS PARA LA FACULTAD DE INGENIERIA EN SISTEMAS, ELECTRONICA E INDUSTRIAL", de Tannia Elizabeth Castillo Sánchez, estudiante de la Carrera de Ingeniería Industrial en Procesos de Automatización, de la Facultad de Ingeniería en Sistemas, Electrónica e Industrial, Universidad Técnica de Ambato, considero que dicho informe reúne los requisitos y méritos suficientes para ser sometidos a la evaluación del Tribunal de Grado, que el Honorable Consejo designe, para su correspondiente estudio y calificación.

Ambato, 24 de Julio de 2010

El Tutor

………………………. Ing. Msc. Carlos Sánchez

# **AUTORIA**

El presente trabajo de investigación "IMPLEMENTACION DE UN SISTEMA SCADA PARA INTEGRAR VARIOS DISPOSITIVOS DE AUTOMATIZACION EN EL MONITOREO Y CONTROL DE UN PROTOTIPO DE INVERNADERO DE ROSAS PARA LA FACULTAD DE INGENIERIA EN SISTEMAS, ELECTRONICA E INDUSTRIAL". Es absolutamente original, auténtico y personal, en tal virtud, el contenido, efectos legales y académicos que se desprenden del mismo son de exclusiva responsabilidad del autor.

Ambato, 24 de Julio de 2010

…………………………………… Srta. Tannia Castillo S. 180328037-7

### **APROBACION DEL TRIBUNAL DE GRADO**

# **UNIVERSIDAD TECNICA DE AMBATO FACULTAD DE INGENIERIA EN SISTEMAS, ELECTRONICA E INDUSTRIAL**

# **Carrera de Ingenieria Industrial en Procesos de Automatización**

Los miembros del Tribunal de Grado aprueban el presente trabajo de graduación de acuerdo a las disposiciones reglamentarias emitidas por la Universidad Técnica de Ambato.

Ambato, 24 de Julio de 2010

Para constancia firman:

#### …………………………………. PRESIDENTE DEL TRIBUNAL.

 ………………………………… .……………………………… MIEMBRO DEL TRIBUNAL MIEMBRO DEL TRIBUNAL

# **DEDICATORIA**

Dedico el presente trabajo a mi amada familia. A mi madre, porque ha significado durante el transcurso de mi vida un ejemplo vivencial de amor, comprensión y entrega.

A mi padre, porque de él he extraído las mejores enseñanzas y virtudes.

A mi hermano, por ser la luz de mis ojos y la inspiración que necesito para continuar en el intenso día a día.

El amor que estos maravillosos seres me han otorgado a lo largo de mi existencia, ha sido la mayor bendición que Dios pudo darme.

Los amo mucho.

# **Tannia Elizabeth Castillo Sánchez**

# **AGRADECIMIENTO**

Agradezco a mis padres Mario y Susana, por ser los gestores de la realización de uno de mis más grandes sueños.

A mis profesores, por compartir sus enseñanzas. En especial a mi tutor Ing. Msc. Carlos Sánchez y a quienes hicieron posible la realización de este proyecto.

A mis amigos, por ser un pilar fundamental durante mi carrera universitaria, ya que supieron darme fortaleza en los momentos difíciles de mi vida.

# **Tannia Elizabeth Castillo Sánchez**

# **INDICE**

# **PAGINAS PRELIMINARES**

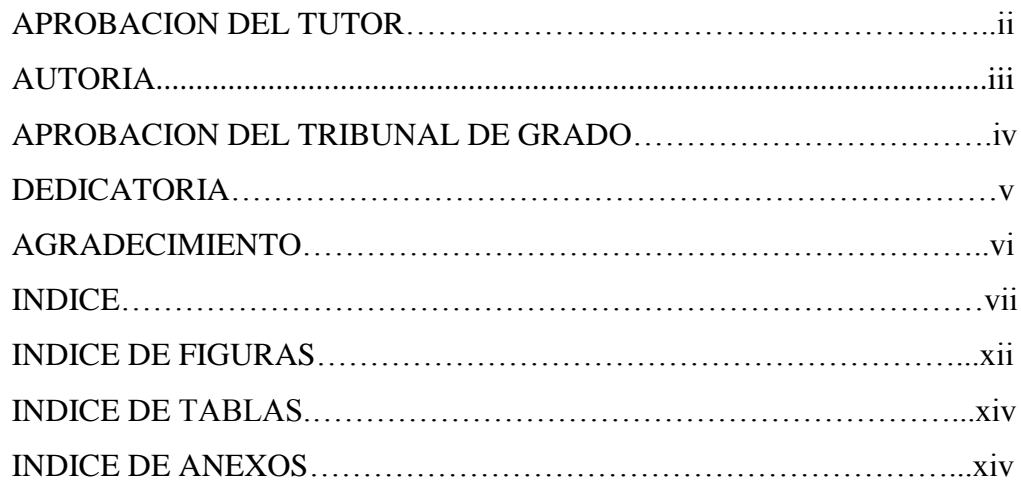

# **CONTENIDOS**

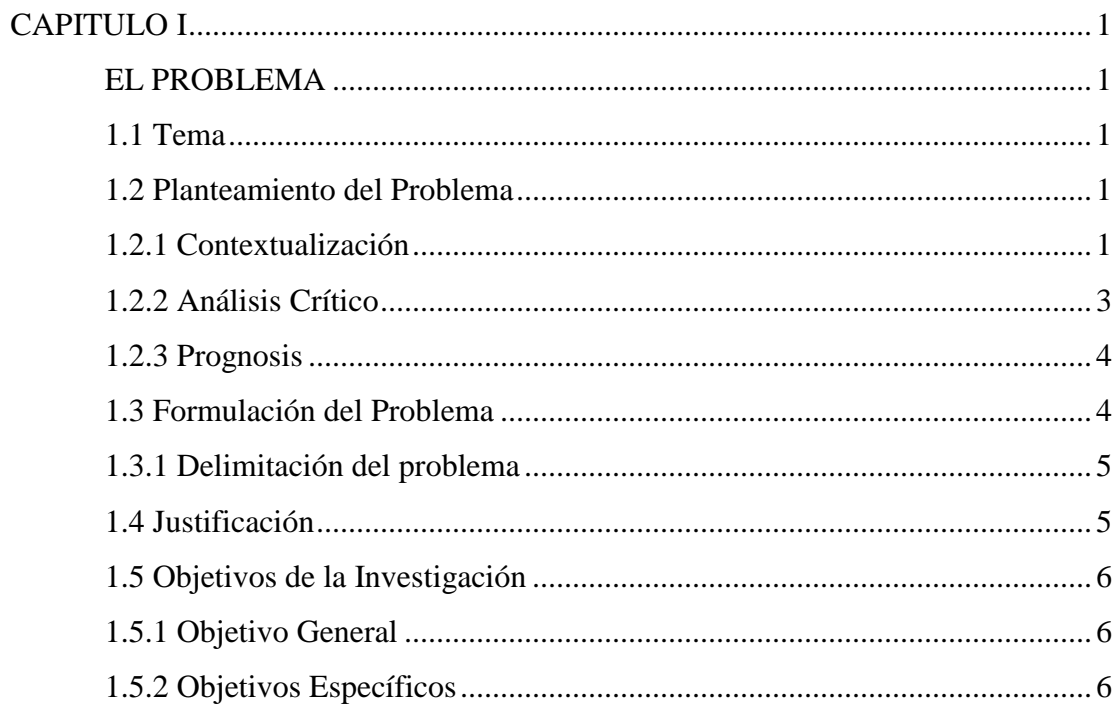

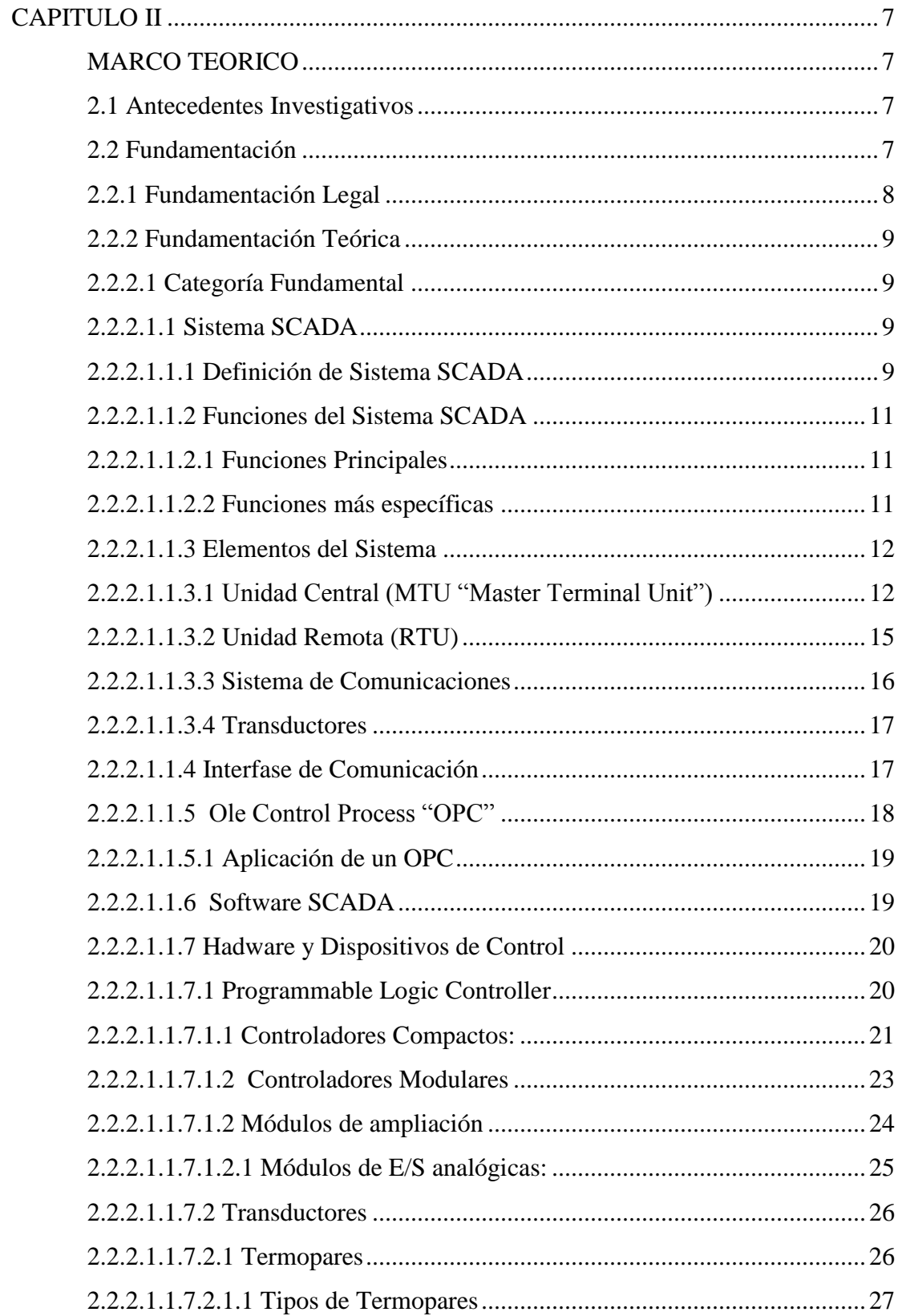

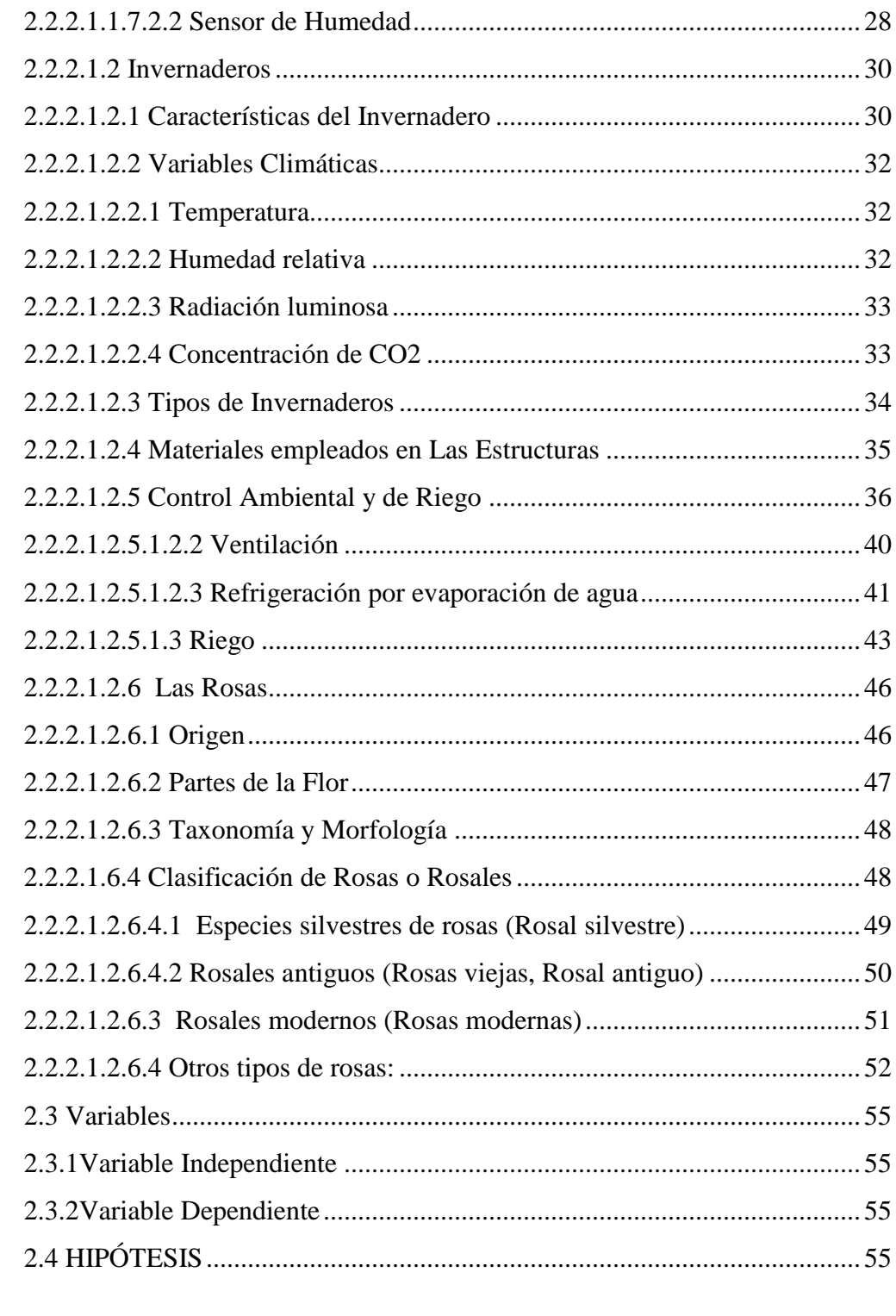

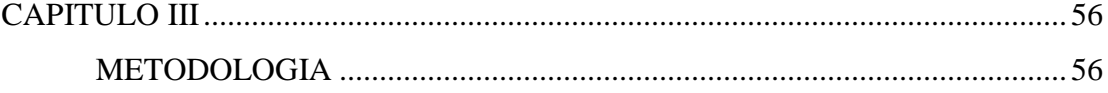

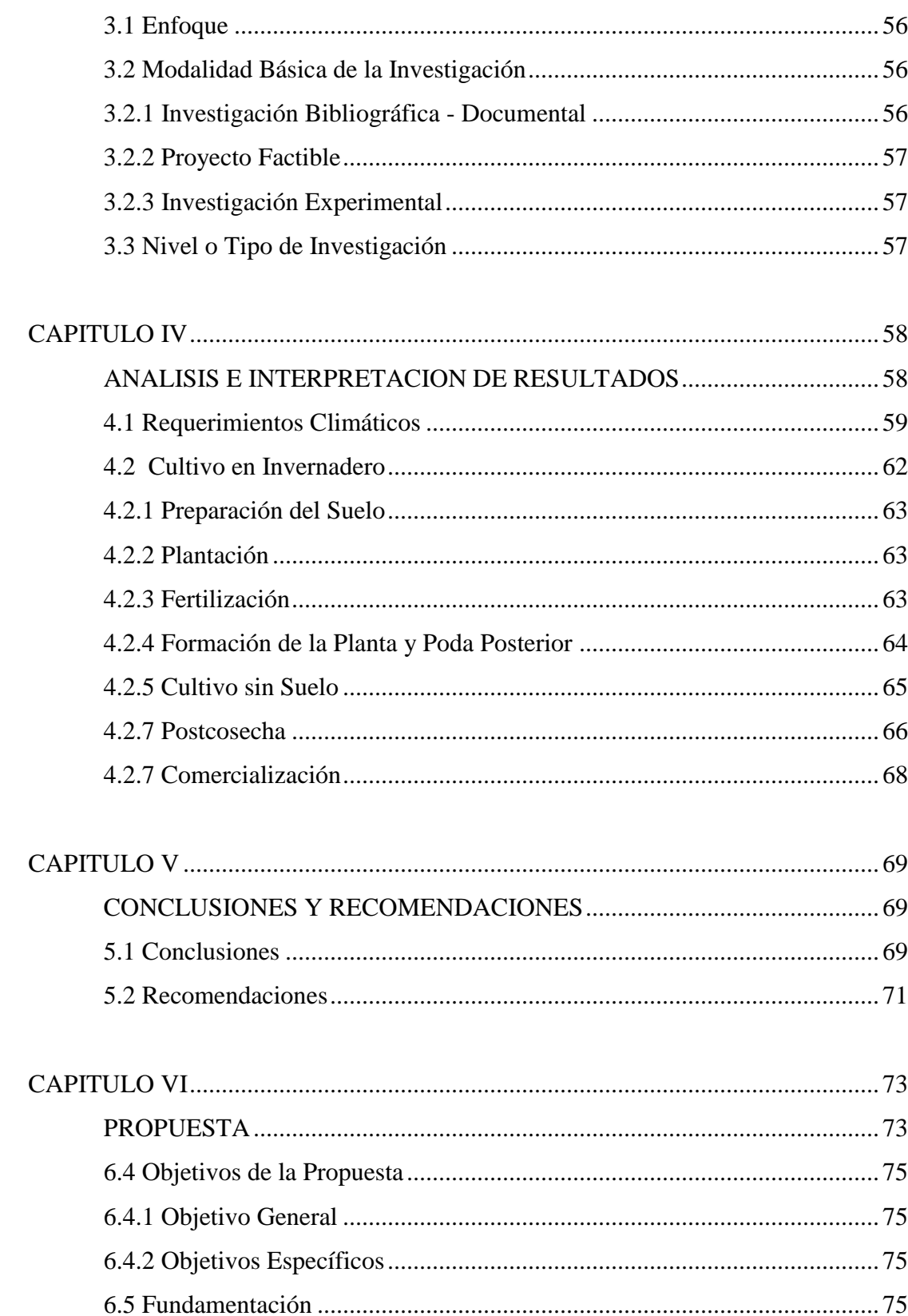

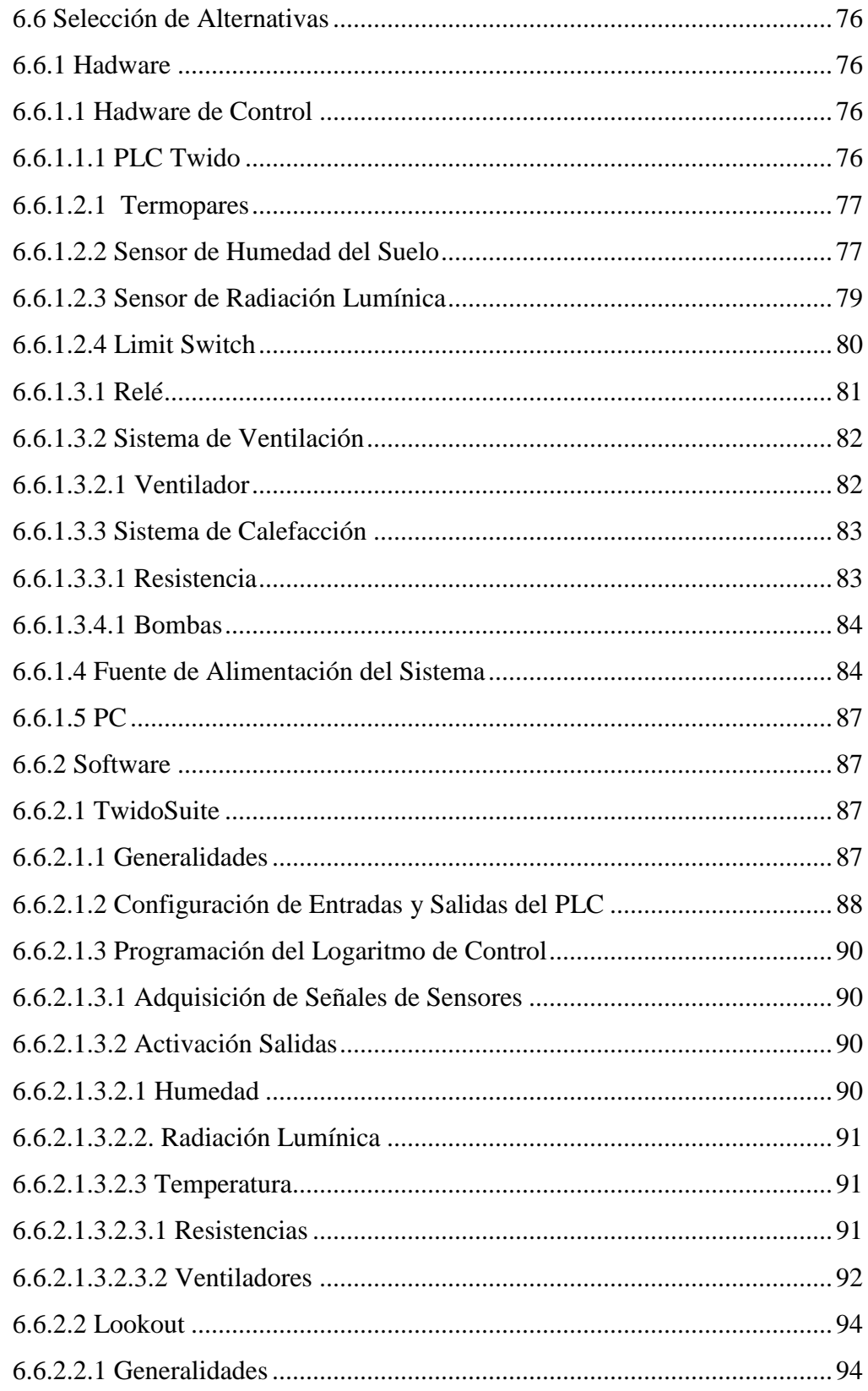

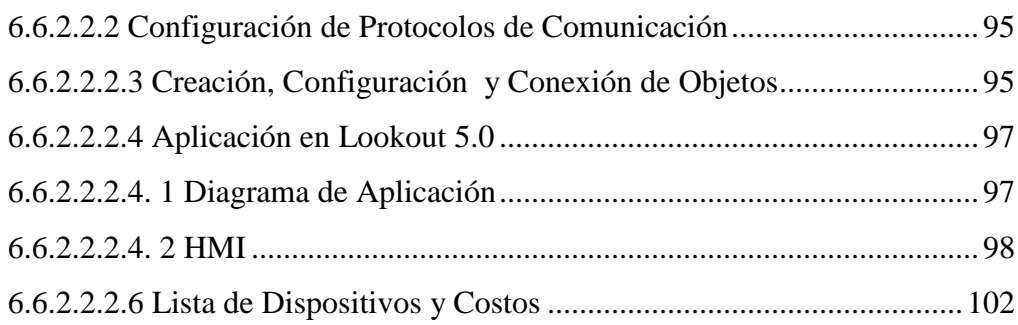

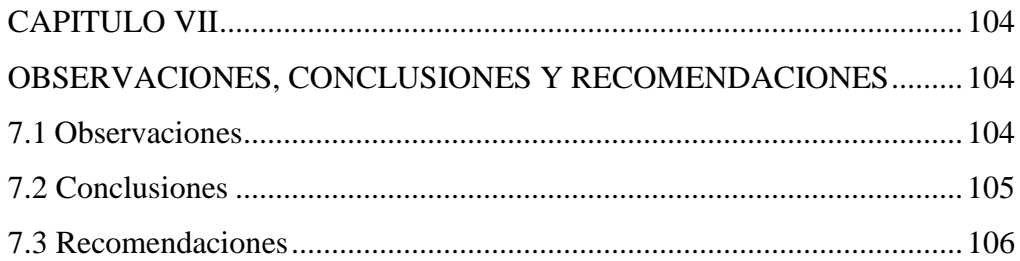

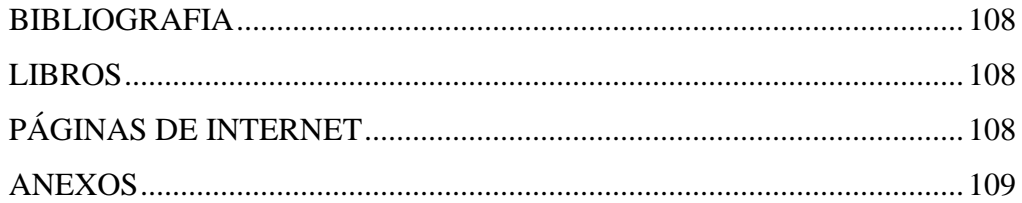

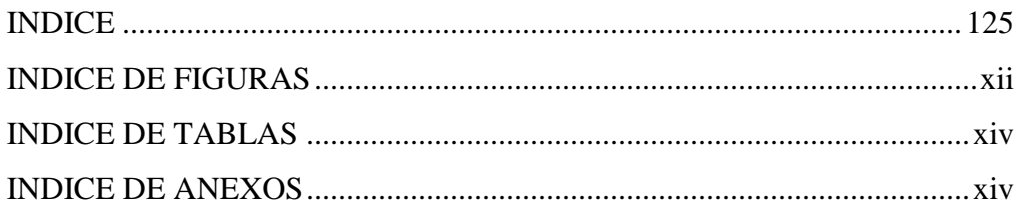

# **INDICE DE FIGURAS**

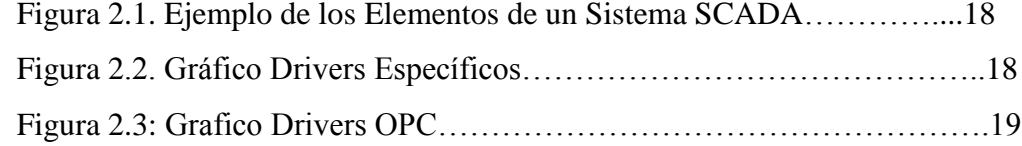

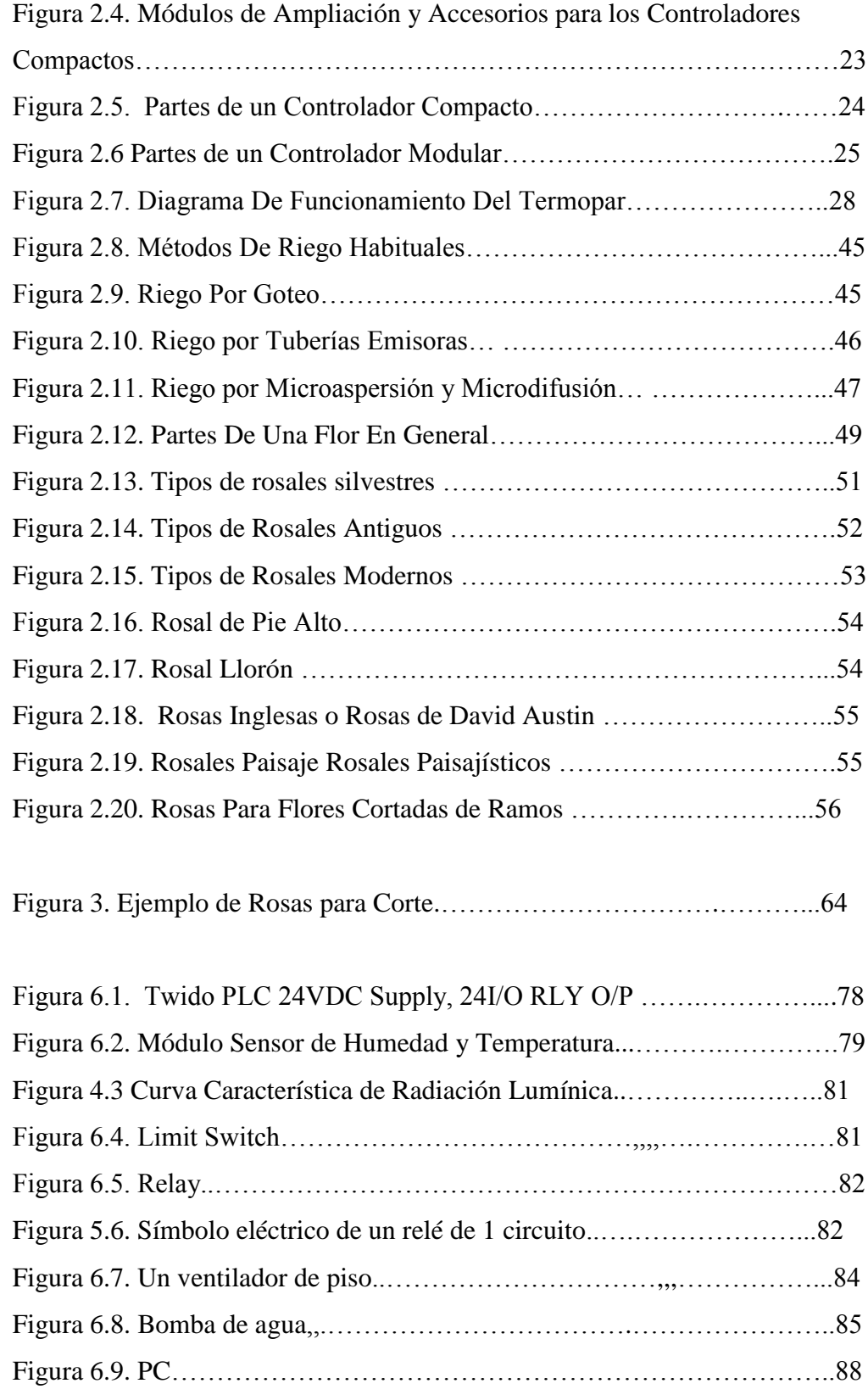

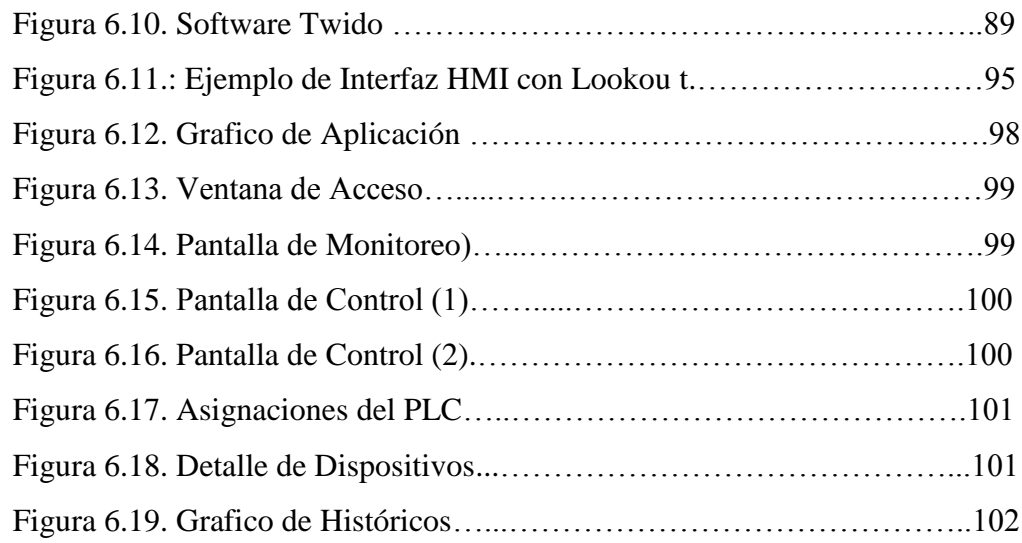

# **INDICE DE TABLAS**

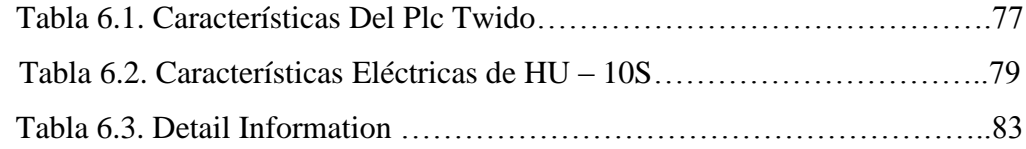

# **INDICE DE ANEXOS**

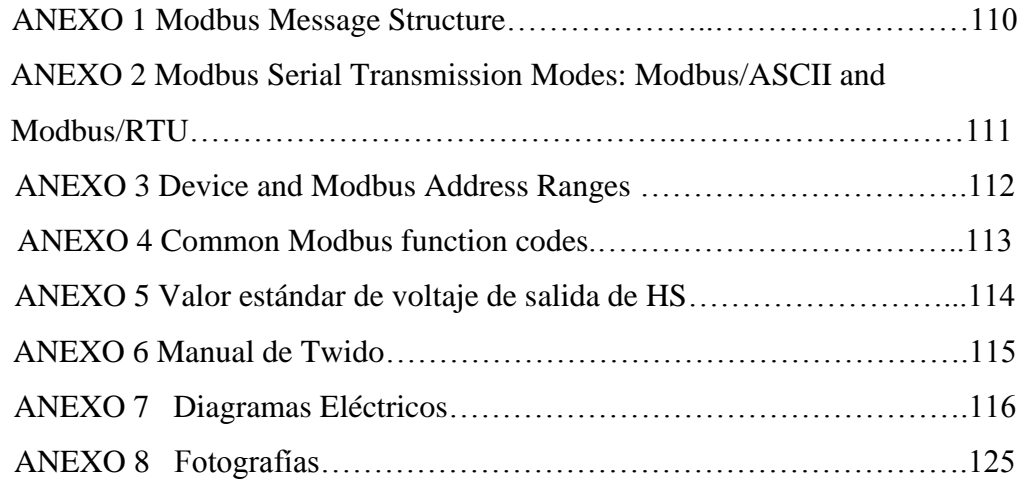

# **CAPITULO I**

# **EL PROBLEMA**

# **1.1 Tema**

"IMPLEMENTACION DE UN SISTEMA SCADA PARA INTEGRAR A VARIOS DISPOSITIVOS DE AUTOMATIZACION EN EL MONITOREO Y CONTROL DE UN PROTOTIPO DE INVERNADERO DE ROSAS PARA LA FACULTAD DE INGENIERIA EN SISTEMAS, ELECTRONICA E INDUSTRIAL"

# **1.2 Planteamiento del Problema**

# **1.2.1 Contextualización**

El sector de la producción agrícola bajo invernadero, es uno de los entornos productivos agropecuarios más desarrollados tecnológicamente a nivel mundial, en donde se emplean soluciones y técnicas de una complejidad similar a las utilizadas en cualquier otro sector industrial (a este tipo de invernaderos se les conoce como "invernaderos industriales"). Este hecho, junto a la gran importancia económica de este sector productivo, hace que la formación de los

técnicos agrícolas en el manejo de invernaderos utilizando nuevas herramientas de control sea imprescindible.

Sin embargo y a pesar de la importancia antes mencionada, el nivel de automatización y control de nuestras instalaciones de invernaderos es inferior a las de otros países, como España, Francia, Holanda o Dinamarca, en los que, cada vez con mayor frecuencia, el control automático de los invernaderos y la monitorización de los mismos se realizan con soluciones programables desde PC.

Debido a la existencia de monopolios tecnológicos, las empresas desarrollaban software especifico para sus sus propios equipos con la intención de mantener un mercado cautivo, ocasionando de este modo la incompatibilidad al momento de utilizar aplicaciones de diferentes proveedores. Por tanto el usuario estaba limitado a la solución que le ofrecía el proveedor del equipo.

Al transcurrir el tiempo el mercado se amplía y con ello la necesidad de compartir segmentos comunes. Esta necesidad origino la estandarización a través de cierta herramienta llamada "Ole Control Process OPC", permitiendo al usuario optar por diferentes soluciones o combinar algunas para solventar sus necesidades. Con la interoperabilidad el usuario puede recurrir a diferentes proveedores y a las soluciones que estos le ofrecen.

La mayoría de los sistemas SCADA que son instalados hoy se están convirtiendo en una parte integral de la estructura de gerenciamiento de la información corporativa.

Estos sistemas ya no son vistos por la gerencia simplemente como herramientas operacionales, sino como un recurso importante de información. En este papel continúan sirviendo como centro de responsabilidad operacional, pero también proporcionan datos a los sistemas y usuarios fuera del ambiente del centro de control que dependen de la información oportuna en la cual basan sus decisiones económicas cotidianas.

Por ello, para continuar impulsando este sector productivo en Ecuador, es necesario seguir modernizando nuestras explotaciones de invernaderos. Siendo esto factible con la implementación de Sistemas SCADAS utilizando los equipos que se encuentran operando los invernaderos actualmente.

En la Facultad de Sistemas los conocimientos acerca de este tipo de sistemas aplicados a la automatización de invernaderos es limitado, razón por la cual se sustenta la presente investigación, para que dicho proyecto sea utilizado como fundamento para las generaciones venideras.

### **1.2.2 Análisis Crítico**

El sector agrícola del Ecuador no ha sido explotado en todo su potencial, debido a que su forma de cultivo sigue siendo en su mayoría la convencional, retrasando el progreso de este importante sector. El problema radica en que no se cuenta con la tecnología suficiente en los invernaderos, que permita la optimización del proceso, la mejora de la calidad de los productos y el aumento de la producción de dicho sector.

Aporta al problema el hecho de que el sector ingenieril especializado en el diseño, construcción, funcionamiento y automatización de invernaderos agrícolas se concentra en Europa, por lo que la inversión en estos proyectos resulta elevada en países de Latinoamérica.

Otra razón sustancial para el problema, es la falta de recursos económicos con los que cuenta este sector. Situación que se ve agravada por la crisis que cruzamos actualmente en el mundo. Los recursos con los que cuenta el gobierno deben ser utilizados de manera eficiente, lo que hace que ciertos sectores queden desatendidos.

Por lo tanto el gobierno deberá analizar la situación y aunar esfuerzos para mejorar la realidad de este sector, incrementando la producción bajo cubierta de tecnología en el país. Para con ello lograr que mejore la situación de este importante sector y por consiguiente se incremente la rentabilidad del sector agrícola, beneficiando a productores y consumidores.

### **1.2.3 Prognosis**

En caso de que los sistemas SCADA que integren varios dispositivos no se implementen en los invernaderos, se ocasionaría que los productores pierdan la oportunidad de reconversión y diferenciación de sus cultivos, es decir, que el problema de la producción en áreas con dificultades de agua, suelos deteriorados, zonas con alta presión de plagas y enfermedades seguiría consistiendo una complicación sin solución aparente. Además de que la estacionalidad de las cosechas, continuaría significando un inconveniente para la regulación entre la oferta y la demanda.

## **1.3 Formulación del Problema**

¿Cómo incide la implementación de un sistema SCADA para integrar a varios dispositivos de automatización en el monitoreo y control de un prototipo de invernadero de rosas para la Facultad de Ingeniería en Sistemas, Electrónica e Industrial?

#### **1.3.1 Delimitación del problema**

La presente investigación estuvo orientada a la Implementación de un sistema SCADA para facilitar la integración de varios dispositivos de automatización en el monitoreo y control de un prototipo de invernadero de rosas para la Facultad de Ingeniería en Sistemas, Electrónica e Industrial, ubicada en la provincia de Tungurahua, en el sector de la Cdla. Nueva Ambato, en la Universidad Técnica de Ambato (Campus Huachi), en la avenida los Chasquis y pasaje Payamino.

### **1.4 Justificación**

El cultivo bajo invernadero siempre ha permitido obtener producciones de primera calidad y mayores rendimientos, en cualquier momento del año, a la vez que permite alargar el ciclo de cultivo, permitiendo producir en las épocas del año más difíciles y obteniéndose mejores precios. Este incremento del valor de los productos permite que el agricultor pueda invertir tecnológicamente en su explotación mejorando la estructura del invernadero, los sistemas de riego localizado, los sistemas de gestión del clima, etc., que se reflejan posteriormente en una mejora de los rendimientos y de la calidad del producto final.

En los últimos años son muchos los agricultores que han iniciado la instalación de artilugios que permiten la automatización de la apertura de las ventilaciones, radiómetros que indican el grado de luminosidad en el interior del invernadero, instalación de equipos de calefacción, etc. Su adecuada monitorización ha significado un factor limitante para estos avances, debido a que la estandarización de protocolos consistía una realidad lejana.

Por estos motivos sustento esta investigación, ya que a través del tiempo se necesitará conocimientos profundos de esta tecnología, que garanticen el crecimiento sustentable del sector agrícola, la aplicación de los métodos y las

técnicas adecuadas según la ubicación del invernadero; además de que se pueda contar con personal capacitado en nuestro país para la construcción e implementación de este conjunto de técnicas, que permitan superar de manera idónea los cambios climáticos, considerados un factor crítico a nivel mundial debido a la contaminación de nuestro planeta.

Además la presente pesquisa constituye la simiente para posteriores investigaciones a realizarse por docentes, estudiantes y profesionales del área y de afines, ya que da la pauta para sustentar proyectos mucho más amplios y complejos, que permitan realizar avances importantes en la tecnología desarrollada en la Facultad de Ingeniería en Sistemas, Electrónica e Industrial.

### **1.5 Objetivos de la Investigación**

### **1.5.1 Objetivo General**

IMPLEMENTAR UN SISTEMA SCADA PARA INTEGRAR A VARIOS DISPOSITIVOS DE AUTOMATIZACION EN EL MONITOREO Y CONTROL DE UN PROTOTIPO DE INVERNADERO DE ROSAS PARA LA FACULTAD DE INGENIERIA EN SISTEMAS, ELECTRONICA E INDUSTRIAL

### **1.5.2 Objetivos Específicos**

- $\triangleright$  Indagar los elementos, las características, requisitos y limitaciones de los Sistemas Supervisory Control and Data Acquisition (SCADA).
- $\triangleright$  Indagar los parámetros, elementos, las características, requisitos y factores especiales a tomarse en cuenta en el cultivo de rosas en un invernadero.
- Monitorear y Controlar un prototipo de invernadero de rosas.

# **CAPITULO II**

# **MARCO TEORICO**

# **2.1 Antecedentes Investigativos**

Después de revisar los archivos de la Biblioteca de la Facultad de Ingeniería en Sistemas, se puede afirmar que no existe trabajo de investigación relacionado con el tema de la presente tesis.

La siguiente Tesis tiene como antecedente la imperiosa necesidad por facilitar la aplicación de Sistemas SCADA en el cultivo bajo cubierta, para de esta forma mejorar su control y monitoreo, permitiendo superar las limitaciones ocasionadas por el clima, disponibilidad de agua, fertilizantes, etc.

# **2.2 Fundamentación**

#### **2.2.1 Fundamentación Legal**

La Facultad de Ingeniería en Sistemas de la Universidad Técnica de Ambato, inicia sus actividades académicas con el nombre de Escuela de Informática y Computación, con resolución 347 – 91 – CU – P en Honorable Consejo Universitario, el 15 de Agosto de 1991, iniciando sus actividades en octubre del mismo año.

Se crea la carrera en el periodo administrativo del Doctor Julio Saltos Abril en calidad de Rector. Siendo la primera carrera que funcionaria con periodos semestrales.

De acuerdo a lo estipulado en el reglamento aprobado para su funcionamiento, inicia sus actividades bajo la dirección del Ing. W. Medina, además de la colaboración de una secretaria y un conserje.

Con el propósito de que la Escuela formada se transforme en Facultad, el Honorable Consejo Universitario aprueba su creación mediante la resolución 386 – 92 – CU – P, con el nombre de Facultad de Ingeniería en Sistemas, el 4 de Agosto de 1992, direccionado con un Decano encargado. Dos años más tarde se eligieron las autoridades que formaron parte del cuerpo administrativo

El 20 de octubre de 1998, mediante resolución 804 – 98 – CU – P, se aprobó el proyecto de Reestructuración Académica y Administrativa de la Facultad de Ingeniería en Sistemas, organizándola en tres especialidades:

- Ingeniería en Sistemas Computacionales e Informática
- Ingeniería Electrónica
- Ingeniería en Diseño Industrial y Automatización.

La Facultad siguió creciendo en alumnado y en corazón, y debido a que el nombre de la Facultad excluía de manera inadvertida las dos carreras creadas, se decide nominarla Facultad de Ingeniería en Sistemas, Electrónica e Industrial (FISEI).

# **2.2.2 Fundamentación Teórica**

### **2.2.2.1 Categoría Fundamental**

### **2.2.2.1.1 Sistema SCADA**

### **2.2.2.1.1.1 Definición de Sistema SCADA**

SCADA es un acrónimo por Supervisory Control And Data Acquisition (control y adquisición de datos de supervisión). Los sistemas SCADA utilizan la computadora y tecnologías de comunicación para automatizar el monitoreo y control de procesos industriales. Estos sistemas son partes integrales de la mayoría de los ambientes industriales complejos o muy geográficamente dispersos ya que pueden recoger la información de una gran cantidad de fuentes muy rápidamente, y la presentan a un operador en una forma amigable. Los sistemas SCADA mejoran la eficacia del proceso de monitoreo y control proporcionando la información oportuna para poder tomar decisiones operacionales apropiadas.

Los sistemas SCADA contemporáneos exhiben predominantemente características de control a lazo abierto. Sistemas similares a SCADA son vistos rutinariamente en fábricas, plantas de tratamiento, etc. Éstos son llamados a menudo Sistemas de Control Distribuidos (DCS). Tienen funciones similares a los sistemas SCADA, pero las unidades de colección o de control de datos de campo se establecen generalmente dentro de un área confinada. Las

comunicaciones pueden ser vía una red de área local (LAN), y serán normalmente confiables y de alta velocidad. Un sistema DCS emplea generalmente cantidades significativas de control a lazo cerrado. Un sistema SCADA por otra parte, generalmente cubre áreas geográficas más grandes, y normalmente depende de una variedad de sistemas de comunicación menos confiables que una LAN.

Los datos pueden ser de tres tipos principales:

- Datos analógicos (ej. números reales) que quizás sean presentados en gráficos.
- Datos digitales (on/off) que pueden tener alarmas asociadas a un estado o al otro.
- Datos de pulsos (por ejemplo conteo de revoluciones de un medidor) que serán normalmente contabilizados o acumulados.

El sistema SCADA usualmente presenta la información al personal operativo de manera gráfica, en forma de un diagrama de representación. Esto significa que el operador puede ver un esquema que representa la planta que está siendo controlada. Los datos vivos (dispositivos) se muestran como dibujos o esquemas en primer plano sobre un fondo estático (background). Mientras los datos cambian en campo, el foreground es actualizado. Los datos analógicos se pueden mostrar como números, o gráficamente.

Los bloques software de un SCADA (o módulos), permiten actividades de adquisición, supervisión y control.

- Configuración: permite definir el entorno de trabajo del SCADA, adaptándolo a la aplicación particular que se desea desarrollar.
- Interfaz gráfico del operador: proporciona al operador las funciones de control y supervisión de la planta.
- Módulo de proceso: ejecuta las acciones de mando pre-programadas a partir de los valores actuales de variables leídas.
- Gestión y archivo de datos: almacenamiento y procesado ordenado de datos, de forma que otra aplicación o dispositivo pueda tener acceso a ellos.
- Comunicaciones: transferencia de información entre la planta y la arquitectura hardware que soporta el SCADA, y también entre ésta y el resto de elementos informáticos de gestión.

# **2.2.2.1.1.2 Funciones del Sistema SCADA**

### **2.2.2.1.1.2.1 Funciones Principales**

- Adquisición de datos, para recoger, procesar y almacenar la información recibida.
- $\triangleright$  Supervisión, para observar desde un monitor la evolución de las variables de control.
- Control, para modificar la evolución del proceso, actuando bien sobre los reguladores autónomos básicos (consignas, alarmas, menús, etc.) o bien directamente sobre el proceso mediante las salidas conectadas.

### **2.2.2.1.1.2.2 Funciones más específicas**

- Transmisión de información con dispositivos de campo y otros PC.
- Base de datos: Se suele utilizar ODBC.
- Presentación: Interfaz del Operador o HMI (Human Machine Interface).
- Explotación: De los datos adquiridos para gestión de la calidad, control estadístico, gestión de la producción y gestión administrativa y financiera.

### **2.2.2.1.1.3 Elementos del Sistema**

Un sistema SCADA está conformado por:

- Unidad Central (MTU)
- Unidad Remota (RTU)
- $\triangleright$  Sistema de Comunicaciones
- $\triangleright$  Transductores

### **2.2.2.1.1.3.1 Unidad Central (MTU "Master Terminal Unit")**

Es el "centro neurálgico" del sistema, y es el componente del cual el personal de operaciones se valdrá para ver la mayoría de la planta. Una MTU es llamada también HMI "Human Machine Interface" (interfaz ser humano – máquina).

El término "Estación Maestra" se refiere a los servidores y el software responsable para comunicarse con el equipo del campo (RTUs, PLCs, etc). En un sistema SCADA pequeño, la estación maestra puede estar en un solo computador, a gran escala la estación maestra puede incluir muchos servidores, aplicaciones de software distribuido, y sitios de recuperación de desastres.

### **Uso del PC como centro neural del MTU**

Los computadores personales o PC tienen múltiples matices en cuanto a temas, arquitectura y forma de utilizarse, entre ellos tenemos:

1. Supervisión de Procesos, en el que se utilizan fundamentalmente los recursos del procesador para mostrar dinámicamente el funcionamiento de un proceso.

- 2. El control, en el que el procesador, a través de interfaces de entradas y salidas específicas permite manipular directamente el proceso.
- 3. El sistema SCADA, Control Supervisado y Adquisición de datos, en el que se realizan las dos funciones anteriores para sistemas relativamente complejos en los que generalmente está involucrada las comunicaciones.

#### **Adquisición de Datos**

La función de adquisición de datos de un sistema SCADA es obviamente una función preponderante. Hay un número de características asociadas a la adquisición de datos.

### **Manejo de fallas de comunicaciones**

Un sistema SCADA debe ser muy confiable. Esto es especialmente importante donde está implicado el control, podría ser desastroso si las fallas de comunicaciones causaran que el sistema SCADA haga funcionar inadvertidamente el sector incorrecto de la planta. La operatoria normal para un sistema SCADA es esperar siempre que cada transmisión sea reconocida. El sistema de interrogación que emplea tiene seguridad incorporada, en la que cada estación externa está controlada y debe periódicamente responder. Si no responde, entonces un número predeterminado de re-comprobaciones será procurado. Las fallas eventualmente repetidas harán que la RTU en cuestión sea marcada como "fuera de servicio".

### **Protocolos de comunicación**

Se han desarrollado técnicas para la transmisión confiable sobre medios pobres, y es así que muchas compañías alcanzaron una ventaja competitiva respecto de sus competidoras simplemente debido al mérito técnico de sus protocolos. Estos protocolos por lo tanto tendieron a ser propietarios, y celosamente guardados. Esto no representaba un problema al instalar el sistema, aunque sí cuando eran requeridas extensiones. Lo obvio y casi absolutamente necesario era acudir de nuevo al proveedor original.

Los mejores de estos protocolos son los multicapa completamente "encapsulados", y los sistemas SCADA que utilizan éstos pueden confiar en ellos para garantizar la salida de un mensaje y el arribo a destino. Un número de compañías ofrece los códigos fuente de estos protocolos, y otras ofrecen conjuntos de datos de prueba para comprobar la implementación del mismo. Por medio de estos progresos está llegando a ser factible, por lo menos a este nivel, considerar la interoperabilidad de los dispositivos.

### **Las redes de comunicación**

Para realizar el intercambio de datos entre los dispositivos de campo y la estación central de control y gestión, se requiere un medio de comunicación, existen diversos medios que pueden ser cableados o no cableados.

Cada fabricante de equipos para sistemas SCADA emplean diferentes protocolos de comunicación y no existe un estándar para la estructura de los mensajes, sin embargo existen estándares internacionales que regulan el diseño de las interfaces de comunicación entre los equipos del sistema SCADA y equipos de transmisión de datos.

#### **Procesamiento de alarmas**

La característica del procesamiento de alarmas se ha asociado siempre a las funciones de las áreas de control de la planta. La computadora procesa todos los

datos como vienen del campo, y considera si la variable ha entrado en alarma. Para los valores digitales, uno de los estados (0 o 1) se puede señalar como estado de alarma. Para valores analógicos es normal que se definan límites de alarmas tal que si el valor cae fuera de estos límites, se debe considerarlo como en alarma.

Es común tener cierto anuncio audible de la alarma, alguna señal sonora en la sala de operaciones. Un problema común para los sistemas SCADA es la "inundación" de alarmas. Cuando ocurre un trastorno importante del proceso, a menudo un evento de alarma causa otro y así sucesivamente. La inundación de alarmas resultante puede abrumar al personal de operaciones, y ocultar la causa inicial del problema.

### **Comunicaciones**

La característica distintiva de los sistemas SCADA es su capacidad de comunicación. Como ya se ha dicho, comparado a los DCS ("Distributed Control Systems") considerados a menudo dentro de una planta o de una fábrica, un sistema SCADA cubre generalmente áreas geográficas más grandes, y utiliza muchos medios de comunicaciones diversos.

### **2.2.2.1.1.3.2 Unidad Remota (RTU)**

Constituye todo elemento que envía algún tipo de información a la unidad central. Es parte del proceso productivo y necesariamente se encuentra ubicada en la planta.

Los autómatas programables, registradores, controladores, reguladores y demás equipamiento con capacidad de autogestión, también llamados IED (Intelligent Electronic Devices) entran dentro de la categoría RTU, debido a las capacidades de comunicación integrables, en la mayoría de ellos.

Usualmente, el RTU provee la potencia para los actuadores y sensores, y algunas veces éstos vienen con un equipo de soporte ante falla en la alimentación de energía (UPS, uninterruptible power supply). El RTU operará la exploración de sus entradas de información, normalmente con una frecuencia bastante alta.

Algunas RTU tienen la capacidad de iniciar la transmisión de datos a la unidad maestra, aunque es más común la situación donde la unidad maestra encuesta a las RTU preguntando por cambios. Cuando es interrogado la RTU debe responder a la petición, la que puede ser tan simple como dame todos tus datos, o una compleja función de control para ser ejecutada.

# **Funcionalidad del Software**

Todos las RTU requieren la siguiente funcionalidad.

- $\triangleright$  Sistema operativo en tiempo real.
- "Driver" para el sistema de comunicaciones, es decir la conexión con la MTU.
- "Drivers" de dispositivo para el sistema de entrada-salida a los dispositivos de campo.
- Aplicación SCADA para exploración de entradas de información, procesamiento y el grabado de datos, respondiendo a las peticiones de la unidad maestra sobre la red de comunicaciones.
- > Diagnóstico.

### **2.2.2.1.1.3.3 Sistema de Comunicaciones**

Se encarga de la transferencia de información desde el punto donde se realizan las operaciones, hasta el punto donde se supervisa y controla el proceso. Lo conforman los transmisores, receptores y medios de comunicación.

### **2.2.2.1.1.3.4 Transductores**

Son los elementos que permiten la conversión de una señal física en una señal eléctrica (y viceversa). Su calibración es muy importante para que no haya problema con la confusión de valores de los datos.

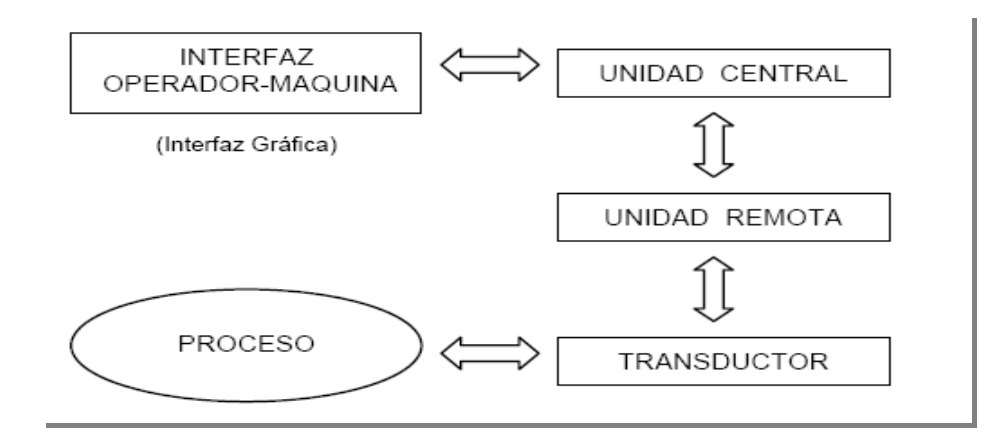

Figura 2.6. Ejemplo de los Elementos de un Sistema SCADA

# **2.2.2.1.1.4 Interfase de Comunicación**

Permite al PC acceder a los dispositivos de campo.

**Drivers Específicos**. Utilizar el driver específico al bus de campo.

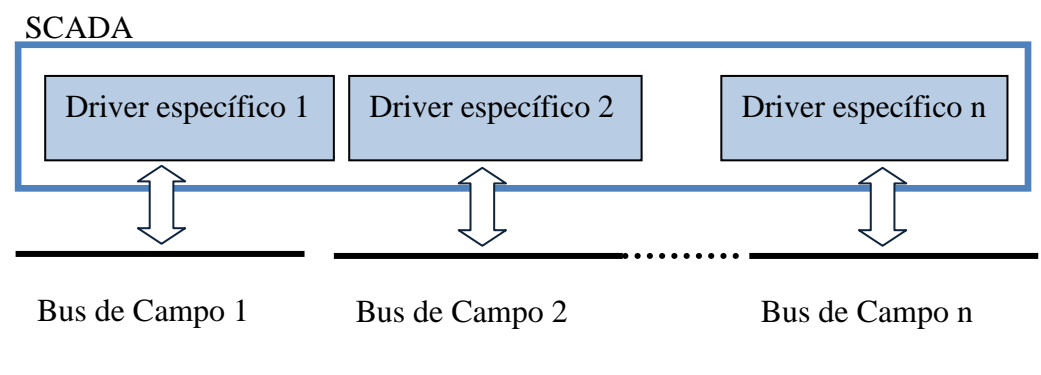

Figura 7.2. Gráfico Drivers Específicos Autor: Tannia Castillo S.

 **Drivers OPC.** Utilizar un driver genérico OPC que cada fabricante proporciona.

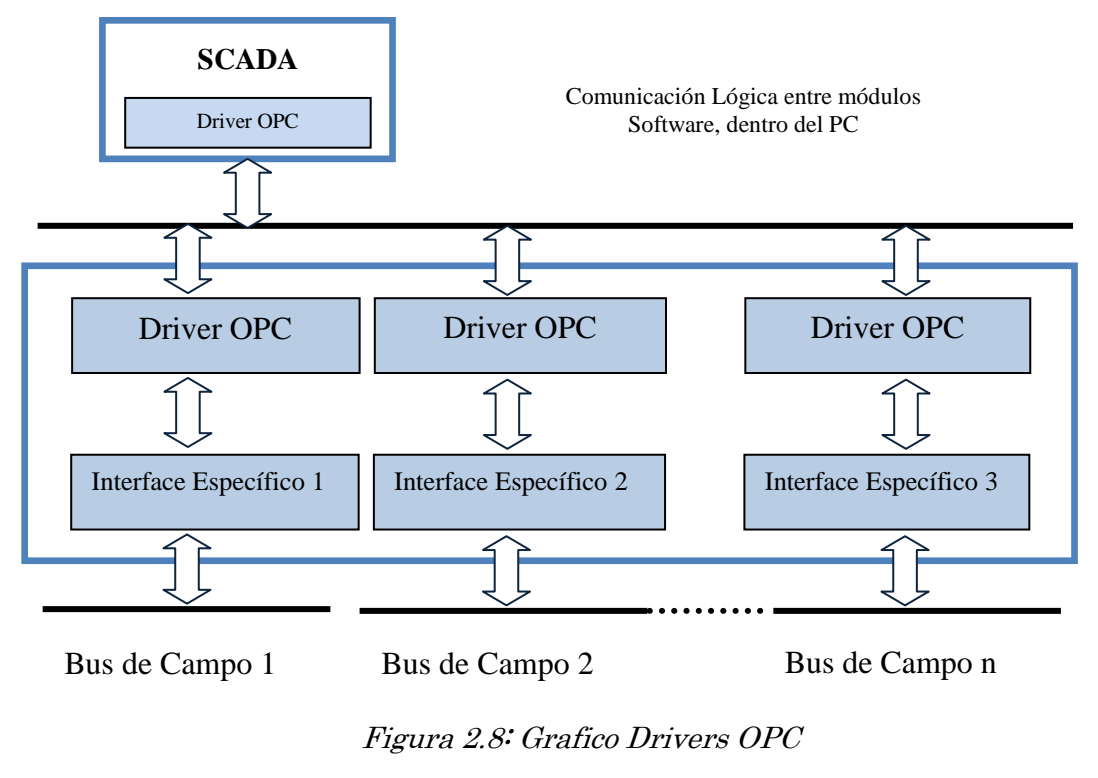

Autor: Tannia Castillo S.

# **2.2.2.1.1.5 Ole Control Process "OPC"**

OPC corresponde a un conjunto de especificaciones basadas en los estándares de Microsoft (COM, DCOM, OLE Automation y Active X), que cubren los requerimientos de comunicación industrial entre aplicaciones y dispositivos especialmente en lo que se refiere al tiempo real.

OPC es un estándar abierto para compartir datos entre dispositivos de campo y aplicaciones de ordenador. Permite a las aplicaciones leer y escribir valores de proceso y que los datos sean compartidos fácilmente en una red de ordenadores.

Una aplicación OPC, como cualquier otra aplicación OLE (o DDE), constará de servidores y clientes OPC.

### **2.2.2.1.1.5.1 Aplicación de un OPC**

OPC es una herramienta que permite comunicar a numerosas y variadas fuentes de datos, o dispositivos en planta, o en una base de datos en un cuarto de control. La arquitectura de la información para la industria del Proceso implica los siguientes niveles:

**Administración de Campo**: Este nivel muestra al usuario información importante como: datos de un dispositivo, parámetros de configuración, materiales, etc.; que permiten la aplicación en cualquier aplicación.

**Proceso de Administración:** En este nivel se utiliza los denominados DSC o SCADA, que permiten supervisar y controlar los datos de determinado proceso de fabricación disponibles electrónicamente y recolectados de forma manual.

**Administración de Negocio:** En este nivel se consigue la integración de la información recogida en el proceso, para la toma de decisiones en lo concernientes a aspectos financieros.

## **2.2.2.1.1.6 Software SCADA**

El corazón de un sistema SCADA está en el "Software SCADA", que es el encargado de supervisar y controlar el proceso a través del hardware de control, generalmente el software SCADA trabaja conjuntamente con un PLC o una red de PLC.

La mayoría de Software de alta performance para la Automatización Industrial se ejecuta bajo Microsoft Windows NT, 98 y 2000. Deben proveer una interfaz gráfica para su proceso, ya sea como Interfaz HMI, o como un sistema de Supervisión, Control y Adquisición de Datos.

A continuación se muestra una lista de algunos software SCADA y su fabricante:

- Aimax Desin Instruments S. A.
- CUBE Orsi España S. A.
- $\triangleright$  FIX Intellution.
- Lookout National Instruments.
- ▶ Monitor Pro Schneider Electric.
- $\triangleright$  Scada InTouch LOGITEK.
- > SYSMAC SCS Omron.
- $\triangleright$  Scatt Graph 5000 ABB.
- WinCC Siemens.
- $\triangleright$  Coros LS-B/Win Siemens.
- CIRNET CIRCUTOR S.A.
- FIXDMACS Omron-Intellution.
- RS-VIEW32 Rockwell
- GENESIS32 Iconics

# **2.2.2.1.1.7 Hadware y Dispositivos de Control**

### **2.2.2.1.1.7.1 Programmable Logic Controller**

Los PLC o Controlador de lógica programable, son dispositivos [electrónicos](http://es.wikipedia.org/wiki/Electr%C3%B3nica) muy usados en [Automatización Industrial.](http://es.wikipedia.org/wiki/Automatizaci%C3%B3n_Industrial)

Los PLC actuales pueden comunicarse con otros controladores y [computadoras](http://es.wikipedia.org/wiki/Computadora) en [redes de área local,](http://es.wikipedia.org/wiki/Red_de_%C3%A1rea_local) y son una parte fundamental de los modernos sistemas de control distribuido.

En la programación se pueden incluir diferentes tipos de operandos, desde los más simples como lógica booleana, contadores, temporizadores, contactos, bobinas y operadores matemáticos, hasta operaciones más complejas como manejo de tablas (recetas), apuntadores, algoritmos PID y funciones de comunicación multiprotocolo que le permitirían interconectarse con otros dispositivos.

Los Controladores pueden ser: compactos o modulares.

### **2.2.2.1.1.7.1.1 Controladores Compactos:**

La gama de controladores programables compactos ofrece una solución "todo en uno" con unas dimensiones reducidas, lo que permite reducir el tamaño de las consolas o de los cofres en las aplicaciones donde el espacio ocupado resulta primordial.

Los controladores de tipo compacto tiene integradas en el mismo cuerpo las entradas y salidas, este dependerá del modelo, pudiendo elegir: 10 E/S, 16 E/S, 24 E/S y 40 E/S.

Existen controladores de 24 E/S y 40 E/S que admiten módulos de ampliación que nos confieren una mayor flexibilidad a la hora de elegir el tipo de controlador.

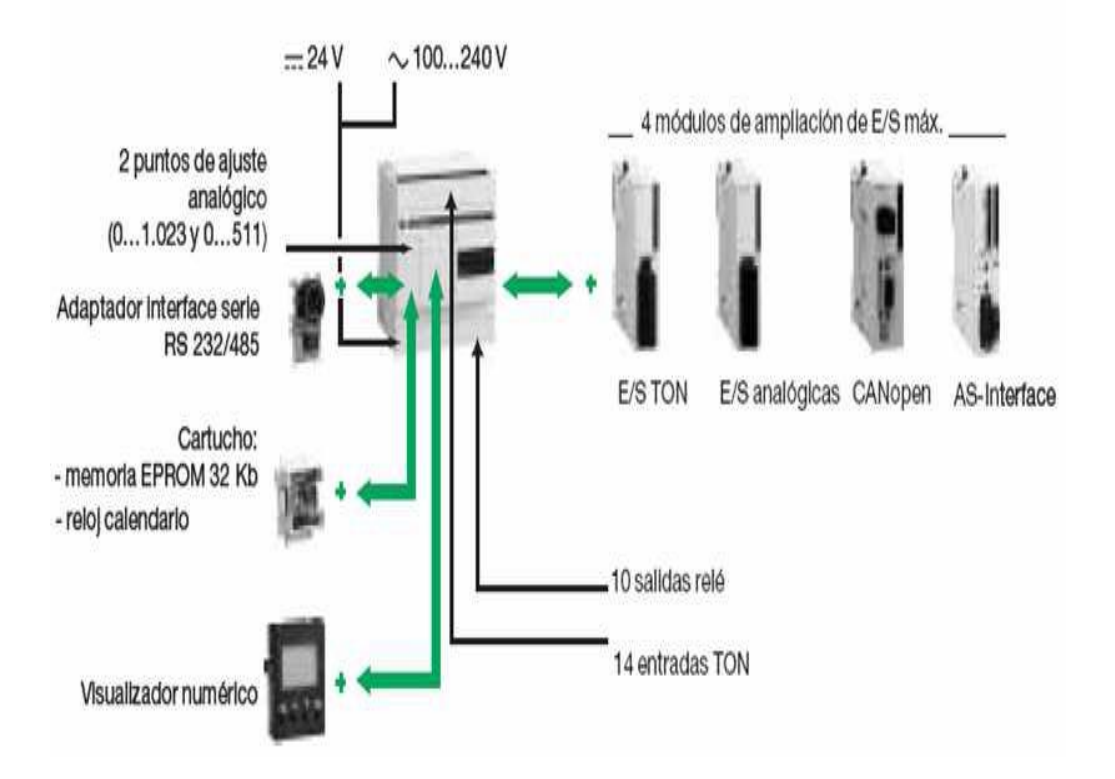

Figura 2.4. Módulos de Ampliación y Accesorios para los Controladores Compactos
#### **Descripción de los componentes de un controlador compacto**

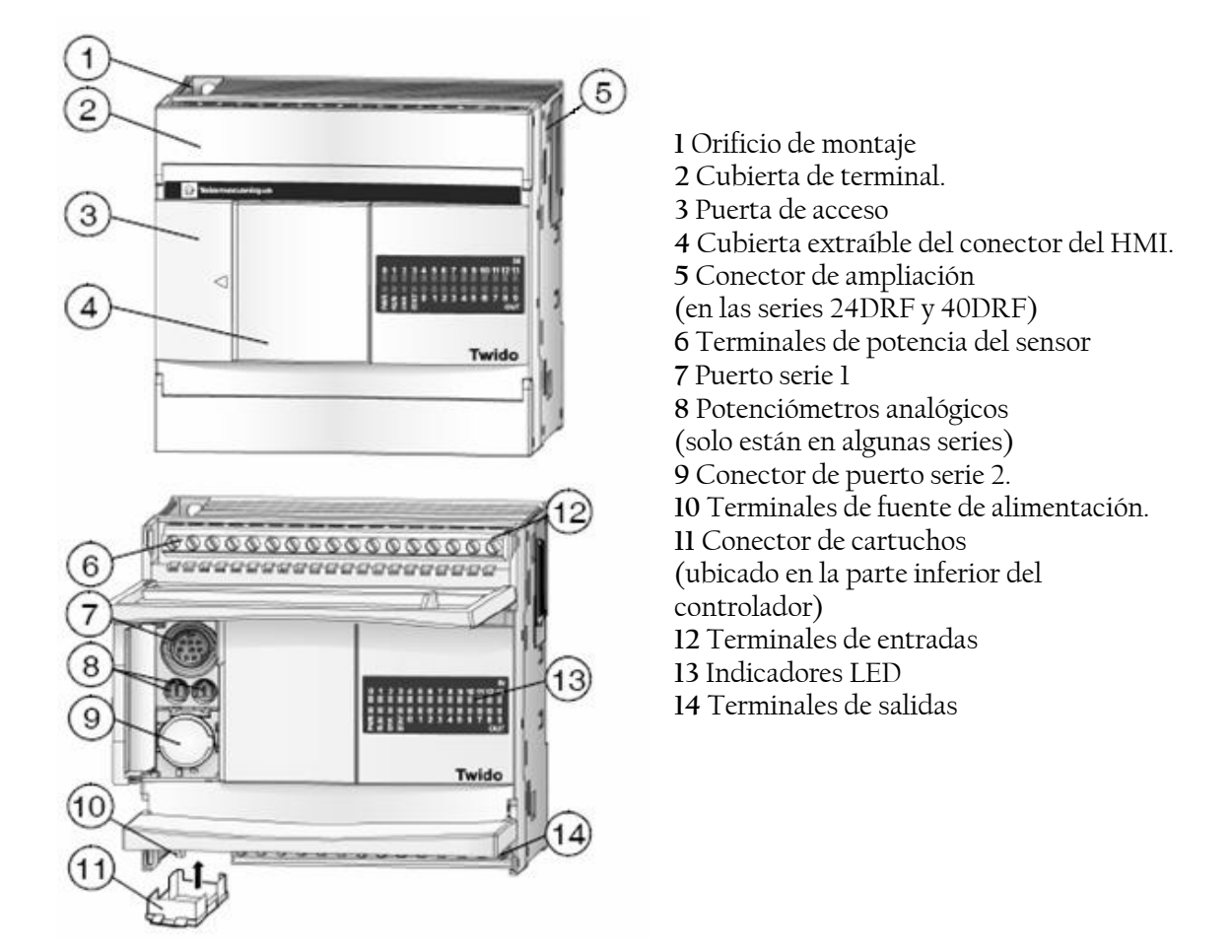

Figura 2.5. Partes de un Controlador Compacto

### **2.2.2.1.1.7.1.2 Controladores Modulares**

La gama de controladores modulares ofrece 5 bases, que se diferencian entre sí por la capacidad de tratamiento y el número y tipo de entradas/ salidas integradas (20 o 40 E/S). Todas ellas pueden ampliarse con cualquier módulo de entradas/salidas, hasta 7 módulos (configuración máxima). Todas las bases modulares se alimentan a 24 Vcc.

# **Descripción de los componentes de un controlador modular**

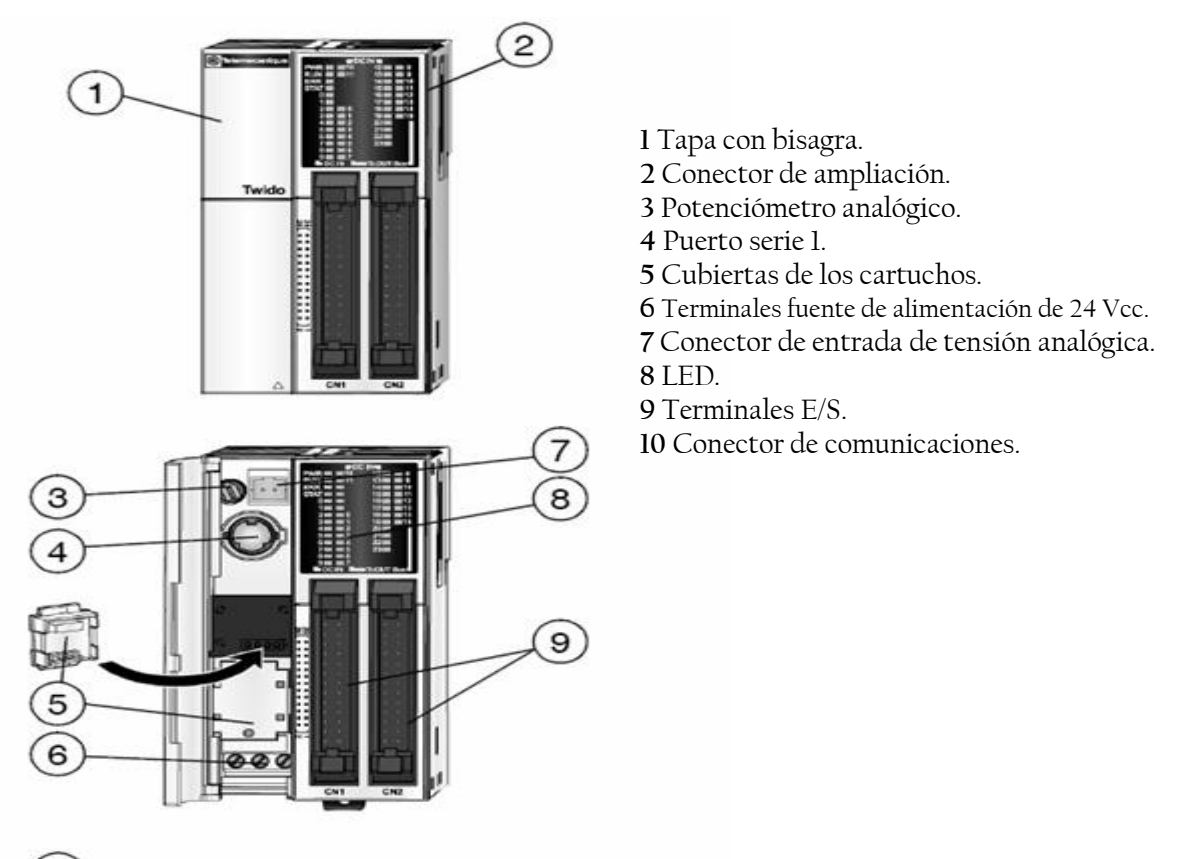

(10) no se muestra, lateral izquierdo del controlador

Figura 2.6 Partes de un Controlador Modular

# **2.2.2.1.1.7.1.2 Módulos de ampliación**

Los módulos de ampliación, confieren al controlador la mayor adaptabilidad posible a las diferentes aplicaciones dentro de su campo de acción.

#### **2.2.2.1.1.7.1.2.1 Módulos de E/S analógicas:**

Los módulos de ampliación de entradas analógicas, permiten obtener diferentes valores analógicos presentes en las aplicaciones industriales.

Los módulos de salidas analógicas se utilizan para dirigir los preaccionadores en unidades físicas, como variadores de velocidad, válvulas y aplicaciones que requieran control de procesos.

Las entradas y salidas analógicas vendrán definidas en función del valor analógico, puede ser la corriente o la tensión, incluso valores de resistencia para los casos de temperatura.

Los módulos de entradas/salidas analógicas se elegirán teniendo en cuenta los siguientes parámetros:

- $\triangleright$  Por el número de entradas/salidas: 2, 4 y 8
- $\triangleright$  Por el tipo de señal analógica:
	- Señal de Tensión de 0...10 V
	- Señal de corriente de 0…20 mA
	- Señal de corriente de 4...20 mA
	- Señal de entrada termopar del tipo K, J y T.
	- Señal de entrada PTC del tipo Pt 100/1000, Ni100/1000 rango de temperatura entre 50...150 °C.

Los módulos analógicos ofrecen una resolución de 10 bits, 11 bits + signo, 12 bits, 16 bits, etc.

Es necesario instalar una alimentación externa de 24 Vcc para cada módulo analógico.

#### **2.2.2.1.1.7.2 Transductores**

Un transductor es un dispositivo que transforma un tipo de variable física (por ejemplo, fuerza, presión, temperatura, velocidad, etc.) en otro.

Cualquier sensor o transductor necesita estar calibrado para ser útil como dispositivos de medida. La calibración es el procedimiento mediante el cual se establece la relación entre la variable medida y la señal de salida convertida.

Los transductores y los sensores pueden clasificarse en dos tipos básicos, dependiendo de la forma de la señal convertida. Los dos tipos son:

- $\triangleright$  Transductores analógicos
- $\triangleright$  Transductores digitales

Los transductores analógicos proporcionan una señal analógica continua, por ejemplo voltaje o corriente eléctrica.

Los transductores digitales producen una señal de salida digital, en la forma de un conjunto de bits de estado en paralelo o formando una serie de pulsaciones que pueden ser contadas.

#### **2.2.2.1.1.7.2.1 Termopares**

Es un dispositivo formado por la unión de dos [metales](http://es.wikipedia.org/wiki/Metal) distintos que produce un [voltaje,](http://es.wikipedia.org/wiki/Voltaje) que es función de la diferencia de [temperatura](http://es.wikipedia.org/wiki/Temperatura) entre uno de los extremos denominado "punto caliente" o unión caliente o de medida y el otro denominado "punto frío" o unión fría o de referencia.

En [Instrumentación industrial,](http://es.wikipedia.org/wiki/Instrumentaci%C3%B3n_industrial) los termopares son ampliamente usados como [sensores](http://es.wikipedia.org/wiki/Sensor) de temperatura. Son económicos, intercambiables, tienen conectores estándar y son capaces de medir un amplio rango de temperaturas. Su principal limitación es la exactitud ya que los errores del sistema inferiores a un [grado](http://es.wikipedia.org/wiki/Grado_Celsius)  [Celsius](http://es.wikipedia.org/wiki/Grado_Celsius) son difíciles de obtener.

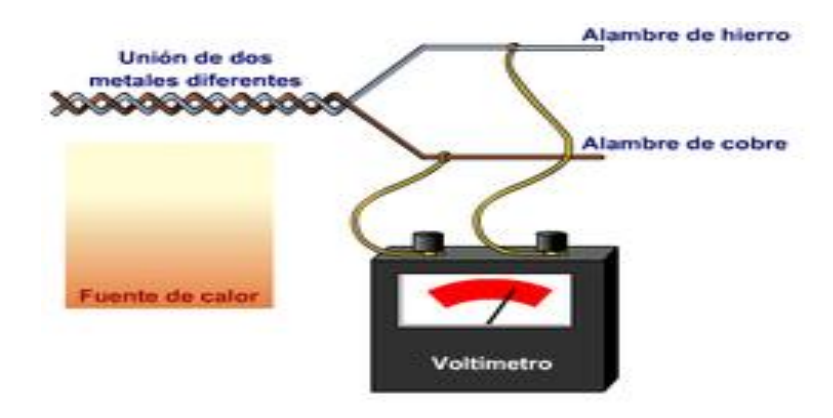

Figura 2.7. Diagrama De Funcionamiento Del Termopar

# **2.2.2.1.1.7.2.1.1 Tipos de Termopares**

- **Tipo K** [\(Cromo](http://es.wikipedia.org/wiki/Cromo) [\(Ni](http://es.wikipedia.org/wiki/N%C3%ADquel)[-Cr\)](http://es.wikipedia.org/wiki/Cromo) Chromel / [Aluminio](http://es.wikipedia.org/wiki/Aluminio) (aleación de [Ni](http://es.wikipedia.org/wiki/N%C3%ADquel) [-Al\)](http://es.wikipedia.org/wiki/Aluminio) Alumel). Tienen un rango de temperatura de -200º C a +1.372º C y una sensibilidad 41µV/° C aprox. Posee buena resistencia a la oxidación.
- **Tipo E** (Cromo / [Constantán](http://es.wikipedia.org/wiki/Constant%C3%A1n) (aleación de [Cu-](http://es.wikipedia.org/wiki/Cobre)[Ni\)](http://es.wikipedia.org/wiki/N%C3%ADquel)): No son magnéticos y gracias a su sensibilidad, son ideales para el uso en bajas temperaturas, en el ámbito criogénico. Tienen una sensibilidad de 68  $\mu$ V/° C.
- **Tipo J** [\(Hierro](http://es.wikipedia.org/wiki/Hierro) / Constantán). Tienen un rango de -40º C a +750º C y una sensibilidad de ~52 µV/° C. Es afectado por la [corrosión.](http://es.wikipedia.org/wiki/Corrosi%C3%B3n)
- **Tipo N** [\(Nicrosil](http://es.wikipedia.org/wiki/Nicrosil) [\(Ni](http://es.wikipedia.org/wiki/N%C3%ADquel)[-Cr](http://es.wikipedia.org/wiki/Cromo)[-Si](http://es.wikipedia.org/wiki/Silicio) / [Nisil](http://es.wikipedia.org/wiki/Nisil) [\(Ni](http://es.wikipedia.org/wiki/N%C3%ADquel)[-Si\)](http://es.wikipedia.org/wiki/Silicio)): es adecuado para mediciones de alta temperatura gracias a su elevada estabilidad y resistencia a la oxidación de altas temperaturas, y no necesita del [platino](http://es.wikipedia.org/wiki/Platino) utilizado en los tipos B, R y S que son más caros.

Por otro lado, los termopares tipo B, R y S son los más estables, pero debido a su baja sensibilidad (10 µV/° C aprox.) generalmente son usados para medir altas temperaturas (superiores a 300º C).

- **Tipo B** [\(Platino](http://es.wikipedia.org/wiki/Platino) (Pt)[-Rodio](http://es.wikipedia.org/wiki/Rodio) (Rh)): limitado su uso a temperaturas por encima de 50º C.
- **Tipo R** [\(Platino](http://es.wikipedia.org/wiki/Platino) (Pt)[-Rodio](http://es.wikipedia.org/wiki/Rodio) (Rh)): adecuados para la medición de temperaturas de hasta 1.300º
- **Tipo S** [\(Platino](http://es.wikipedia.org/wiki/Platino) / [Rodio\)](http://es.wikipedia.org/wiki/Rodio): Debido a su elevada estabilidad, el tipo S es utilizado para la calibración universal del [punto de fusión](http://es.wikipedia.org/wiki/Punto_de_fusi%C3%B3n) del [oro](http://es.wikipedia.org/wiki/Oro)  $(1064, 43^{\circ} \text{ C}).$

#### **2.2.2.1.1.7.2.2 Sensor de Humedad**

Las mediciones de humedad relativa pueden ser realizadas por sensores basados en: psicometría, desplazamiento, resistivos, capacitivos y por absorción de líquido.

### **Psicometría por bulbo húmedo/bulbo seco**

La psicometría desde hace [tiempo](http://www.monografias.com/trabajos901/evolucion-historica-concepciones-tiempo/evolucion-historica-concepciones-tiempo.shtml) es uno de los [métodos](http://www.monografias.com/trabajos11/metods/metods.shtml) más populares para el monitoreo de la humedad, debido a su simplicidad e inherente bajo costo. Un psicómetro industrial típico consiste de un par de termómetros eléctricos acoplados, uno de los cuales opera en [estado](http://www.monografias.com/trabajos12/elorigest/elorigest.shtml) húmedo. Cuando el dispositivo funciona la evaporación del agua enfría el [termómetro](http://www.monografias.com/trabajos15/termometro-digital/termometro-digital.shtml) humedecido, resultando una diferencia medible con la temperatura ambiente o la temperatura del bulbo seco. Cuando el bulbo húmedo alcanza su máxima caída de temperatura, la humedad puede determinarse, comparando la temperatura de los dos termómetros en una tabla psicométrica.

### **Sensores por desplazamiento**

Es quizás el tipo de sensor más antiguo y de uso común, utiliza un mecanismo para medir la expansión o contracción de un cierto material que es proporcional a los cambios en el nivel de humedad relativa. Los [materiales](http://www.monografias.com/trabajos14/propiedadmateriales/propiedadmateriales.shtml) más comunes el nylon y la [celulosa.](http://www.monografias.com/trabajos37/celulosa-uruguay-argentina/celulosa-uruguay-argentina.shtml)

### **Sensor de bloque de polímero resistivo**

Está compuesto de un sustrato cerámico aislante sobre el cual se deposita una grilla de electrodos. Estos electrodos se cubren con una sal sensible a la humedad, embebida en una resina (polímero). La resina se recubre entonces con una capa protectora permeable al vapor de agua. A medida que la humedad permea la capa de protección, el polímero resulta ionizado y estos iones se movilizan dentro de la resina. Cuando los electrodos son excitados por una corriente alterna, la impedancia del sensor se mide y es usada para calcular el porcentaje de humedad relativa.

#### **Sensores capacitivos**

Los sensores capacitivos son diseñados normalmente con platos paralelos, con electrodos porosos o con filamentos entrelazados en el sustrato. El material dieléctrico absorbe o elimina vapor de agua del ambiente con los cambios del

nivel de humedad. Los cambios resultantes en la constante dieléctrica causa una variación en el [valor](http://www.monografias.com/trabajos14/nuevmicro/nuevmicro.shtml) de la capacidad del dispositivo por lo que resulta una impedancia que varía con la humedad.

#### **2.2.2.1.2 Invernaderos**

Cultivar plantas al aire libre sin protección, queda a merced de los caprichos del tiempo. Por el contrario con un invernadero se puede controlar en mayor o menor medida las condiciones ambientales. Con el cultivo protegido es posible producir fuera de estación, incluso en cualquier época del año.

Un invernadero constituye un desembolso importante, pero las ventajas que comporta son muchas y compensa plenamente:

- Cosechas antes de lo habitual.
- Plantas resguardadas del frío invernal.
- Microclima especial para variedades delicadas.
- Usados para recuperar los ejemplares débiles y enfermos.
- En jardinería se pueden forzar y adelantar las floraciones.
- Recrear condiciones especiales: ambientes secos o tropicales.

# **2.2.2.1.2.1 Características del Invernadero**

Todo invernadero debe cumplir las siguientes características:

- La construcción debe estar dividida en dos partes independientes: la base o elemento de soporte y la construcción del techo.
- $\triangleright$  Se puede utilizar tanto la madera como el acero para los soportes y para el techo.
- $\triangleright$  Un invernadero multimodular no debe exceder la anchura de 20 a 25 m., para asegurar que la ventilación a través de los laterales y frontales sea suficiente. Cada modulo individual debe tener entre 5 y 8 m. de ancho, por tanto la combinación de tres o seis módulos da una anchura total inferior a los 30 m.
- En los laterales se construye el mecanismo de ventilación dejando espacio entre dos invernaderos consecutivos, de manera que tal espacio cumple una función doble: el de la ventilación y el del tensado de la construcción.
- Los canales se utilizan para recoger el agua de lluvia y también sirven para sujetar la película plástica. El recolectar el agua de lluvia es necesario para reducir las carencias de agua.
- La construcción del techo independiente, puede hacerse con tubos de acero o con madera. Así se pueden escoger los materiales más baratos y el tipo de construcción que satisface las demandas del constructor y del agricultor.
- Los elementos del techo deben ser capaces de resistir la acción eólica. La película doble con cámara de aire inflada ofrece la mayor resistencia al esfuerzo del viento.
- Dimensiones de la estructura: altura entre 2 y 3 m.
- Distancia entre cercos 3 m.
- Anchura del módulo entre 5 y 8 m.
- Anchura máxima del invernadero multimodular de 20 a 25 m.
- Distancia entre dos unidades 1,5 a 2 m.

#### **2.2.2.1.2.2 Variables Climáticas**

Las principales variables climáticas envueltas en el proceso de producción vegetal son: la temperatura, la humedad relativa, la radiación luminosa y la concentración de CO2 (dióxido de carbono). La presencia de esos factores dentro de ciertos límites mínimos y máximos, proporcionan condiciones propicias para el desenvolvimiento de la planta, en cuanto fuera de esos límites, el desarrollo es perjudicial, pudiendo llevar a la misma muerte de la planta.

## **2.2.2.1.2.2.1 Temperatura**

La temperatura es un factor determinante de la actividad metabólica, del crecimiento, del desenvolvimiento del vegetal y también en el control de la morfología del vegetal.

Para la manipulación de la temperatura es importante conocer las limitaciones y necesidades de cada especie cultivada.

# **2.2.2.1.2.2.2 Humedad relativa**

La humedad relativa está relacionada con el rendimiento de los vegetales. Cuando es elevada, los vegetales reducen la transpiración, y consecuentemente reducen su crecimiento, pudiendo ocurrir incluso abortos florales, por el aumento de las enfermedades causadas por hongos o bacterias. Por otro lado, cuando la humedad relativa es baja, los vegetales transpiran en exceso, lo que causa deshidratación.

#### **2.2.2.1.2.2.3 Radiación luminosa**

La radiación luminosa es un componente esencial para que ocurra la fotosíntesis.

El sol es el principal abastecedor de esta energía radiante, que llega a la tierra principalmente en forma de rayos ultravioleta. En el espectro de frecuencia de radiación solar se encuentra en un intervalo particular, entre 400-700 Watt/m2, en la cual ocurre el proceso de fotosíntesis. Este intervalo es conocido como radiación fotosintética activa, representada comúnmente por la sigla inglesa PAR (Photosynthetically Active Radiation). Existen dos dimensiones de la radiación que deben ser resaltadas. La primera es la intensidad de la luz y la segunda el fotoperiodo.

La intensidad es responsable de la maximización del crecimiento de la planta y el fotoperiodo es responsable del metabolismo. El control de la radiación es benéfico, como un complemento para invernaderos con bajo nivel de luz natural.

Puede ser utilizado para extender la duración natural del día.

#### **2.2.2.1.2.2.4 Concentración de CO2**

El carbono es un nutriente esencial de los vegetales. Existen estudios que demuestran que alrededor del 40 % de la planta seca se compone de carbono. La planta obtiene el carbono presente en el CO2 atmosférico a través de la fotosíntesis. La concentración ideal del CO2 depende de los requerimientos, pero para todos existe un punto óptimo.

La mayoría de cultivos requieren de concentraciones de CO2 entre 1000-1500 ppm (partes por millón). Existiendo algunas especies que responden de manera positiva a concentraciones de hasta 1800 ppm.

#### **2.2.2.1.2.3 Tipos de Invernaderos**

Puede intentarse una clasificación según diferentes criterios, no obstante, se prefiere enumerar los más importantes, obviando algunas características para su clasificación.

Dentro de los tipos de invernaderos más comunes en el mundo se encuentran:

#### **Invernadero Túnel**

Es difícil establecer una línea divisoria entre lo que es un invernadero y un macrotúnel, por no existir un parámetro definido. En general, de acuerdo a diferentes opiniones al respecto, podemos definir como invernadero aquella estructura que supera los 2.75 - 3m.

# **Invernadero Capilla**

Se trata de una de las estructuras cuya pendiente del techo (cabio) es variable según la radiación y pluviometría (variando entre 15° y 35°). Las dimensiones del ancho varían entre 6 y 12m, por largo variable. Las alturas de los laterales varían entre 2,0 - 2,5m y la de cumbrera 3,0 - 3,5m.

#### **Invernaderos en Dientes de Sierra**

Es una variación de los invernaderos capilla, que cuentan con una techumbre única inclinada en ángulos que variaban entre 5° y 15°. El acoplamiento lateral de este tipo de invernaderos dio origen a los conocidos como dientes de sierra. La necesidad de evacuar el agua de precipitación, determinó una inclinación en las zonas de recogida desde la mitad hacia ambos extremos.

#### **Invernaderos con Techumbre Curva**

Este tipo de invernaderos tienen su origen en los invernaderos-túneles. Pueden encontrarse diferentes alternativas según la forma que adopta el techo (circulares, semi-elípticos, medio punto, ojivales etc.). Las dimensiones más comunes de estos invernaderos van de 6,0 - 8,0 m de ancho por largo variable.

### **2.2.2.1.2.4 Materiales empleados en las Estructuras**

La estructura es el armazón del invernadero, constituida por pies derechos, vigas, cabios, correas, etc., que soportan la cubierta, el viento, la lluvia, la nieve, los aparatos que se instalan, sobrecarga de plantas, de instalaciones de riego y atomización de agua, etc. Deben limitarse a un mínimo el sombreo y la libertad de movimiento interno.

Las estructuras del invernadero reúnen las condiciones siguientes:

- $\triangleright$  Son ligeras y resistentes.
- De material económico y de fácil conservación.
- $\triangleright$  Son susceptibles de poder ser ampliadas.
- $\triangleright$  Ocupan poca superficie.
- $\triangleright$  Es adaptable y modificable a los materiales de cubierta.

La estructura del invernadero es uno de los elementos constructivos que mejor se debe estudiar, desde el punto de vista de la solidez y de la economía, a la hora de definirse por un determinado tipo de invernadero.

Los materiales más utilizados en la construcción de las estructuras de los invernaderos son madera, hierro, aluminio, alambre galvanizado y hormigón armado.

Es difícil encontrar un tipo de estructura que utilice solamente una clase de material ya que lo común es emplear distintos materiales. En las estructuras de los invernaderos que se construyen en la actualidad, se combinan los materiales siguientes: madera y alambre; madera, hierro y alambre; hierro y madera; hierro, alambre y madera; hormigón y madera; hormigón y hierro; hormigón, hierro, alambre y madera.

## **2.2.2.1.2.5 Control Ambiental y de Riego**

# **2.2.2.1.2.5.1 Control Ambiental**

El control ambiental está basado en manejar de forma adecuada todos aquellos sistemas instalados en el invernadero: sistema de calefacción, la ventilación y el suministro de fertilización carbónica, para mantener los niveles adecuados de la radiación, temperatura y humedad relativa, y así conseguir la mejor respuesta del cultivo y por tanto, mejoras en el rendimiento, precocidad, calidad del producto y calidad del cultivo.

# **2.2.2.1.2.5.1.1 Sistemas de calefacción**

El calor cedido por la calefacción puede ser aportado al invernadero básicamente por convección o por conducción. Por convección al calentar el aire del invernadero y por conducción se localiza la distribución del calor a nivel del cultivo.

Los diferentes sistemas de calefacción aérea o de convección más utilizados se pueden clasificar en:

> Tuberías aéreas de agua caliente.

- > Aerotermos.
- Generadores de aire caliente.
- Generadores y distribución del aire en mangas de polietileno.

Los sistemas de distribución de calor por conducción se basan en tuberías de agua caliente, las diferencias entre ellos se encuentran en la temperatura del agua y su localización:

- $\triangleright$  Suelo a nivel de cultivo.
- Tuberías enterradas.
- **► Banquetas.**

#### **Calefacción por agua caliente**

Es el sistema de calefacción aérea más tradicional y se basa en la circulación de agua caliente o vapor procedente de un foco calorífico (caldera, bomba de calor, etc.) por una red de tuberías. En la caldera el agua se calienta a 80-90º C y las tuberías se colocan a unos 10 cm sobre el suelo, que pueden ser fijas o móviles. Los sistemas antiguos tenían las tuberías colgadas del techo lo que incrementaba los costos energéticos.

La distribución del calor dentro del invernadero por el sistema de calefacción central por agua caliente se puede hacer de dos formas diferentes:

- Por termofusión, con tubos de diámetro grande, con una ligera pendiente unidescendiente.
- $\triangleright$  Por impulsión de bombas o aceleradores con tubería de diámetro menor y una temperatura en el agua de retorno más elevada que en el caso anterior.

#### **Calefacción por aire caliente**

En este caso se emplea aire para elevar la temperatura de los invernaderos. La calefacción por aire caliente consiste en hacer pasar aire a través de focos caloríficos y luego impulsarlo dentro de la atmósfera del invernadero. Existen dos sistemas:

- Generadores de combustión directa. Un ventilador lanza una corriente de aire al interior de la cámara de combustión del generador, con lo que en su salida el aire ya caliente arrastra consigo gases de la combustión, que pueden crear problemas de fitotoxicidad debido a sus componentes azufrados.
- Generadores con intercambiador de calor. La corriente de aire no pasa directamente a través de la cámara de combustión, sino que se calienta atravesando una cámara de intercambio.

Los sistemas de calefacción por aire caliente tienen la ventaja de su menor inversión económica y mayor versatilidad al poder usarse como sistema de ventilación, con el consiguiente beneficio para el control de enfermedades.

#### **Empleo de pantallas térmicas**

Se puede definir una pantalla como un elemento que extendido a modo de cubierta sobre los cultivos tiene como principal función ser capaz de variar el balance radiactivo tanto desde el punto de vista fotosintético como calorífico. El uso de pantallas térmicas consigue incrementos productivos de hasta un 30%, gracias a la capacidad de gestionar el calor recogido durante el día y esparcirlo y mantenerlo durante la noche, periodo en el que las temperaturas bajan sobremanera en los invernaderos. Las pantallas también son útiles como doble cubierta que impide el goteo directo de la condensación de agua sobre las

plantas en épocas de excesiva humedad.

#### **2.2.2.1.2.5.1.2 Sistemas de Sombreo y Ventilación**

### **2.2.2.1.2.5.1.2.1 Sistemas de sombreo**

El sombreo es la técnica de refrigeración más usada en la práctica. La reducción de temperatura se basa en cortar el porcentaje de radiación fotoactiva. Se pueden dividir los distintos sistemas de sombreo en dos grupos:

- Sistemas estáticos. Son aquellos que una vez instalados sombrean al invernadero de una manera constante, sin posibilidad de regulación o control: encalado y mallas de sombreo.
- Sistemas dinámicos. Son aquellos que permiten el control más o menos perfecto de la radiación solar en función de las necesidades climáticas del invernadero: cortinas móviles y riego de la cubierta.

# **Encalado**

Es el sistema que se basa en el blanqueo de las paredes y de la cubierta del invernadero a base de carbonato cálcico o de cal apagada. Desde el punto de vista técnico el blanqueo presenta una serie de inconvenientes:

- Permanencia de la cal en el invernadero durante periodos cubiertos, ya que no permiten ajustar el grado de sombreo en función de las condiciones ambientales.
- La aplicación de la cal no es homogénea, por lo que existen diferencias en la cantidad de luz que llega a las plantas.
- La limpieza de la cal no es homogénea, quedando manchas sobre la cubierta y paredes del plástico.

Quizás la única ventaja del encalado es su relativa efectividad y la economía de su uso.

### **Mallas de sombreo**

Las mallas suelen ser de polietileno, polipropileno, poliéster o de derivados acrílicos.

Las mallas se clasifican en función de su porcentaje de transmisión, reflexión y porosidad. Siempre que sea posible deben situarse las mallas de sombreo en el exterior del invernadero, para que la reducción de la temperatura sea más efectiva.

La malla interior absorbe la radiación solar y la convierte en calor dentro del invernadero, que debe evacuarse por ventilación. Sin embargo, la malla exterior se calienta con la radiación, pero se refrigera con el aire exterior del invernadero.

El color de la malla es importante. Por ello se recomienda que no sean de color, puesto que cualquier material coloreado corta un porcentaje mayor del espectro visible.

# **2.2.2.1.2.5.1.2.2 Ventilación**

La ventilación consiste en la renovación del aire dentro del recinto del invernadero. Al renovar el aire se actúa sobre la temperatura, la humedad, el contenido en CO2 y el oxígeno que hay en el interior del invernadero. La ventilación puede hacerse de una forma natural o forzada.

#### **Ventilación natural o pasiva**

Se basa en la disposición, en las paredes y en el techo del invernadero, de un sistema de ventanas que permiten la aparición de una serie de corrientes de aire que contribuyen a disminuir las temperaturas elevadas y a reducir el nivel higrométrico.

Las ventanas pueden ser cenitales si se disponen en la techumbre o laterales si están colocadas sobre las paredes laterales del invernadero. Se admite que una ventana cenital de una determinada superficie resulta a efectos de aireación hasta ocho veces más efectiva que otra situada lateralmente de igual superficie.

Normalmente las ventanas deben ocupar entre un 18 y 22% de la superficie de los invernaderos, teniendo en cuenta que con anchuras superiores a los 20 m. será imprescindible disponer de ventilación cenital que mejore la aireación lateral.

### **Ventilación mecánica o forzada**

Los sistemas de ventilación forzada consisten en establecer una corriente de aire mediante ventiladores extractores, en la que se extrae aire caliente del invernadero, y el volumen extraído es ocupado inmediatamente por aire de la atmósfera exterior. Con este sistema solamente se puede conseguir una temperatura idéntica a la del exterior, pero su control es más preciso que el que se logra con la ventilación pasiva.

#### **2.2.2.1.2.5.1.2.3 Refrigeración por evaporación de agua**

# **Nebulización fina (Fog System)**

Consiste en distribuir en el aire un gran número de partículas de agua líquida de tamaño próximo a 10 micras. Debido al escaso tamaño de las partículas, su velocidad de caída es muy pequeña, por lo que permanecen suspendidas en el aire del invernadero el tiempo suficiente para evaporarse sin llegar a mojar a los cultivos.

Para ello es preciso emplear un sistema de nebulización formado por un conjunto boquillas nebulizadoras conectadas a tuberías que cuelgan de la techumbre del invernadero. La instalación se complementa con bombas, motores, inyectores, filtros y equipos de control (termostatos, humidostatos, etc.) que permiten la automatización del sistema.

Con este sistema pueden conseguirse descensos térmicos en el interior del invernadero de hasta 10 - 15º C. Se emplea mucho en la producción de ciertas plantas ornamentales como rosas, crisantemos, orquídeas, etc.

# **Iluminación Artificial**

En ciertas ocasiones es preciso aplicar iluminación artificial o simplemente regular la iluminación natural en el interior del invernadero. Esto puede hacerse con el fin de:

- Aumentar la asimilación neta, forzando una mayor tasa de fotosíntesis, durante los meses invernales. La iluminación otoño-invernal supletoria ayuda a incrementar los rendimientos productivos en la mayor parte de las especies hortícolas y en numerosas ornamentales.
- Aumentar la duración del día, en plantas de día largo que no florecerían de otra manera, durante el otoño-invierno. Destaca su empleo en plantas ornamentales.

### **2.2.2.1.2.5.1.3 Riego**

El riego consiste en aportar [agua](http://es.wikipedia.org/wiki/Agua) al suelo para que las plantas tengan el suministro que necesitan favoreciendo así su crecimiento. Se utiliza en la [agricultura](http://es.wikipedia.org/wiki/Agricultura) y en jardinería. Los métodos más comunes de riego son:

- $\triangleright$  Por arroyamiento o surcos.
- $\triangleright$  Por inundación o sumersión, generalmente, en bancales o tablones aplanados entre dos caballones.
- $\triangleright$  Por [aspersión.](http://es.wikipedia.org/wiki/Riego_por_aspersi%C3%B3n) El riego por aspersión rocía el agua en gotas por la superficie de la tierra, asemejándose al efecto de la lluvia
- $\triangleright$  Por infiltración o [canales.](http://es.wikipedia.org/wiki/Canal_de_riego)
- $\triangleright$  Por [goteo](http://es.wikipedia.org/wiki/Riego_por_goteo) o riego localizado. El riego de goteo libera gotas o un chorro fino, a través de los agujeros de una tubería plástica que se coloca sobre o debajo de la superficie de la tierra.
- $\triangleright$  Por drenaje.

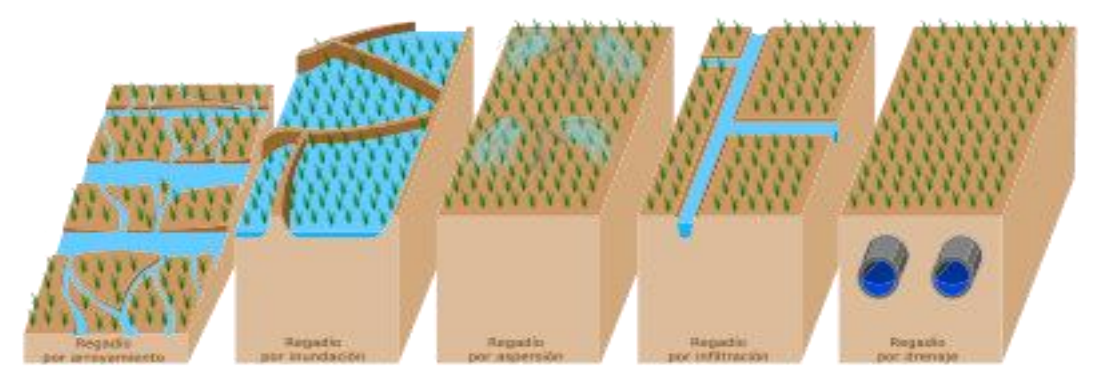

Figura 2.8. Métodos De Riego Habituales

# **Riego por Goteo**

Es el sistema de riego localizado más popular. El agua circula a presión por la instalación hasta llegar a los goteros, en los que se pierde presión y velocidad,

saliendo gota a gota. Son utilizados normalmente en cultivos con marco de plantación amplio, cultivo en invernadero y en algunos cultivos en línea.

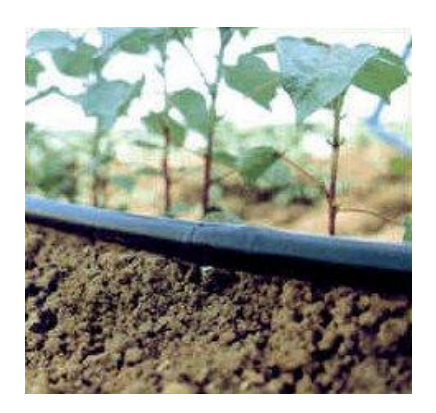

Figura 2.9. Riego Por Goteo

Los goteros suelen trabajar a una presión de aproximadamente 1 kg/cm2 conocido popularmente por kilo y suministran caudales entre 2 y 16 litros/horas.

Lo más frecuente es que las tuberías laterales y los goteros estén situados sobre la superficie del suelo, y el agua se infiltre y distribuya en el subsuelo. Es el riego por goteo en superficie. En ocasiones las tuberías laterales se entierran entre 20 y 70 cm y los goteros aportan el agua a esa profundidad, conociéndose entonces como riego por goteo subterráneo. La profundidad de enterrado del portagoteros dependerá del tipo de cultivo y del tipo de suelo. Este sistema está basado en la utilización de franjas de humedad que garantizan una buena uniformidad de riego. Tiene como principal inconveniente la obstrucción de goteros y la dificultad de detectar fallos en el funcionamiento de estos así como de su reparación.

### **Riego por Tuberías Emisoras**

Se caracteriza por la instalación de tuberías emisoras sobre la superficie del suelo creando una banda continua de suelo humedecido y no en puntos localizados

como en el riego por goteo. Su uso más frecuente es en cultivos en línea con muy poca distancia entre plantas. Las más utilizadas son las tuberías goteadoras y las tuberías exudantes.

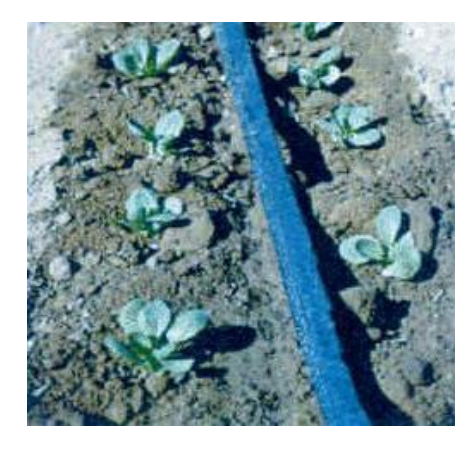

Figura 2.90. Riego por Tuberías Emisoras

# **Riego por microaspersión y microdifusión**

En el riego por microaspersión, el agua se aplica sobre la superficie del suelo en forma de lluvia muy fina, mojando una zona determinada que depende del alcance de cada emisor. Está indicado tanto para cultivos leñosos como para cultivos herbáceos de distinto marco de plantación.

Se distinguen los emisores denominados microaspersores y los denominados microdifusores. En ambos casos suelen trabajar a presiones entre 1 y 2 kg/cm2 y suministran caudales de hasta 200 l/h.

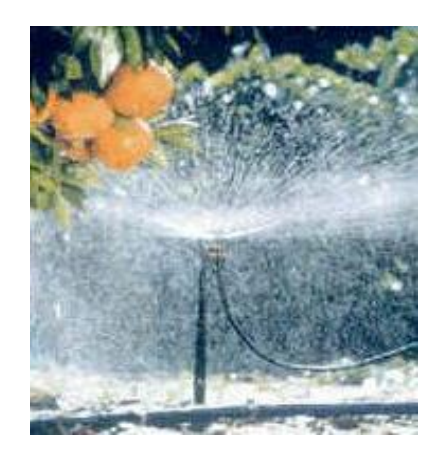

Figura 2.101. Riego por Microaspersión y Microdifusión

El método principal de entrega de agua al campo (para cerca del 95 por ciento de los proyectos en todo el mundo) es el riego por inundación o de surco. Otros sistemas emplean [aspersores](http://es.wikipedia.org/wiki/Aspersor) y riego de goteo. Aunque sean técnicas relativamente nuevas, que requieren una inversión inicial más grande y manejo más intensivo que el riego de superficie, el riego por aspersión y el de goteo suponen una mejora importante en la eficiencia del uso del agua, y reducen los problemas relacionados con el riego.

#### **2.2.2.1.2.6 Las Rosas**

## **2.2.2.1.2.6.1 Origen**

La rosa era considerada como símbolo de belleza por babilonios, sirios, egipcios, romanos y griegos. Las primeras rosas cultivadas eran de floración estival, hasta que posteriores trabajos de selección y mejora realizados en oriente sobre algunas especies, fundamentalmente Rosa gigantea y R. chinensis dieron como resultado la "rosa de té" de carácter refloreciente. Esta rosa fue introducida en occidente en el año 1793 sirviendo de base a numerosos híbridos creados desde esta fecha.

### **2.2.2.1.2.6.2 Partes de la Flor**

Sus principales partes son:

**Estambre o parte masculina**, que a su vez tiene 2 partes: antera y filamento. Las anteras llevan el polen, que generalmente es de color amarillo. Las anteras son sostenidas por hilos llamados filamentos.

**Pistilo o parte femenina**, este a su vez comprende: estigma, estilo, y ovario. El estigma es la superficie pegajosa en el tope del pistilo; el cual atrapa y sostiene el polen. El estilo es como la estructura de un tubo que sostiene el estigma. El estilo conduce hacia abajo donde está el ovario que contiene los óvulos.

**Pétalos**: son los atraen polinizadores.

**Sépalos:** son como pétalos verdes en la base de la flor, ayudan a proteger el brote que comienza a salir.

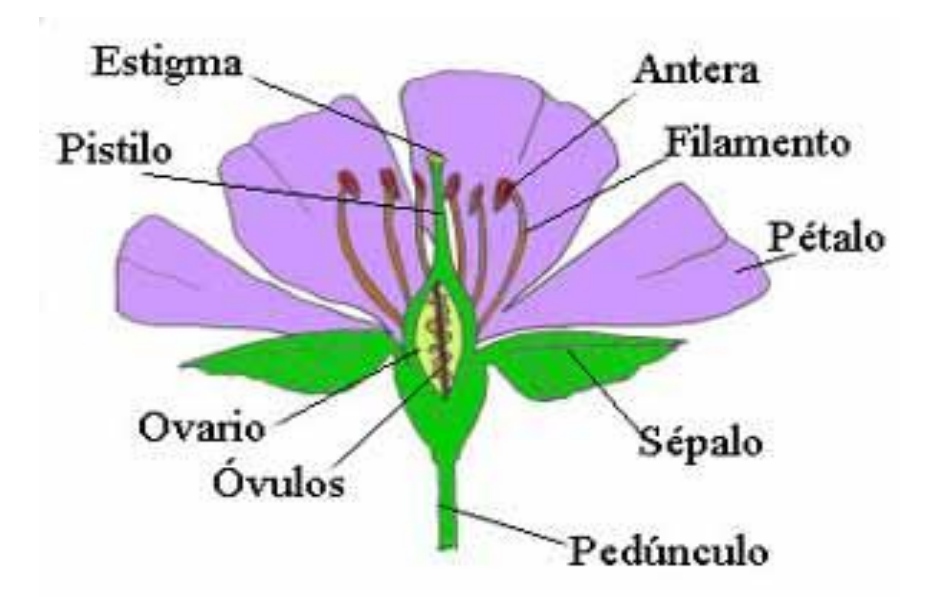

Figura 2.112. Partes De Una Flor En General

#### **2.2.2.1.2.6.3 Taxonomía y Morfología**

Actualmente, las variedades comerciales de rosa son híbridos de especies de rosa desaparecidas. Para flor cortada se utilizan los tipos de té híbrida y en menor medida los de floribunda. Los primeros presentan largos tallos y atractivas flores dispuestas individualmente o con algunos capullos laterales, de tamaño mediano o grande y numerosos pétalos que forman un cono central visible.

Los rosales floribunda presentan flores en racimos, de las cuales algunas pueden abrirse simultáneamente. Las flores se presentan en una amplia gama de colores: rojo, blanco, rosa, amarillo, lavanda, etc., con diversos matices y sombras. Éstas nacen en tallos espinosos y verticales.

#### **2.2.2.1.6.4 Clasificación de Rosas o Rosales**

La Rosa ha sido sometida a lo largo de la Historia a una intensa selección e hibridaciones con el objetivo de crear nuevas variedades y formas. Es la planta más "trabajada" que existe.

Están catalogadas más de 30.000 variedades o cultivares en el Mundo. Cada año aparecen centenares nuevos. De las más de 30.000 variedades, están a la venta entre 2.000 y 3.000.

La clasificación de las rosas o rosales desde un punto de vista "jardinero" se hace en 3 grupos:

- Especies silvestres de rosas: las que existen en la Naturaleza.
- Rosales Antiguos: variedades de rosas anteriores a 1.867.

Rosales Modernos: variedades de rosas posteriores a 1.867.

# **2.2.2.1.2.6.4.1 Especies silvestres de rosas (Rosal silvestre)**

Los Rosales silvestres son las especies que crecen en la naturaleza; de ellas descienden todas las demás rosas.

| Rosa banksiae   | Rosa pimpinellifolia | Rosa rugosa     |
|-----------------|----------------------|-----------------|
| Rosa virginiana | Rosa canina          | Rosa centifolia |
| Rosa damascena  | Rosa eglanteria      | Rosa gallica    |

Figura 2.123. Tipos de rosales silvestres

# **2.2.2.1.2.6.4.2 Rosales antiguos (Rosas viejas, Rosal antiguo)**

Son increíblemente fuertes y robustos. No requieren de muchos cuidados y tienen menos problemas de plagas y enfermedades.

Los Rosales Antiguos se clasifican en 13 grupos principales:

| Alba             | Borbonianos | Centifolia   |
|------------------|-------------|--------------|
| China            | Damascenos  | Gallica      |
| Híbrido perpetuo | Musgoso     | Noisettianos |
| Patio            | Portland    | Sempervirens |
| Té               |             |              |

Figura 2.134. Tipos de Rosales Antiguos

# **2.2.2.1.2.6.3 Rosales modernos (Rosas modernas)**

Estos son los 9 grupos principales de Rosas Modernas:

| Arbustivos  | Híbridos de Té | Floribunda |
|-------------|----------------|------------|
| Grandiflora | Polyantha      | Trepadores |
| Sarmentosos | Miniatura      | Tapizantes |

*Figura 2.145. Tipos de Rosales Modernos*

## **2.2.2.1.2.6.4 Otros tipos de rosas:**

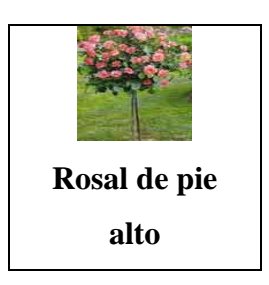

*Figura 2.16. Rosal de Pie Alto*

Esto no es ni más ni menos que un Híbrido de Té, un Rosal floribunda o un Rosal Miniatura injertado sobre un tronco de Rosal silvestre seleccionado.

El Rosal silvestre se cultiva para formar un tronco, y luego se le injerta a cierta altura (entre 0,5 y 1 m.) una yema de alguna variedad de Rosal de los tipos anteriores (Híbrido de Té, Floribunda o Miniatura).

En 2 ó 3 años se convierten en pequeños árboles de rosas y logran un gran efecto, tanto aislados como en grupos, en praderas, en el centro de un círculo de rosales y a lo largo de paseos.

Son muy decorativos, tanto aislados, como en grupos o alineados a cada lado de un camino. También se cultivan mucho en macetones y jardineras.

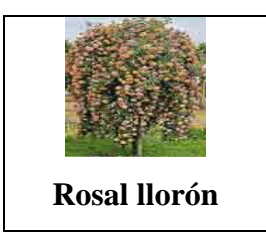

*Figura 2.17. Rosal Llorón*

El rosal llorón se hace con variedades de flores en mazos injertándolas en troncos de rosal silvestre seleccionado, a una altura de 1,60 m. Sus ramas flexibles caen pegadas al tronco, llegando hasta el suelo.

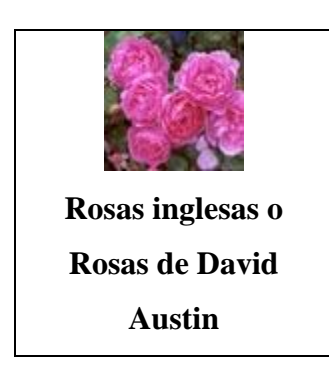

*Figura 2.18. Rosas Inglesas o Rosas de David Austin*

Son aquellas rosas que David Austin cultivaba en primavera, dentro de sus bellos y floridos jardines de Inglaterra. Aquí se mezclan tanto las contemporáneas como las de té, ya que tienen el mismo estilo que las viejas flores, pero los mismos colores que las modernas.

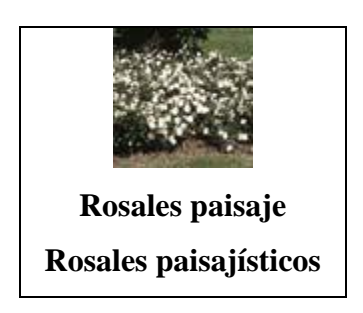

*Figura 2.19. Rosales Paisaje Rosales Paisajísticos*

De altura variable según la especie, en su mayoría florecientes, son fuertes, rústicos y floríferos. Según la variedad, las flores pueden ser grandes, medianas o pequeñas.

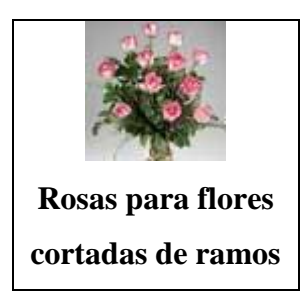

*Figura 2.2150. Rosas Para Flores Cortadas de Ramos*

Hay un grupo de variedades de rosas creadas especialmente para este fin, para cortar sus flores. Tienen unos tallos largos y muy derechos y en el jardín no lucen tan bien.

Los principales tipos de rosas cultivados para la producción de flor cortada, en función del tamaño de sus flores y la longitud del tallo son:

- Rosas de flores grandes (Híbridas de Té).
- Rosas de flor mediana (Floribundas).
- Rosas de flores pequeñas, también conocidas como Rosas Sweetheart.
- Rosas miniatura o Rosas mini.

# **2.3 Variables**

### **2.3.1Variable Independiente**

# IMPLEMENTACION DE UN SISTEMA SCADA

# **2.3.2Variable Dependiente**

INTEGRAR A VARIOS DISPOSITIVOS DE AUTOMATIZACION EN EL MONITOREO Y CONTROL DE UN PROTOTIPO DE INVERNADERO DE ROSAS PARA LA FACULTAD DE INGENIERIA EN SISTEMAS, ELECTRONICA E INDUSTRIAL

# **2.4 HIPÓTESIS**

La implementación de un Sistema SCADA permitirá integrar a varios dispositivos para mejorar el monitoreo y control de un prototipo de invernadero de rosas para la Facultad de Ingeniería en Sistemas, Electrónica e Industrial.

# **CAPITULO III**

# **METODOLOGIA**

### **3.1 Enfoque**

La presente gestión contó con una perspectiva que se ubicó en el ámbito del análisis crítico y propósito, ya que estuvo orientada hacia la obtención del proyecto de tesis y además contó también con ámbitos cualitativos.

Cualitativos porque los resultados obtenidos fueron analizados con plataforma en el marco teórico investigado.

# **3.2 Modalidad Básica de la Investigación**

### **3.2.1 Investigación Bibliográfica - Documental**

Esta investigación permitió profundizar diferentes conceptos, teorías, conceptualizaciones y criterios de diversos autores aplicables en el estudio.

#### **3.2.2 Proyecto Factible**

Fue un proyecto factible debido a que el trabajo se desarrolló bajo una propuesta, fue práctico y viable ya que permitió solucionar el problema, luego de basar la investigación y de fundamentarla en una base teórica sostenible y confiable.

# **3.2.3 Investigación Experimental**

La investigación alcanzó un nivel experimental cuando se realizaron pruebas que permitieron demostrar que el proyecto es eficiente y aplicable para observar la relación causa – efecto.

# **3.3 Nivel o Tipo de Investigación**

La investigación llegó a un nivel exploratorio cuando se realizó un diagnóstico para conocer las particularidades del problema, alcanzó un nivel explicativo cuando se comprobó experimentalmente la hipótesis, descubrió las causas y efectos del problema; y un nivel correlacional cuando se comparó las variables dentro del contexto lo que me permitió explicar los procesos de solución al problema planteado.

# **CAPITULO IV**

# **ANALISIS E INTERPRETACION DE RESULTADOS**

El progreso en el campo del cultivo en invernadero se ha venido desarrollando en los últimos tiempos en dos ámbitos bien diferenciados:

En el ámbito tecnológico, han sido las empresas las que con sus nuevos productos de integración de todos los dispositivos presentes en la planta (sensores, actuadores, microcontroladores, PLC's, etc.), en redes informáticas han logrado reducir el cableado, mejorar la fiabilidad del sistema y facilitar su reconfiguración. También se han abierto nuevas posibilidades a través del Internet para poder realizar a distancia desde cualquier lugar del mundo, lo que hasta hace poco solo era operable directamente sobre el invernadero.

En el ámbito científico, las nuevas metodologías de modelado abren en el campo de la agricultura bajo invernadero y dentro de ésta el cultivo hidropónico o sin suelo, nuevas perspectivas que permitirán predecir los recursos necesarios para el cultivo de plantas y de esa forma será posible planificar adecuada y
coordinadamente las estrategias de control climático, de riego y de fertilización, que mejoren la productividad de este sector.

Debido a estas tendencias, la inversión en mejoramiento del monitoreo y control de este tipo de cultivos se convierte en una necesidad imperiosa por parte de los grandes agricultores, ya que ello reduciría significativamente el costo de mano de obra, se podría mejorar la calidad, garantizar una mayor estabilidad en la producción, sin dejar de lado la estandarización de los procesos y por ende de los productos.

Toda esta información recaudada permitió la búsqueda de soluciones a largo plazo en lo que a automatización de invernaderos se refiere, de tal manera que aseguren resultados representativos, que a mas de eliminar el problema, brinde otros beneficios como por ejemplo: datos para toma de decisiones, predicciones de recursos hídricos, de fertilizantes, etc.

#### **4.1 Requerimientos Climáticos**

#### **Temperatura**

Para la mayoría de los cultivares de rosa de corte, las temperaturas óptimas de crecimiento son de 17ºC a 25ºC, con una mínima de 15ºC durante la noche y una máxima de 28ºC durante el día. Pueden mantenerse valores ligeramente inferiores o superiores durante períodos relativamente cortos sin que se produzcan serios daños, pero una temperatura nocturna continuamente por debajo de 15ºC retrasa el crecimiento de la planta, produce flores con gran número de pétalos y deformes, en el caso de que abran. Temperaturas

excesivamente elevadas también dañan la producción, apareciendo flores más pequeñas de lo normal, con escasos pétalos y de color más cálido.

#### **Iluminación**

El índice de crecimiento para la mayoría de los cultivares de rosa sigue la curva total de luz a lo largo del año. Así, en los meses de verano, cuando prevalecen elevadas intensidades luminosas y larga duración del día, la producción de flores es más alta que durante los meses de invierno.

No obstante, a pesar de tratarse de una planta de día largo, es necesario el sombreo u oscurecimiento durante el verano e incluso la primavera y el otoño, dependiendo de la climatología del lugar, ya que elevadas intensidades luminosas van acompañadas de un calor intenso. La primera aplicación del oscurecimiento deberá ser ligera, de modo que el cambio de la intensidad luminosa sea progresivo.

Se ha comprobado que en lugares con días nublados y nevadas durante el invierno, podría ser ventajosa la iluminación artificial de las rosas, debido a un aumento de la producción, aunque siempre hay que estudiar los aspectos económicos para determinar la rentabilidad.

#### **Ventilación**

La aireación debe poder regularse, de forma manual o automática, abriendo los laterales y las cumbreras, apoyándose en ocasiones con ventiladores interiores o incluso con extractores. Ya que así se produce una bajada del grado higrométrico y el control de ciertas enfermedades.

#### **Dióxido de carbono (CO2)**

El anhídrido carbónico de la atmósfera es la materia prima imprescindible de la función clorofílica de las plantas. El enriquecimiento de la atmósfera del invernadero con CO2, es muy interesante en muchos cultivos, tanto en hortalizas como en flores.

La concentración normal de CO2 en la atmósfera es del 0,03%. Este índice debe aumentarse a límites de 0,1-0,2%, cuando los demás factores de la producción vegetal sean óptimos, si se desea el aprovechamiento al máximo de la actividad fotosintética de las plantas. Las concentraciones superiores al 0,3% resultan tóxicas para los cultivos.

La concentración de este gas es muy variable a lo largo del día. Alcanza el máximo de la concentración al final de la noche y el mínimo a las horas de máxima luz que coinciden con el mediodía.

Los niveles aconsejados de CO2 dependen de la especie o variedad cultivada, de la radiación solar, de la ventilación, de la temperatura y de la humedad. El óptimo de asimilación está entre los 18 y 23º C de temperatura, descendiendo por encima de los 23-24º C. Respecto a la luminosidad y humedad, cada especie vegetal tiene un óptimo distinto.

El efecto que produce la fertilización con CO2 sobre los cultivos, es el de aumento de la precocidad de aproximadamente un 20% y aumento de los rendimientos en un 25-30%, mejora la calidad del cultivo así como la de su cosecha.

## **4.2 Cultivo en Invernadero**

Con el cultivo de rosa bajo invernadero se consigue producir flor en épocas y lugares en los que de otra forma no sería posible, consiguiendo los mejores precios. Para ello, estos invernaderos deben cumplir unas condiciones mínimas: tener grandes dimensiones (50 x 20 y más), la transmisión de luz debe ser adecuada, la altura tiene que ser considerable y la ventilación en los meses calurosos debe ser buena. Además, es recomendable la calefacción durante el invierno, junto con la instalación de mantas térmicas para la conservación del calor durante la noche.

Existe un grupo de variedades de rosas creadas especialmente para cortar sus flores., ya que poseen tallos largos y muy derechos.

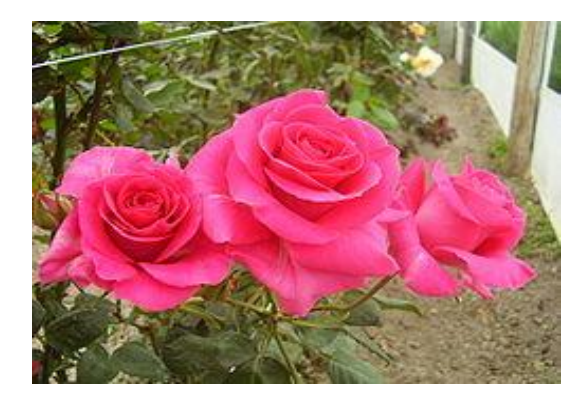

Figura 16. Ejemplo de Rosas para Corte

Debido a que este tipo de rosas son las utilizadas para la producción, son de estas rosas a las que se hizo referencia en el presente proyecto.

#### **4.2.1 Preparación del Suelo**

Para el cultivo de rosas el suelo debe estar bien drenado y aireado para evitar encharcamientos.

Las rosas toleran un suelo ácido, aunque el pH debe mantenerse en torno a 6. No toleran elevados niveles de calcio, desarrollándose rápidamente las clorosis debido al exceso de este elemento. Tampoco soportan elevados niveles de sales solubles, recomendando no superar el 0,15%.

La desinfección del suelo puede llevarse a cabo con calor u otro tratamiento que cubra las exigencias del cultivo. En caso de realizarse fertilización de fondo, es necesario un análisis de suelo previo.

## **4.2.2 Plantación**

En cuanto a la distancia de plantación la tendencia actual es la plantación en 4 filas (60 x 15 cm) o 2 filas (40 x 20 ó 60 x 12,5 cm) con pasillos al menos de 1 m, es decir, una densidad de 6 a 8 plantas/m2 cubierto. De este modo se consigue un mantenimiento más sencillo y menores inversiones.

### **4.2.3 Fertilización**

Actualmente la fertilización se realiza a través de riego, teniendo en cuenta el abonado de fondo aportado, en caso de haberse realizado. Posteriormente también es conveniente controlar los parámetros de pH y conductividad eléctrica de la solución del suelo así como la realización de análisis foliares.

El pH puede regularse con la adición de ácido y teniendo en cuenta la naturaleza de los fertilizantes. Así, por ejemplo, las fuentes de nitrógeno como el nitrato de amonio y el sulfato de amonio, son altamente ácidas, mientras que el nitrato cálcico y el nitrato potásico son abonos de reacción alcalina.

#### **4.2.4 Formación de la Planta y Poda Posterior**

Los arbustos de dos años ya tienen formada la estructura principal de las ramas y su plantación debe realizarse de forma que el injerto de yema quede a nivel del suelo o enterrado cerca de la superficie.

Las primeras floraciones tenderán a producirse sobre brotes relativamente cortos y lo que se buscará será la producción de ramas y más follaje antes de que se establezca la floración, para lo cual se separan las primeras yemas florales tan pronto como son visibles. Las ramas principales se acortan cuatro o seis yemas desde su base y se eliminan por completo los vástagos débiles. Puede dejarse un vástago florecer para confirmar la autenticidad de la variedad.

Hay que tener en cuenta que los botones puntiagudos producirán flores de tallo corto. En la mitad inferior del tallo las yemas son bastante planas y son las que darán lugar a flores con tallo largo, por lo que cuando un brote se despunta es necesario retirar toda la porción superior hasta un punto por debajo de la primera hoja de cinco folíolos (piezas separadas en que se encuentra dividido el [limbo](http://es.wikipedia.org/wiki/Limbo_foliar) de una [hoja\)](http://es.wikipedia.org/wiki/Hoja).

Posteriormente la poda se lleva a cabo cada vez que se cortan las flores, teniendo en cuenta los principios antes mencionados.

#### **4.2.5 Cultivo sin Suelo**

En los últimos años, el cultivo sin suelo se está convirtiendo en una alternativa muy aconsejable para el cultivo del rosal. Esta técnica se desarrolló como consecuencia de problemas patológicos y agronómicos.

De las 4 técnicas posibles (lana de roca, canalones, contenedores planos y contenedores), las dos primeras son actualmente las más utilizadas. Los canalones pueden recibir los siguientes sustratos: perlita, arena, cortezas y fibras vegetales.

El suelo del invernadero debe estar nivelado para permitir una irrigación regular (pendiente del 0,5%). Se puede recubrir totalmente de una tela sin suelo que evita posibles contaminaciones a partir de la tierra. Los sacos de cultivo denominados comúnmente "salchichas" son enviados en módulos de 1 ó 2 m de longitud y de 7,5-10 cm de espesor y de 15 a 20 cm de ancho. Algunos productores instalan las "salchichas" sobre los canales a 50 - 80 cm de altura para facilitar la recolección y los tratamientos y mejorar las condiciones sanitarias.

Debido al débil espesor del sustrato (7,5 - 10 cm), las plantas serán más pequeñas que en el cultivo tradicional: miniesquejes y miniinjertos.

Ventajas del cultivo sin suelo:

- La productividad es superior en relación con el cultivo tradicional (incremento entre el 10 - 30%, según cultivares).
- La calidad es comparable a la del cultivo continuo.
- El estado sanitario es excelente.

#### **4.2.6 Recolección**

Generalmente el corte de las flores se lleva a cabo en distintos estadíos, dependiendo de la época de recolección. Así, en condiciones de alta luminosidad durante el verano, la mayor parte de las variedades se cortan cuando los sépalos del cáliz son reflejos y los pétalos aún no se han desplegado. Sin embargo, el corte de las flores durante el invierno se realiza cuando están más abiertas, aunque con los dos pétalos exteriores sin desplegarse. Si se cortan demasiado inmaduras, las cabezas pueden marchitarse y la flor no se endurece, ya que los vasos conductores del pedicelo aún no están suficientemente lignificados.

En todo caso, siempre se debe dejar después del corte, el tallo con 2 - 3 yemas que correspondan a hojas completas. Si cortamos demasiado pronto, pueden aparecer problemas de cuello doblado, como consecuencia de un endurecimiento o aumento de volumen insuficiente de los tejidos vasculares del pedúnculo floral.

## **4.2.7 Postcosecha**

En la postcosecha intervienen varios factores, en primer lugar hay que tener en cuenta que cada variedad tiene un punto de corte distinto y por tanto el nivel de madurez del botón y el pedúnculo va a ser decisivo para la posterior evolución de la flor, una vez cortada.

Una vez cortadas las flores, los factores que pueden actuar en su marchitez son: dificultad de absorción y desplazamiento del agua por los vasos conductores, incapacidad del tejido floral para retener agua y variación de la concentración intracelular.

Los tallos cortados se van colocando en bandejas o cubos con solución nutritiva, sacándolos del invernadero tan pronto como sea posible para evitar la marchitez por transpiración de las hojas. Se sumergen en una solución nutritiva caliente y se enfrían rápidamente. Antes de formar ramos se colocan las flores en agua o en una solución nutritiva conteniendo 200 ppm de sulfato de aluminio o ácido nítrico y azúcar al 1,5-2%, en una cámara frigorífica a 2 - 4ºC para evitar la proliferación de bacterias. En el caso de utilizar sólo agua, debe cambiarse diariamente.

Una vez que las flores se sacan del almacén, se arrancan las hojas y espinas de la parte inferior del tallo. Posteriormente los tallos se clasifican según longitudes, desechando aquellos curvados o deformados y las flores dañadas.

La clasificación por longitud de tallo puede realizarse de forma manual o mecanizada.

Actualmente existen numerosas procesadoras de rosas que realizan el calibrado. Estas máquinas cuentan con varias seleccionadoras para los distintos largos. Su empleo permite reducir la mano de obra.

Contrariamente a la operación anterior, la calidad de la flor solo se determina manualmente, pudiendo ser complementada con alguna máquina sencilla.

Finalmente se procede a la formación de ramos por decenas que son enfundados en un film plástico y se devuelven a su almacén para un enfriamiento adicional (4 - 5ºC) antes de su empaquetado, ya que la rosa cortada necesita unas horas de frío antes de ser comercializada.

#### **4.2.7 Comercialización**

La clasificación de las rosas se realiza según la longitud del tallo, existen pequeñas variaciones en los criterios de clasificación, orientativamente se detallan a continuación:

- Calidad EXTRA: 90-80 cm.
- Calidad PRIMERA: 80-70 cm.
- Calidad SEGUNDA: 70-60 cm.
- Calidad TERCERA: 60-50 cm.
- Calidad CORTA: 50-40 cm.

Clasificación de las mini-rosas

- Calidad EXTRA: 60-50 cm.
- $\geq$  Calidad PRIMERA: 50-40 cm.
- Calidad SEGUNDA: 70-60 cm.
- Calidad TERCERA: 40-30 cm.
- Calidad CORTA: menos de 30 cm.

Es importante tener en cuenta que una rosa o mini-rosa de calidad EXTRA, además de cumplir con la longitud y consistencia del tallo, debe tener un botón floral proporcionado y bien formado y el estado sanitario de las hojas y del tallo deben ser óptimos.

## **CAPITULO V**

### **CONCLUSIONES Y RECOMENDACIONES**

En el presente capítulo se presentan las conclusiones y recomendaciones en la realización del proyecto "IMPLEMENTACION DE UN SISTEMA SCADA PARA INTEGRAR A VARIOS DISPOSITIVOS DE AUTOMATIZACION EN EL MONITOREO Y CONTROL DE UN PROTOTIPO DE INVERNADERO DE ROSAS PARA LA FACULTAD DE INGENIERIA EN SISTEMAS, ELECTRONICA E INDUSTRIAL".

#### **5.1 Conclusiones**

- Los Elementos de un Sistema SCADA son: Unidad Central (MTU), Unidad Remota (RTU), Sistema de Comunicaciones y Transductores, cada uno de los cuales cumple su respectiva función en el Sistema.
- Entre las funciones que se puede destacar de los Sistemas SCADA tenemos: Adquisición de datos, Supervisión y Control del proceso.
- Entre las características y limitaciones de los Sistemas SCADA están la posibilidad de crear paneles de alarma, la generación de históricos, la ejecución de programas y hasta posibilidad de una programación numérica,
- Los requisitos que deben cumplir los Sistemas SCADA son:
	- o Arquitectura abierta,
	- o Comunicación con total facilidad y transparente al usuario de planta y con el resto de la empresa.
	- o Programas sencillos de instalar, sin excesivas exigencias de hardware, y con interfaces amigables con el usuario.
- Cada especie ornamental, en las etapas de su ciclo biológico, necesita para su desarrollo normal un rango de temperaturas, de humedad e iluminación óptimas. En el caso de las rosas de corte tenemos que la temperatura óptima es de 27ºC, en el caso de la humedad está entre el 70 o 90% y el tiempo de radiación es de 6 horas.
- A la hora de proyectarse un invernadero se debe tener presente tres aspectos importantes: la ubicación para optimizar la luz solar, la dirección y cantidad del viento y la topografía del suelo. Además de que deben guardar una relación mínima entre el volumen y la superficie de 3:1
- La distribución interna del invernadero debe permitir el acceso fácil y rápido a todas las charolas, así como uniformidad en el cuidado, fertilización y riego de las plantas. Por seguridad, debe contarse con una bodega para almacenar sustratos, charolas y materiales de uso frecuente, manteniendo un lugar aparte y cerrado para los plaguicidas y uno distinto para los fertilizantes.
- $\triangleright$  Se debe efectuar un estudio de la distribución de las instalaciones, para evitar producir contaminaciones cruzadas y poder sectorizar las áreas de acuerdo a su mayor o menor grado de contaminación, estableciendo circuitos de movimiento que minimicen la posibilidad de contaminación cruzada.
- Las instalaciones deben permitir una labor adecuada de mantenimiento, limpieza y desinfección cuando sea necesario, a la vez de disponer de espacio suficiente para realizar de manera satisfactoria todas las operaciones relacionadas con la producción.

### **5.2 Recomend**a**ciones**

- Se recomienda que los elementos de un Sistema SCADA estén correctamente identificados para que faciliten la realización del Sistema y el control en sí mismo.
- Las funciones de los Sistemas SCADA se deben tener presentes en el momento de la realización del HMI para optimizar el tiempo de su elaboración y ejecución.
- Se recomienda que la Interfaz HMI incluya paneles de alarma y de históricos de las variables criticas en caso de ser un proceso complejo o de aquellas variables que signifique un aporte significativo al operador para el monitoreo y supervisión del proceso.
- Para aplicaciones real time, los software SCADA realizados en Windows difícilmente se pueden realizar debido a que Windows por su plataforma

ejecuta de manera continua ciertos programas que retardan la velocidad de respuesta de la Aplicación SCADA.

- Se encomienda la realización de un estudio antes de determinar los valores óptimos para la especie cultivada, además de una caracterización del lugar y del suelo donde se ubicará el invernadero, de la disponibilidad del agua y demás recursos necesarios para su respectivo cuidado.
- Al momento de la implantación de un invernadero se recomienda no pasar por alto factores como: la ubicación, la dirección y cantidad del viento y la topografía del suelo; ya que se puede construir invernaderos que por sus características no represente una mejora en el cultivo en cuanto a producción y calidad.
- La distribución interna del invernadero se confía se lo realice en base a las necesidades del cultivo, del agricultor y productividad. Para de esta manera asegurar que la aplicación de un control de estas características signifique un aumento de réditos económicos y mejora de la calidad del producto.
- Los cultivos son presa fácil de enfermedades, plagas e insectos cuando las condiciones de temperatura, humedad y concentración de gas CO2 no es el adecuado, por tanto la sectorización de la instalación permitirá minimizar dicha posibilidad.
- $\triangleright$  Se recomienda a los agricultores la búsqueda de nuevos químicos para la desinfección del suelo, ya que el Oxido de Etileno que es el más utilizado representa un contaminante para el medio ambiente.

## **CAPITULO VI**

# **PROPUESTA**

## **6.1 Datos Informativos**

**Facultad:** Ingeniería en Sistemas, Electrónico e Industrial.

**Ciudad:** Ambato

**Área:** Automatización

## **6.2 Antecedentes de la Propuesta**

La continua inversión que actualmente se realiza en el campo de la agricultura, ha permitido que exista una evolución en la calidad de productos, en la creación de nuevos productos e incluso en la forma de producción.

En la producción bajo invernadero en el Ecuador existe la necesidad de implementar una opción de automatización basada en computadora para explotar al máximo los recursos que el país dispone en la actualidad.

La exportación de rosas a otros países ha permitido que se generen recursos económicos significativos y que han ido aumentando con el paso del tiempo.

Haciendo de este tipo de investigaciones un aporte significativo para la producción agrícola del Ecuador.

## **6.3 Justificación**

Las flores más vendidas en el mundo son en primer lugar las rosas, seguidas por los crisantemos, tercero los tulipanes, cuarto los claveles y en quinto lugar los lilium.

Ninguna flor ornamental ha sido y es tan estimada como la rosa. A partir de la década de los 90 su liderazgo se ha consolidado debido principalmente a una mejora de las variedades, ampliación de la oferta durante todo el año y a su creciente demanda.

Sus principales mercados de consumo son Europa, donde figura Alemania en cabeza, Estados Unidos y Japón.

Los países Sudamericanos han incrementado en los últimos años su producción, destacando, México, Colombia y Ecuador.

#### **6.4 Objetivos de la Propuesta**

#### **6.4.1 Objetivo General**

 Monitorear y Controlar con el PLC Twido de un Prototipo de Invernadero de Rosas.

#### **6.4.2 Objetivos Específicos**

- Establecer los parámetros para el crecimiento y desarrollo óptimos de las rosas de corte.
- Diseñar y construir el Prototipo de Invernadero de Rosas.
- Monitorear y Controlar las variables: temperatura ambiental, humedad del suelo y radiación solar.

## **6.5 Fundamentación**

En los últimos 10 años, el sector agropecuario del Ecuador ha tenido una fuerte influencia de tecnología desarrollada fuera del país, que ha sido implementada y en muchos de los casos adaptada a determinados procesos productivos. Es así que el uso de invernaderos en la agricultura, mejoró el rendimiento de la producción al lograr disminuir la incidencia de factores ambientales, que a campo abierto resulta imposible controlarlos.

El cultivo de cualquier producto bajo invernadero tiene sus ventajas comparativas porque se puede conseguir una producción más temprana y se puede cultivar el producto en cualquier época del año.

Para poder evitar en parte la utilización excesiva de pesticidas, el cultivo bajo invernadero debe estar en condiciones agro-climáticos óptimas, para ello diversas variables como temperatura ambiental, humedad de suelo, PH del suelo, etc. deberán ser controladas en función de los requerimientos del cultivo, con ello se evita que plagas enfermen a las plantas.

### **6.6 Selección de Alternativas**

### **6.6.1 Hadware**

### **6.6.1.1 Hadware de Control**

#### **6.6.1.1.1 PLC Twido**

Los Controladores programables Twido, han sido optimizados para las instalaciones sencillas y las máquinas pequeñas: aplicaciones estándar de 10 a 100 E/S (máx. 252 E/S). Donde el Twido ofrece una flexibilidad y sencillez a la hora de automatizar este tipo de aplicaciones.

Las características del PLC Twido utilizado se describen a continuación.

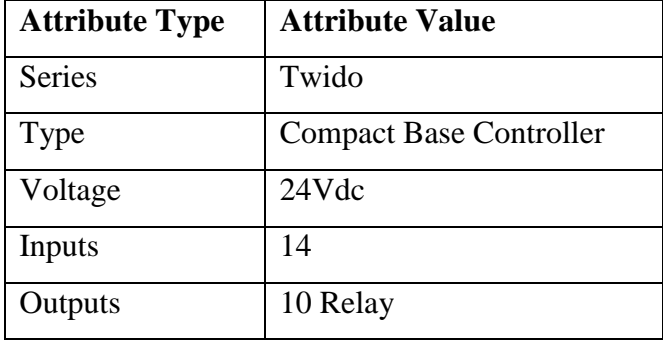

Tabla 6.1. Características Del Plc Twido

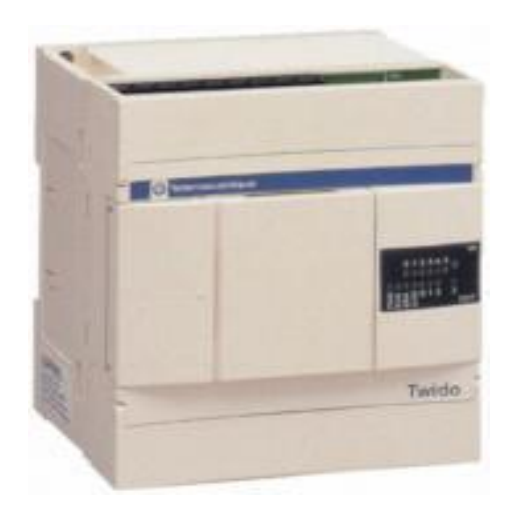

Figura 6.1. Twido PLC 24VDC Supply, 24I/O RLY O/P

## **6.6.1.2 Sensores**

#### **6.6.1.2.1 Termopares**

En el presente proyecto se utilizó los termopares de tipo J, ya que las temperaturas a medirse se encuentran dentro del rango que este dispositivo puede medir, además que su costo es bajo.

#### **6.6.1.2.2 Sensor de Humedad del Suelo**

La medida de la humedad del suelo de forma precisa y distribuida es necesaria para mejorar la eficiencia del uso del agua en agricultura. Tradicionalmente, la decisión de regar se ha basado en la experiencia del agricultor, sin ningún sistema objetivo de medida.

Incluso en sistemas automatizados, debido al elevado coste de los sensores de humedad, el riego se efectúa normalmente utilizando sistemas de control en lazo

abierto. Para optimizar el consumo de agua y conseguir mejores rendimientos es conveniente que el sistema de riego se controle en lazo cerrado. Para ello se ha utilizado un sensor de las siguientes características:

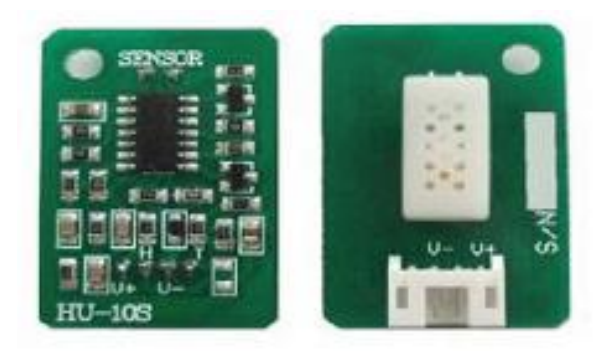

Figura 6.2. Módulo Sensor de Humedad y Temperatura

| <b>Referencia Eléctrica</b>                            | <b>Módulo HU-10S</b>      |
|--------------------------------------------------------|---------------------------|
| Rango de Voltaje de Operación                          | Voltaje DC 5.0 $\pm$ 0.1V |
| Rango de Voltaje de Salida                             | Voltaje DC 1.0 - 3.0V     |
| Corriente de Operación (Max)                           | 2mA                       |
| Rango de Humedad de Almacenamiento (%RH)               | $0 - 95$                  |
| Rango de Humedad de Operación (%RH)                    | $20 - 90$                 |
| Rango de Temperatura de Almacenamiento ( $^{\circ}$ C) | $-20 - 70$                |
| Rango de Temperatura de Almacenamiento ( $^{\circ}$ C) | $0 - 50$                  |
| Rango de Histéresis de humedad (RH @25°C)              | Max 2% RH                 |
| Estabilidad en trabajo de larga duración               | $±1.5\%$                  |
| <b>Linealidad</b>                                      | <b>Salida Lineal</b>      |
| Tiempo de Respuesta (63% del alcance)                  | 1 min                     |
| Tamaño (Longitud x Anchura)                            | $34$ mm x $22$ mm         |

Tabla 6.2. Características Eléctricas de HU – 10S

#### **6.6.1.2.3 Sensor de Radiación Lumínica**

La radiación solar puede ser estimada para un determinado plano, ya sea horizontal, inclinado o normal a los rayos solares.

Cuando se considera en un plano horizontal, el valor representa a la radiación solar que incidente sobre una superficie horizontal, que es utilizada generalmente para determinar la insolación sobre plantas vegetales, calentamiento de estanques, etc.

En el caso de rosas de corte, se necesita de 4 a 6 horas mínimas de radiación solar para crecer adecuadamente, garantizando tamaño, número de pétalos y coloración.

Por tanto, se determina una exposición óptima desde 400 a 700 Watts/m2

A través de la variación de la intensidad de luz de un led, se pretende simular la variación de radiación solar durante las horas del día, controlada a través de un potenciómetro.

Donde:

0 WATTS a 0 V 900 WATTS a 10V

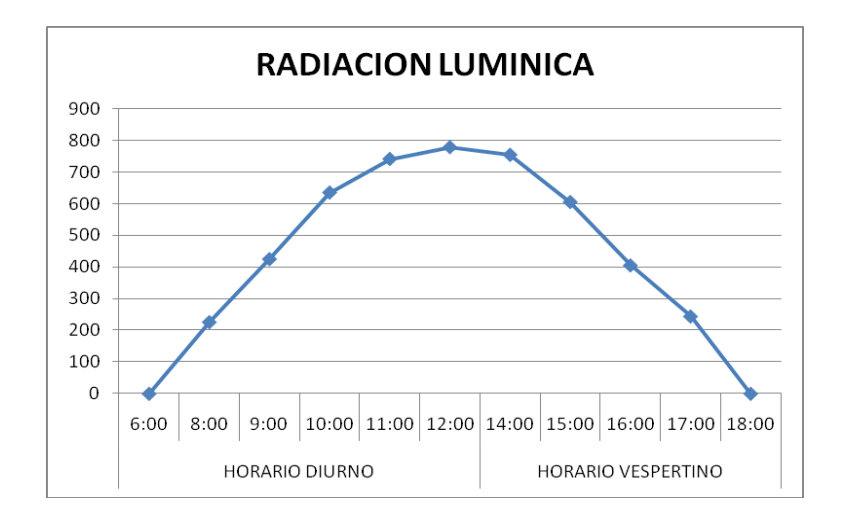

*Figura 17.3 Curva Característica de Radiación Lumínica*

### **6.6.1.2.4 Limit Switch**

Se trata de interruptores de tamaño estándar, miniatura, subminiatura, herméticamente sellados y de alta temperatura. Este tipo de Sensores de Control son idóneos para aplicaciones que requieran tamaño reducido, poco peso, repetitividad y larga vida.

Estos interruptores se utilizaron para medir el nivel máximo y mínimo.

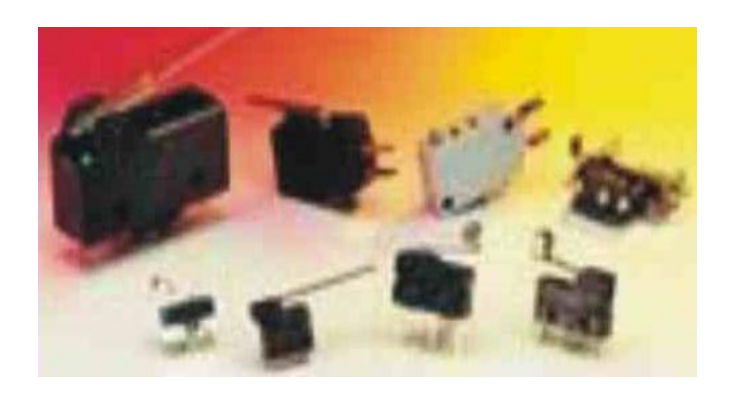

Figura 18.4. Limit Switch

**6.6.1.3 Actuadores**

#### **6.6.1.3.1 Relé**

El relé es un dispositivo electromecánico, que funciona como un interruptor controlado por un circuito eléctrico, en el que, por medio de una [bobina](http://es.wikipedia.org/wiki/Bobina) y un [electroimán,](http://es.wikipedia.org/wiki/Electroim%C3%A1n) se acciona un juego de uno o varios contactos que permiten abrir o cerrar otros circuitos eléctricos independientes.

Dado que el relé es capaz de controlar un circuito de salida de mayor potencia que el de entrada, puede considerarse, en un amplio sentido, como un amplificador eléctrico.

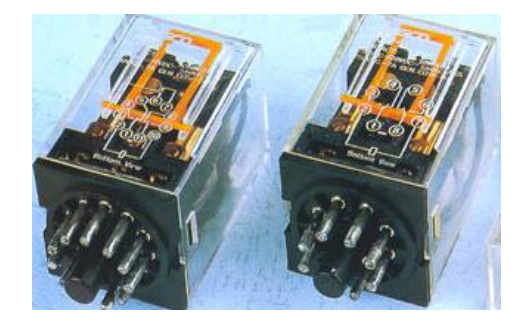

Figura 6.5. Relay

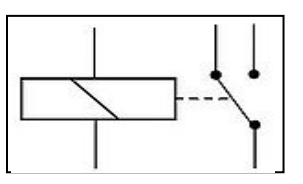

Figura 196 Símbolo eléctrico de un relé de 1 circuito

El tipo de relé que se ha utilizado en el presente proyecto es CAMSCO MK2P-1, cuyas características se describen a continuación.

|                 | 1.             | Also called "miniture relay".                      |
|-----------------|----------------|----------------------------------------------------|
| Description :   | 2.             | Models: Mk 2P-1, MK 3P-1. There                    |
|                 |                | are also MY series and LY series.                  |
| Specification : | 1.             | Models: Mk 2P-1, MK 3P-1.                          |
|                 | 2.             | External dimension (L x W x H):                    |
|                 |                | $34.7 \times 34.7 \times 52$ .                     |
|                 | 3.             | Contact capacity: 28V DC, 220V                     |
|                 |                | AC.                                                |
|                 | 4.             | Coil Voltage:                                      |
|                 |                | $(1)$ DC: 6, 12, 24, 48, 60, 110, 220V.            |
|                 |                | $(2)$ AC: 6, 12, 24, 36, 48, 110, 127,             |
|                 |                | 220, 380V.                                         |
|                 | 5 <sub>1</sub> | Contact resistance: $\leq$ 500m $\Omega$ .         |
|                 | 6.             | Insulation resistance: $\geq 500 \text{m}\Omega$ . |
|                 | 7.             | Dielectric strength: 1500V AC 50/                  |
|                 |                | 60Hz                                               |

Tabla 6.3. Detail Information

## **6.6.1.3.2 Sistema de Ventilación**

## **6.6.1.3.2.1 Ventilador**

Un ventilador es una [máquina de fluido,](http://es.wikipedia.org/wiki/M%C3%A1quina_de_fluido) concebida para producir una corriente de aire mediante un rodete con aspas que giran produciendo una diferencia de [presiones.](http://es.wikipedia.org/wiki/Presi%C3%B3n)

Entre sus aplicaciones, destacan las de hacer circular y renovar el aire en un lugar cerrado para proporcionar oxígeno suficiente a los ocupantes y eliminar olores; así como la de disminuir la resistencia de [transmisión de calor](http://es.wikipedia.org/wiki/Transmisi%C3%B3n_de_calor) por [convección.](http://es.wikipedia.org/wiki/Convecci%C3%B3n)

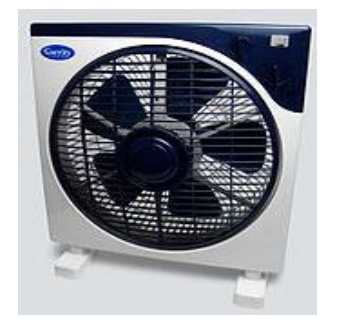

Figura 20.7 Un ventilador de piso

En el proyecto se utiliza la ventilación natural y forzada. La ventilación forzada con ventiladores de alimentación con corriente continua a 24V.

## **6.6.1.3.3 Sistema de Calefacción**

### **6.6.1.3.3.1 Resistencia**

Las resistencias eléctricas se usan para calentamiento de maquinaria para diferentes procesos de fabricación de otros productos, siendo los de mayor consumo resistencias para la fabricación de plásticos, extruidos, soplados, inyectados, prensados y por rotación y translación de molde, también para hornos en diferentes aplicaciones, resistencias para unidades de saunas y baños turcos o para el acondicionamiento de un determinado lugar.

Las resistencias de cartucho tubular se usan para calentar desde dentro hacia fuera cualquier cuerpo, es decir como en el caso de los moldes por sistema de prensado en donde se requiere que el material a termo - formar sea en caliente.

Además se las utiliza en el secado de granos comestibles, de madera, calefacción de cuartos, etc. Considerando su aplicabilidad, son las que se utilizaron en el presente proyecto, como elementos de calefacción para la temperatura del medio ambiente en el invernadero.

#### **6.6.1.3.4 Sistema de Riego**

#### **6.6.1.3.4.1 Bombas**

La bomba es una máquina que absorbe energía mecánica que puede provenir de un motor eléctrico, térmico, etc., y la transforma en energía que la transfiere a un fluido como energía hidráulica la cual permite que el fluido pueda ser transportado de un lugar a otro, a un mismo nivel y/o a diferentes niveles y/o a diferentes velocidades.

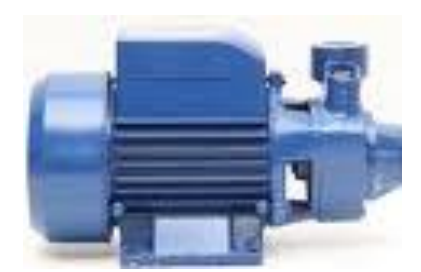

Figura 218 Bomba de agua

La bomba que se utilizó para el riego por goteo, posee un tipo de alimentación a 24V de corriente continua.

#### **6.6.1.4 Fuente de Alimentación del Sistema**

**6.6.1.4.1 Calculo de Corriente**

#### **6.6.1.4.1.1 Corriente de Resistencias**

P= 100 WATTS V= 120 V

De la fórmula: **P= V.I**

Se despeja I

 $I = P/V$ I= 100 WATS / 120 V **I= 0.8333 A**

Cada resistencia consumirá aproximadamente 0.83A, es decir, **1.66 A**

Debido al consumo de cada una de las resistencias se debe usar un relé de 24VCD y de por lo menos 1A conectada a las salidas digitales del PLC.

## **6.6.1.4.1.2 Corriente de Ventiladores**

 $V = 12V$  $I = 0.20A$ P= 12V (0.20A) P= 2.4 WATS POTENCIA NOMINAL 2.4 WATTS

Como se alimenta a los ventiladores con 24V, tenemos:  $V= 24V$ 

 $I = P/V$ I= 2.4WATTS / 24V **I= 0.1 A**

Cada ventilador consumirá 0.1A de la Corriente Total. Por tanto en conjunto llegan a consumir **0.2A**.

### **6.6.1.4.1.3 Corriente de Bomba**

P= 28WATTS  $V= 24V$  $I = P/V$ I= 28 WATTS / 24V **I= 1.1666A**

La bomba alcanza a consumir aproximadamente **1.16 A**

### **6.6.1.4.1.4 Potencia**

### **6.6.1.4.1.4.1 Potencia Total Final**

 $PT = P_{RESISTENCIAS} + P_{VENTILADORES} + P_{BOMBA}$  $PT= 1.66A + 0.2A + 1.16A$ **PT= 3.02A**

Considerando el consumo de corriente del dispositivo de Control (PLC), se necesitó una fuente de alimentación de por lo menos **4A**, para de esta manera garantizar el óptimo funcionamiento de los Equipos.

## **6.6.1.5 PC**

El PC utilizado es un ordenador personal con procesador Intel Atom CPU N270 1,6 Ghz.

La memoria RAM es de 2 GB. El disco duro es de 160 Gb de capacidad. El sistema operativo del PC es Windows XP Profesional.

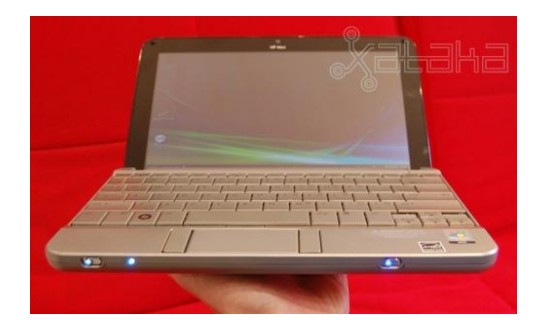

Figura 229. PC Autor: Tannia Castillo S.

**6.6.2 Software**

## **6.6.2.1 TwidoSuite**

## **6.6.2.1.1 Generalidades**

El software de programación TwidoSuite está diseñado para ejecutarse en varios sistemas operativos Windows 2000/XP/Vista.

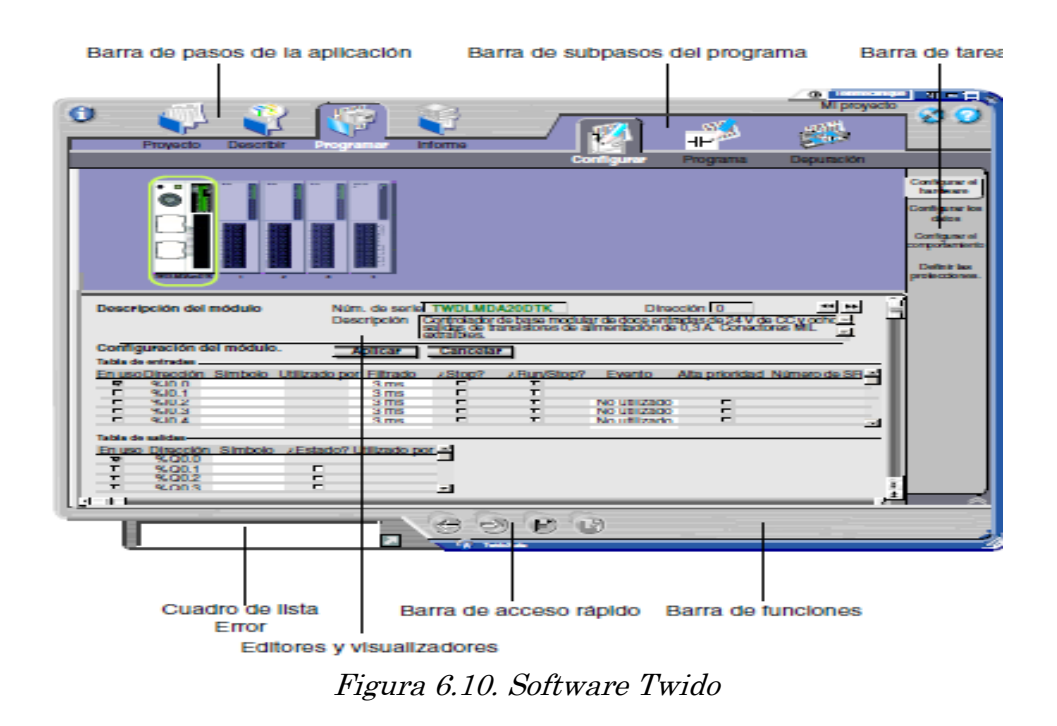

## **6.6.2.1.2 Configuración de Entradas y Salidas del PLC**

Para la Configuración de Entradas y Salidas, se realizan los siguientes pasos.

## **Descripción del Equipo y módulos complementarios**

En la sección Describe, selecciona de la lista el hardware utilizado y los módulos de expansión conectados al PLC.

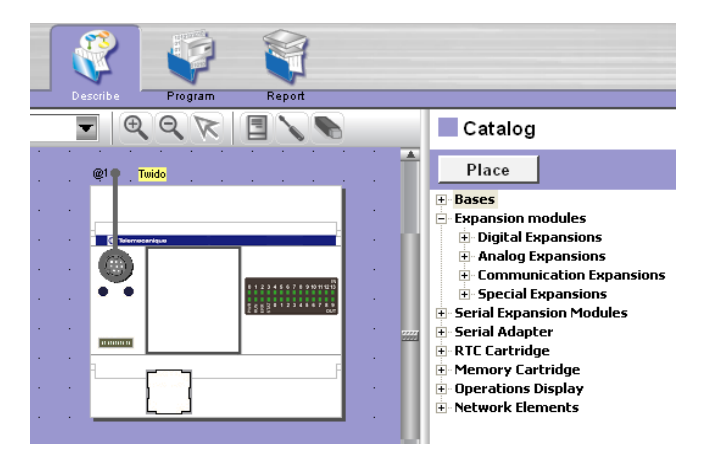

## **Configuración de Entradas y Salidas**

Se configura las entradas y salidas y el tipo de datos que estos manejan. Además de que se puede colocar símbolos para una mejor distinción en el momento de la programación.

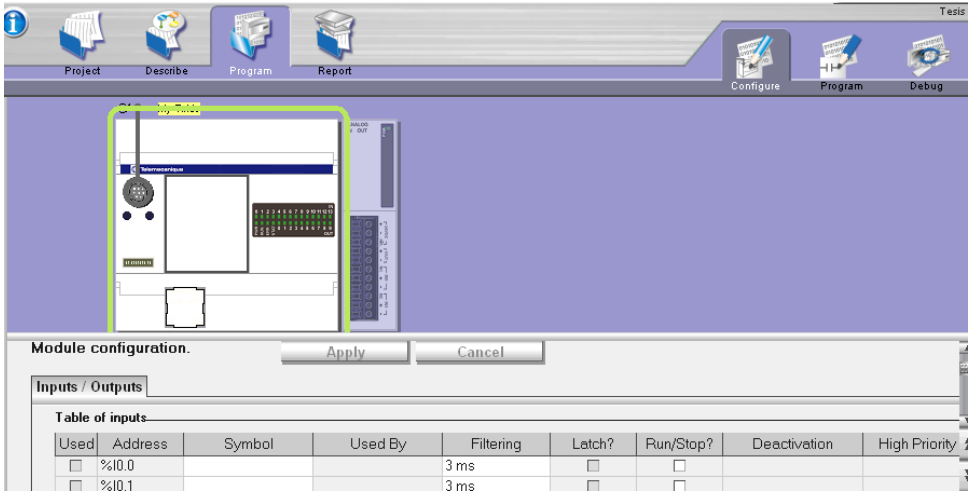

## **Programación del PLC**

En la sección de programación, se realiza el programa de control mediante el lenguaje ladder.

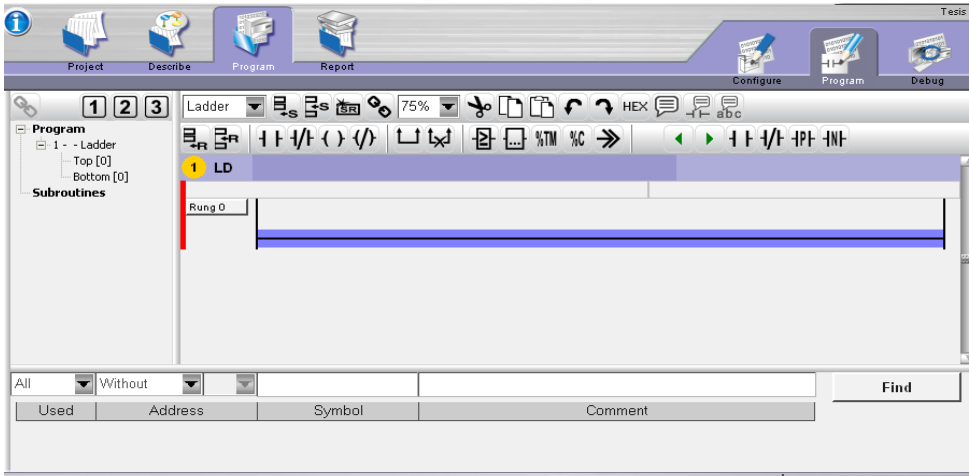

# **6.6.2.1.3 Programación del Logaritmo de Control**

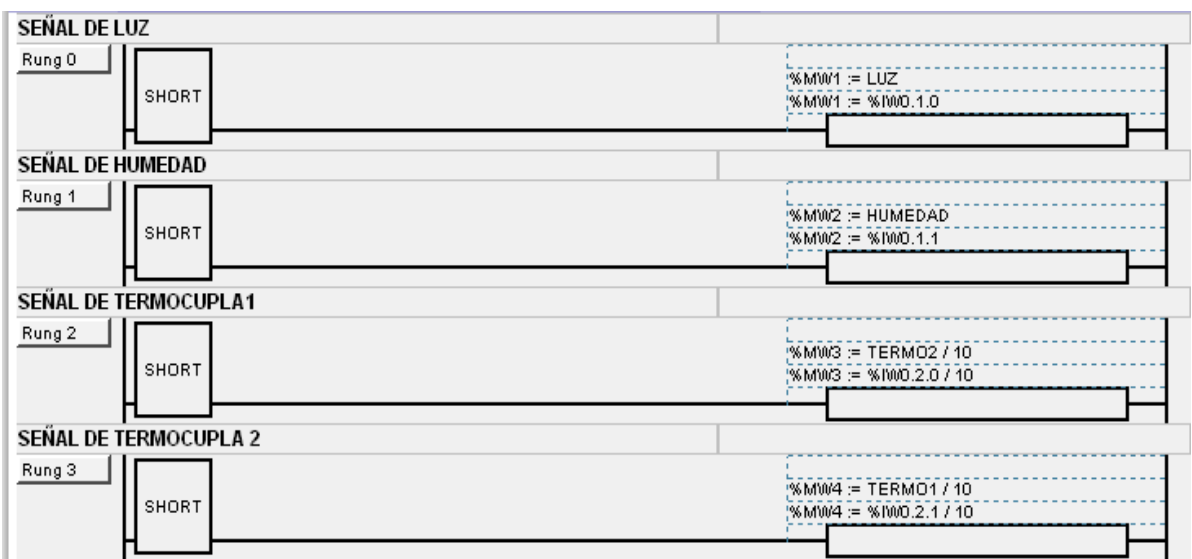

# **6.6.2.1.3.1 Adquisición de Señales de Sensores**

# **6.6.2.1.3.2 Activación Salidas**

### **6.6.2.1.3.2.1 Humedad**

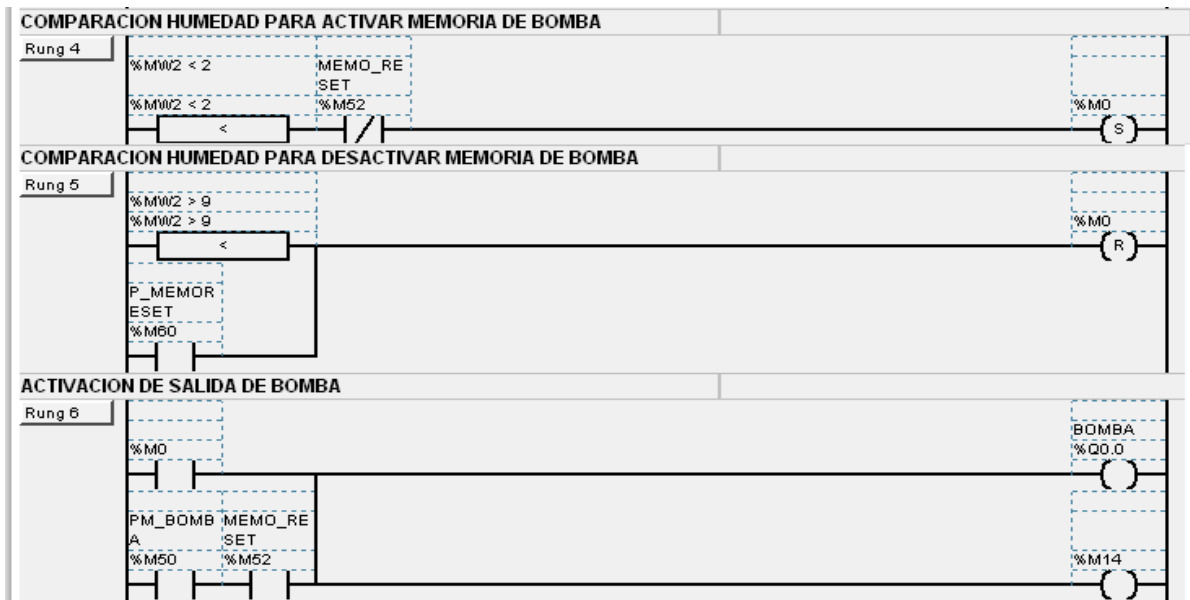

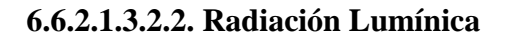

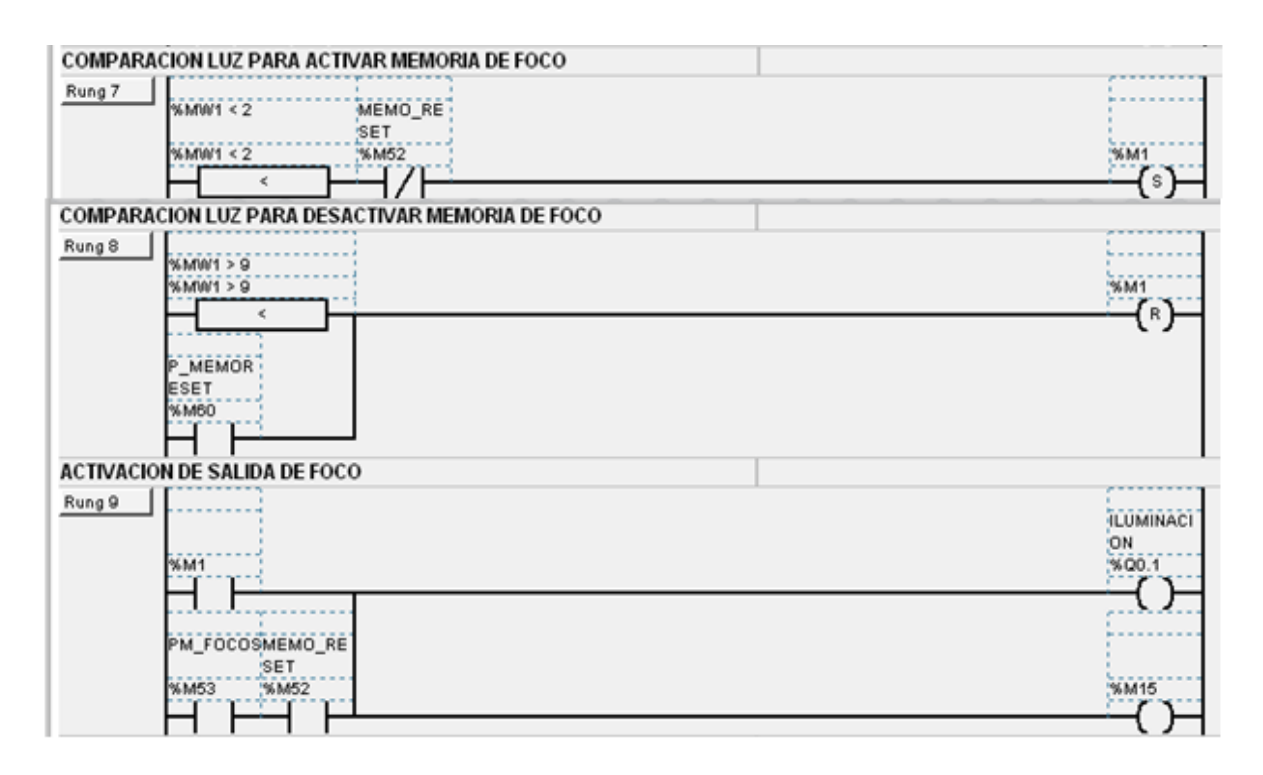

**6.6.2.1.3.2.3 Temperatura**

**6.6.2.1.3.2.3.1 Resistencias**

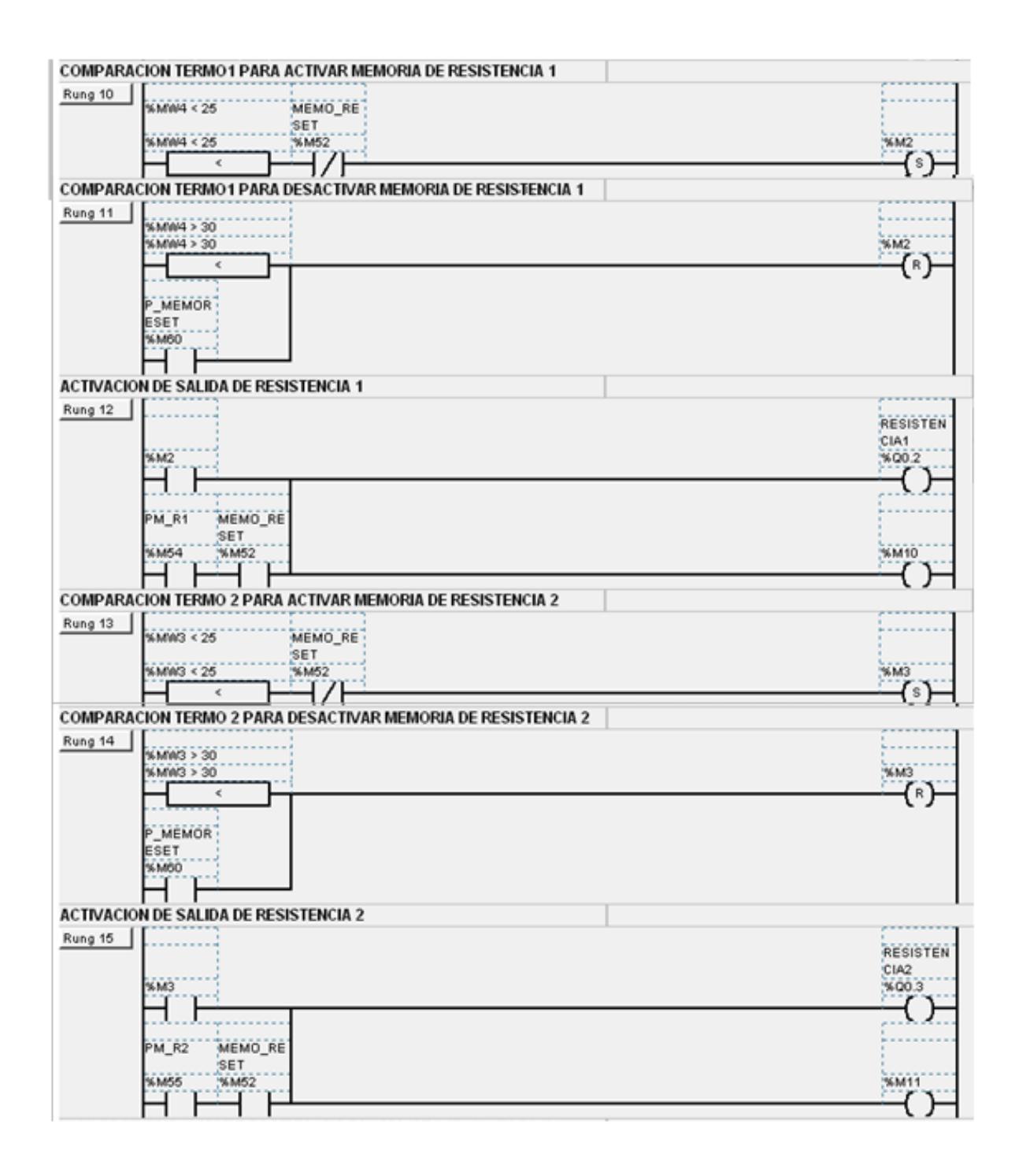

**6.6.2.1.3.2.3.2 Ventiladores**

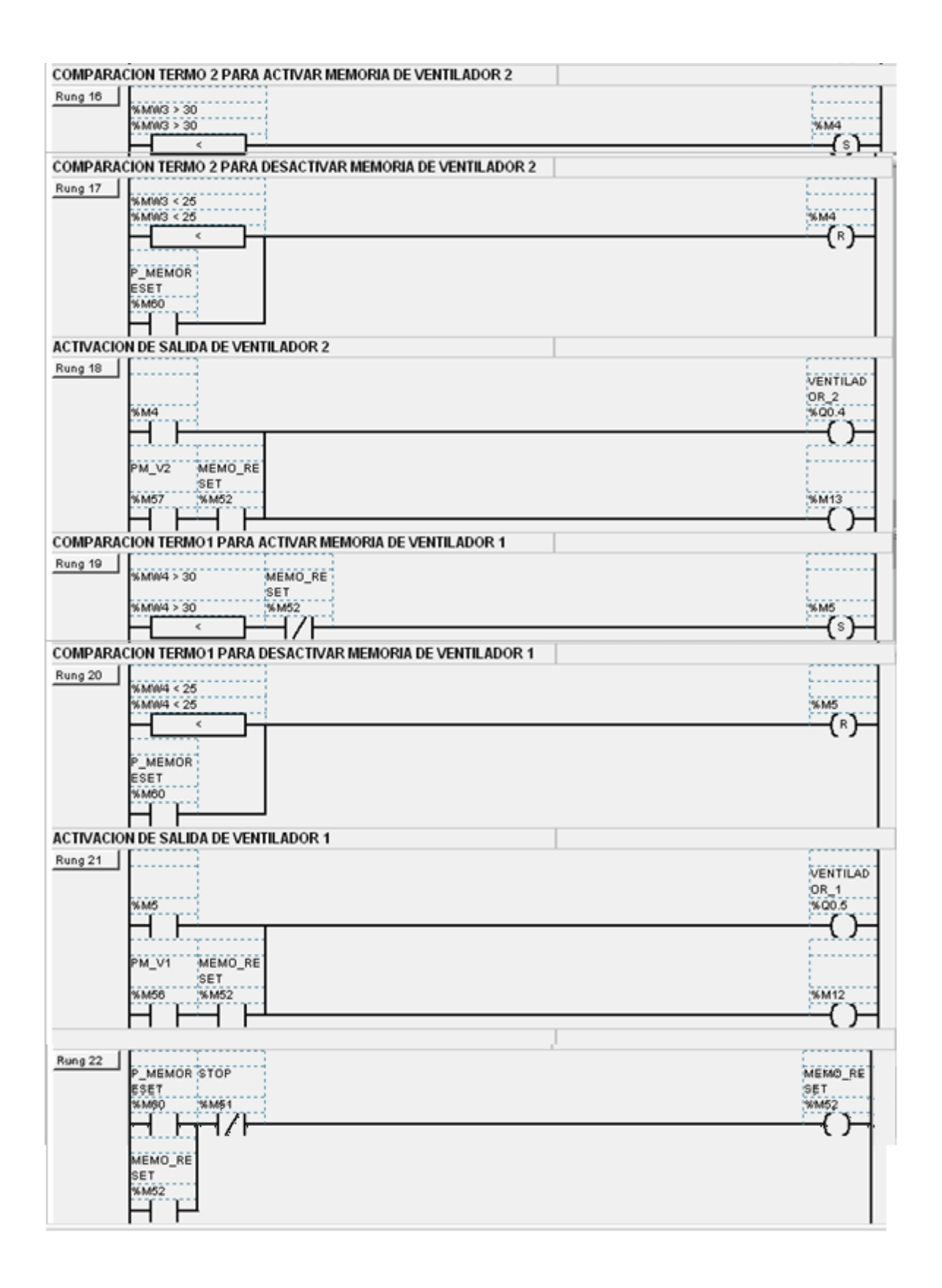

#### **6.6.2.2 Lookout**

#### **6.6.2.2.1 Generalidades**

Para crear programas en **LOOKOUT**, hay que tomar en cuenta que es un lenguaje G, es decir gráfico.

Como es una programación dirigida a objetos, en Lookout también se trabaja con objetos. Además es programación por eventos, lo que significa que no debe esperar a que se cumpla cierto ciclo, sino que se realizarán los eventos programados según las condiciones sean verdaderas o falsas.

Para desarrollar una aplicación en Lookout, usted crea, configura y conecta los objetos. Se puede conectar un PC a varios PLC u otros dispositivos de control; incluso con varios sensores.

Lookout se caracteriza por ser "event – driven", es decir, que cada objeto se mantiene en el mismo estado mientras no exista un cambio en el proceso. Esto permite optimizar los recursos de la PC para gestión.

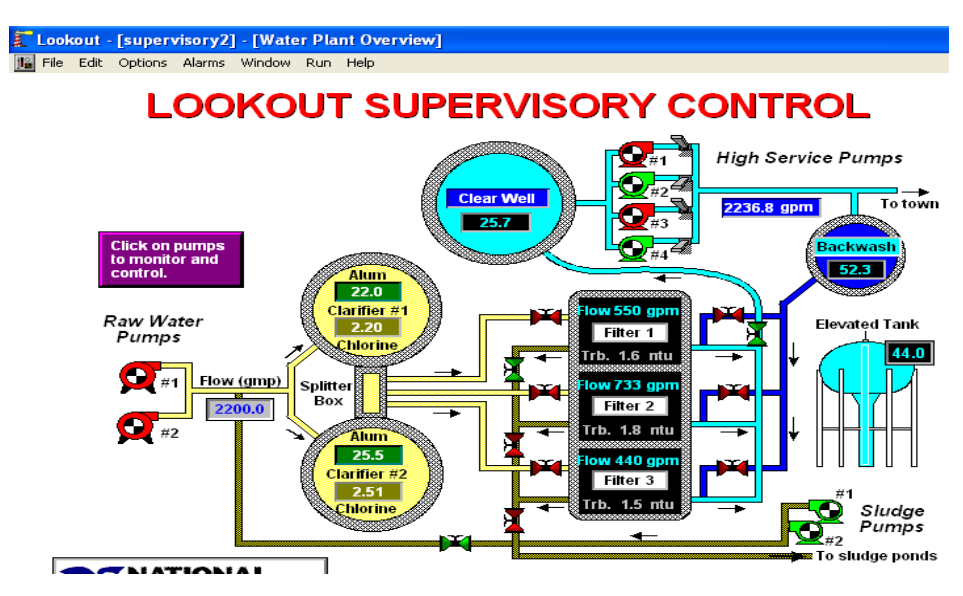

Figura 6.11.: Ejemplo de Interfaz HMI con Lookout
## **6.6.2.2.2 Configuración de Protocolos de Comunicación**

Se configura el puerto de comunicación, la velocidad de transmisión de datos, la dirección, etc.; de acuerdo a la aplicación.

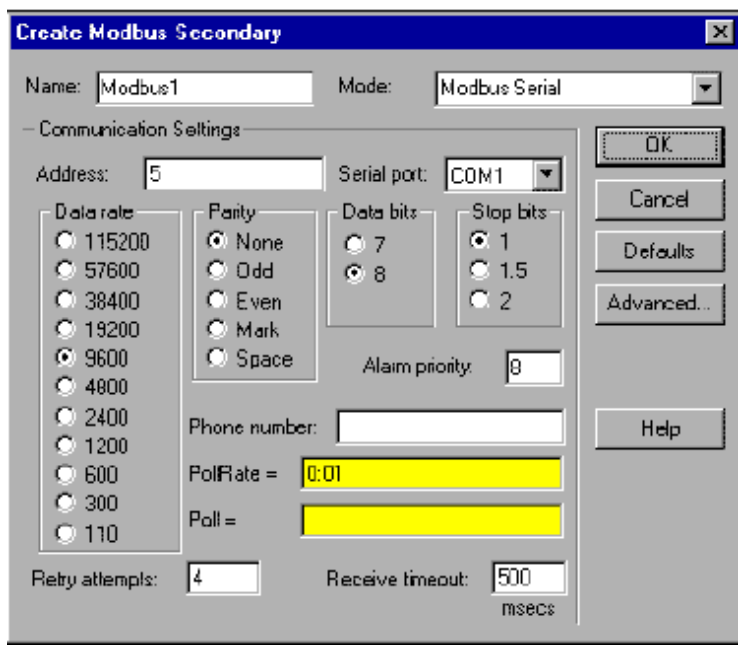

# **6.6.2.2.2.3 Creación, Configuración y Conexión de Objetos**

#### **6.6.2.2.2.3.1 Creación**

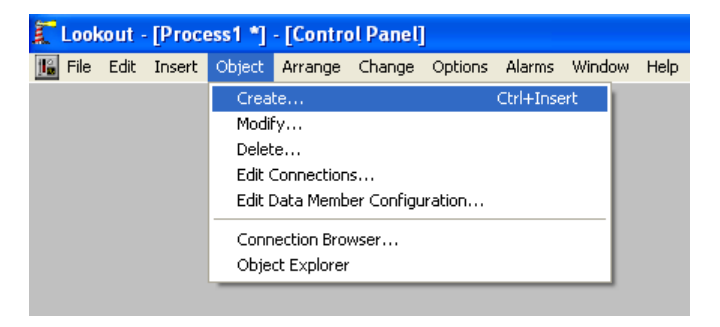

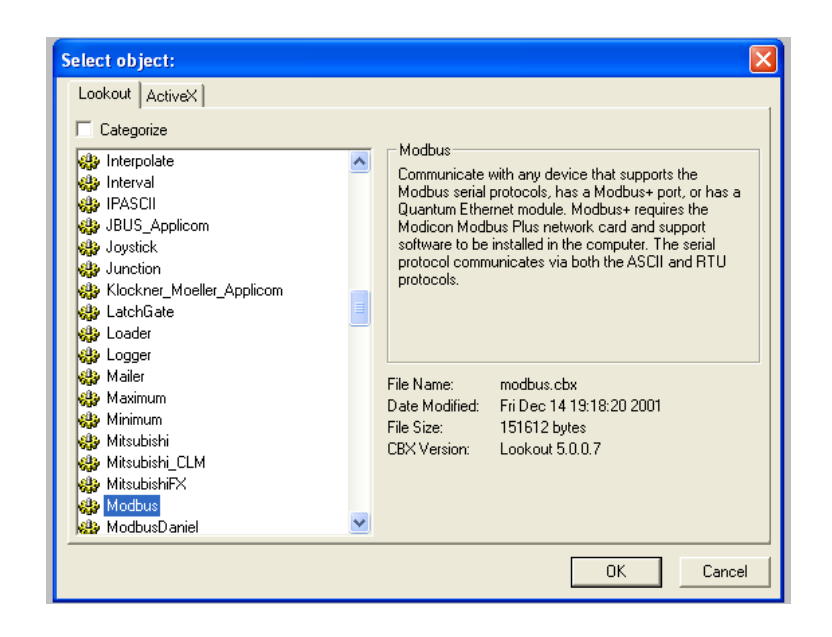

## **6.6.2.2.2.3.2 Configuración y Conexión**

Se coloca el nombre, el texto visible al usuario y en remote coloca la dirección donde va a conectar el objeto.

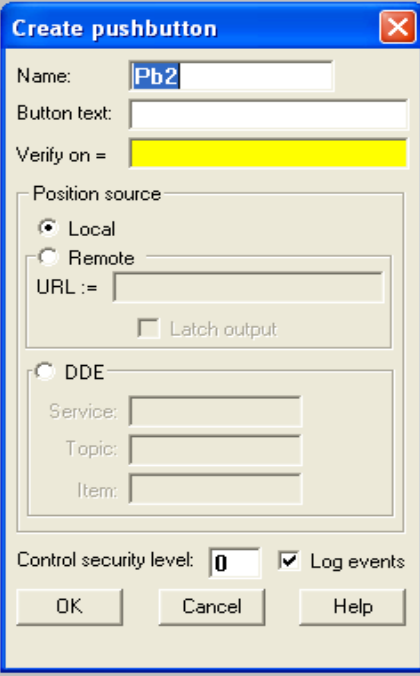

## **6.6.2.2.2.4 Aplicación en Lookout 5.0**

## **6.6.2.2.2.4. 1 Diagrama de Aplicación**

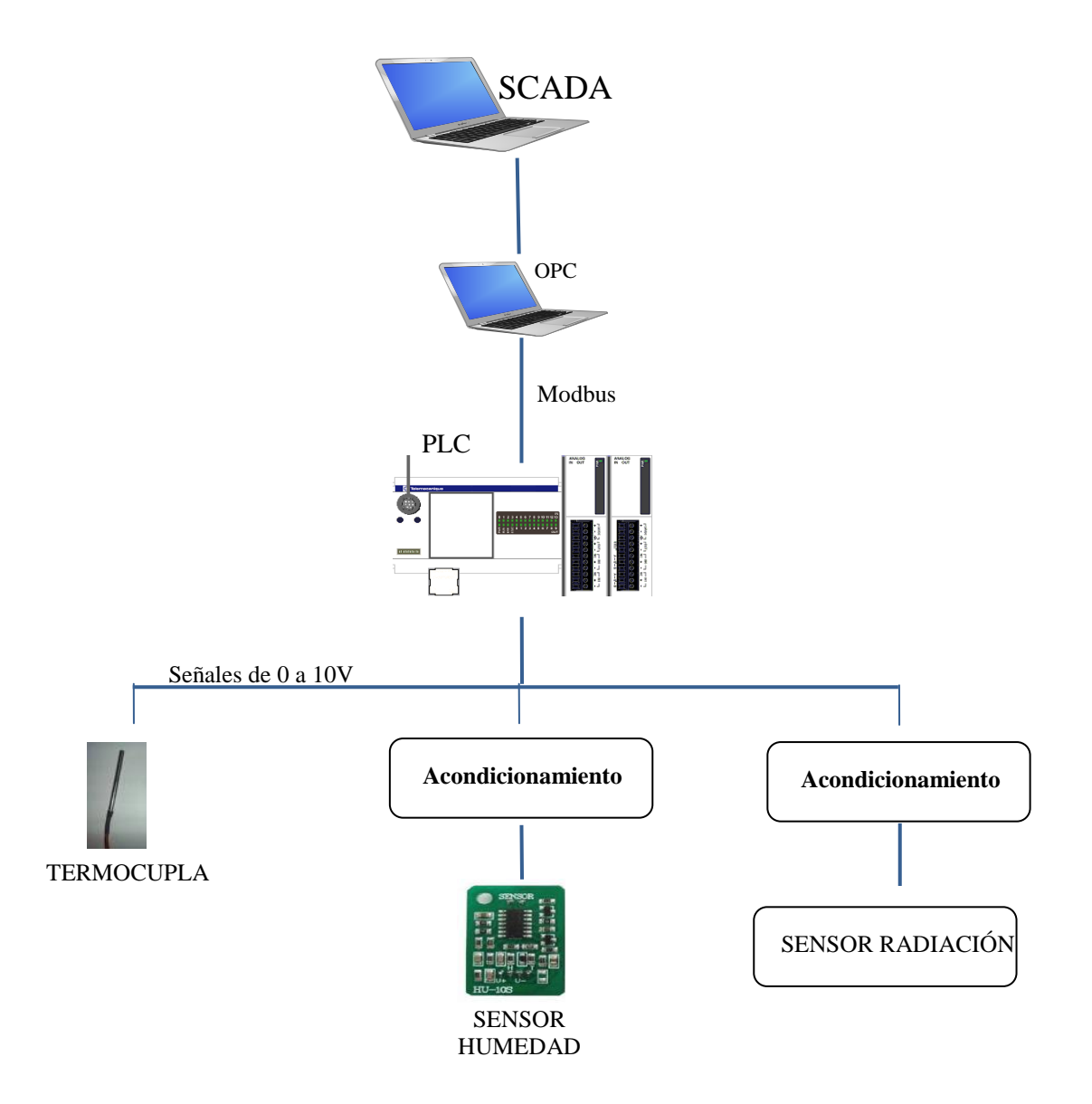

Figura 6.12. Diagrama de Aplicación

## **6.6.2.2.2.4. 2 HMI**

La Interfaz Hombre – Máquina está diseñada en Lookout 5.0 de National Instrument.

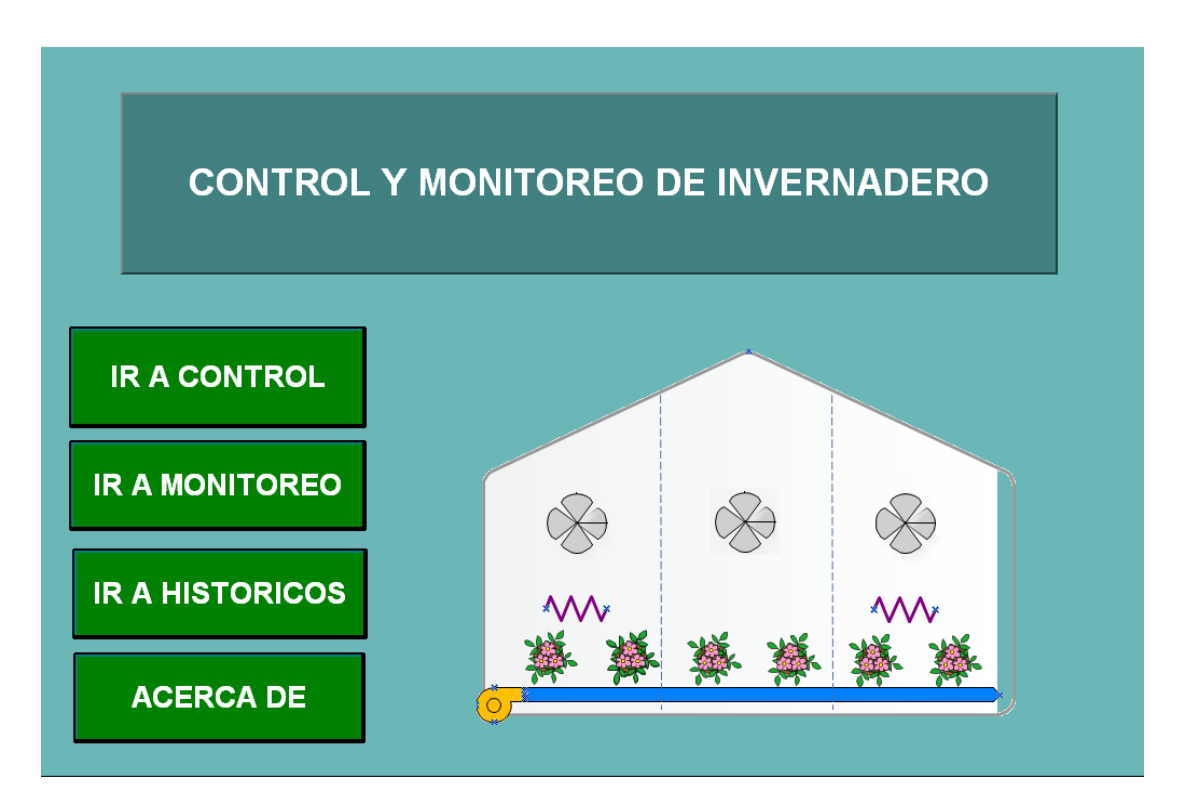

Figura 6.13. Ventana de Acceso

En la pantalla de Acceso consta de un menú:

- IR A MONITOREO: Este botón despliega un submenú: Temperatura, Humedad e Iluminación.
- IR A CONTROL: Este botón despliega una ventana de selección, con las siguientes opciones: Temperatura, Humedad e Iluminación.
- IR A HISTORICOS y ALARMAS: Este botón muestra una ventana de visualización de históricos y alarmas.
- IR A PLC: Este botón muestra las asignaciones de entradas y salidas del PLC
- ACERCA DE: Muestra una explicación detallada de los dispositivos de control usados en el proyecto.

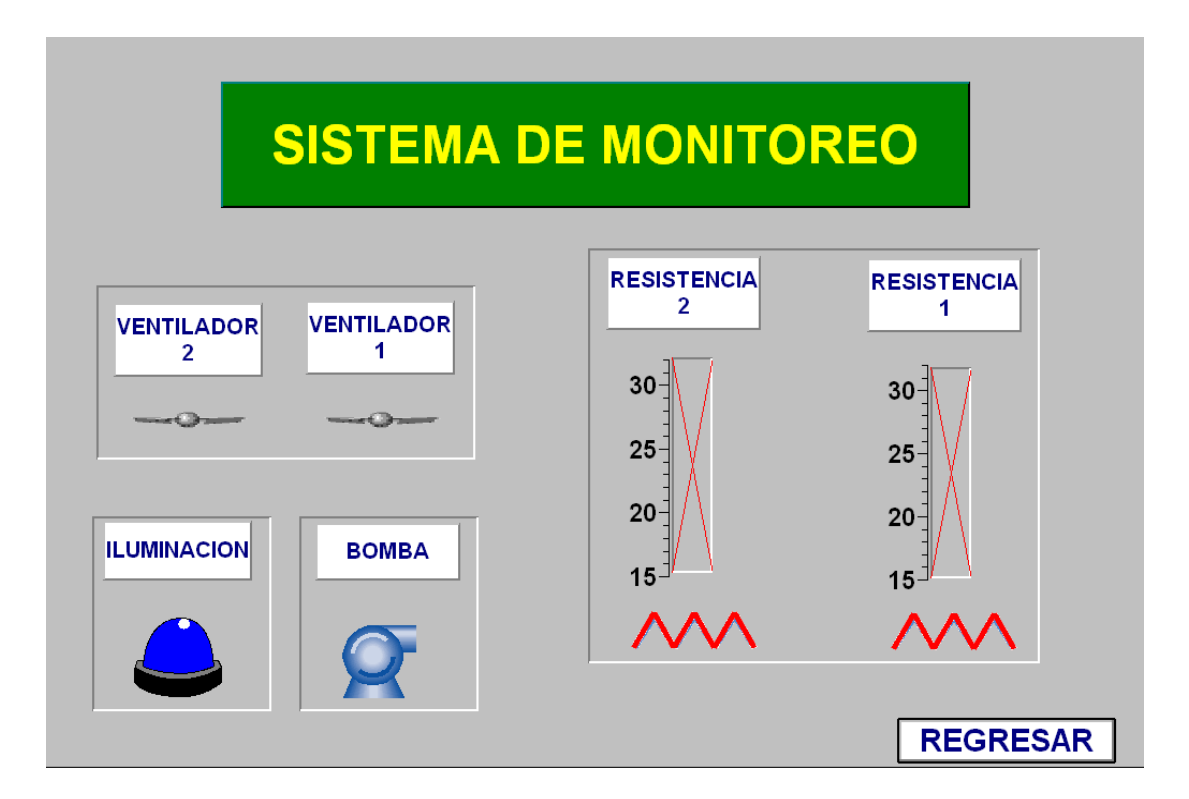

Figura 6.14. Pantalla de Monitoreo

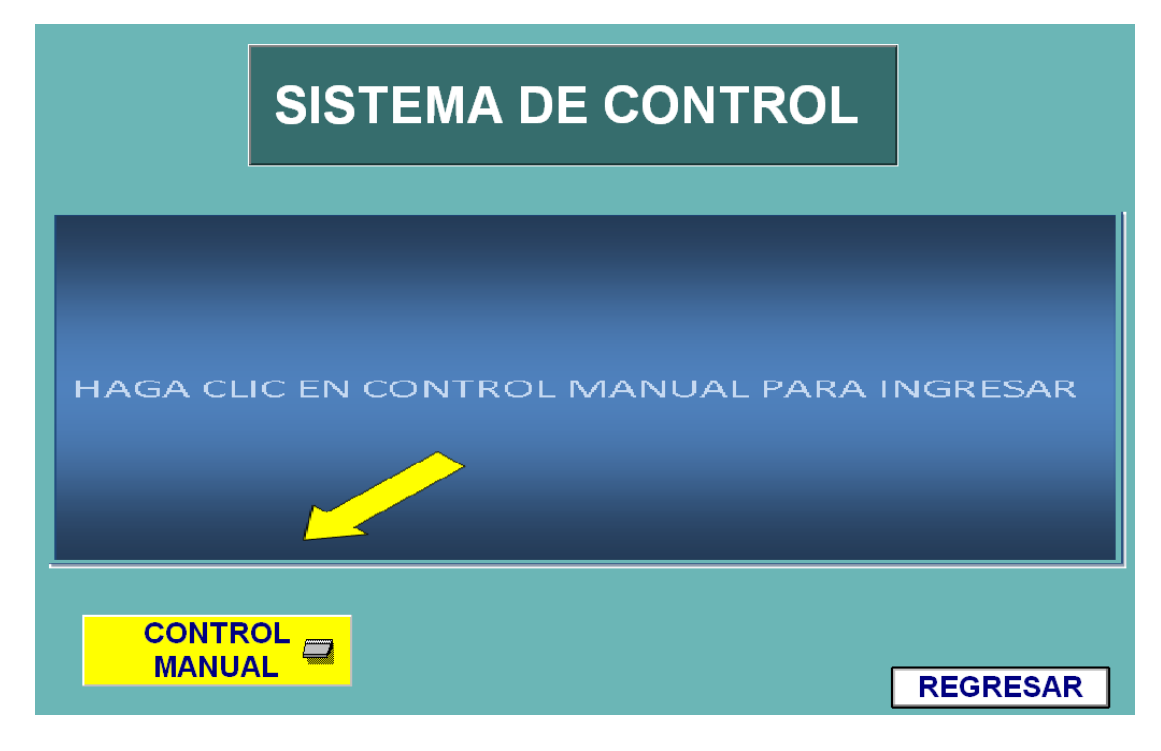

Figura 6.17. Pantalla de Control

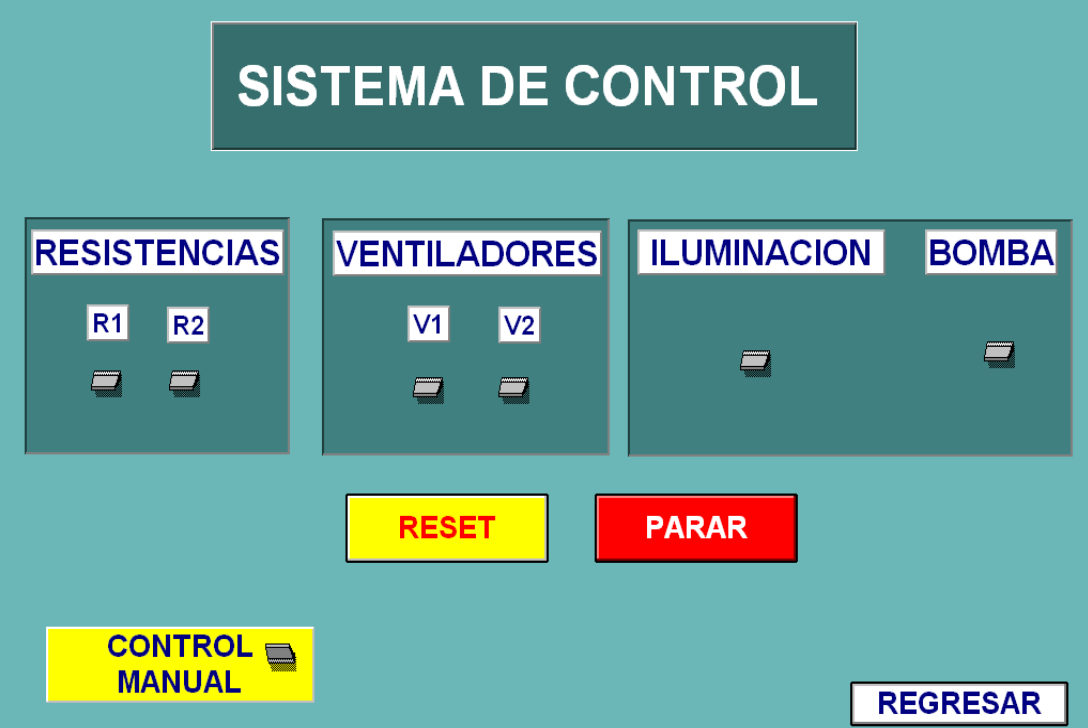

Figura 6.18. Pantalla de Control

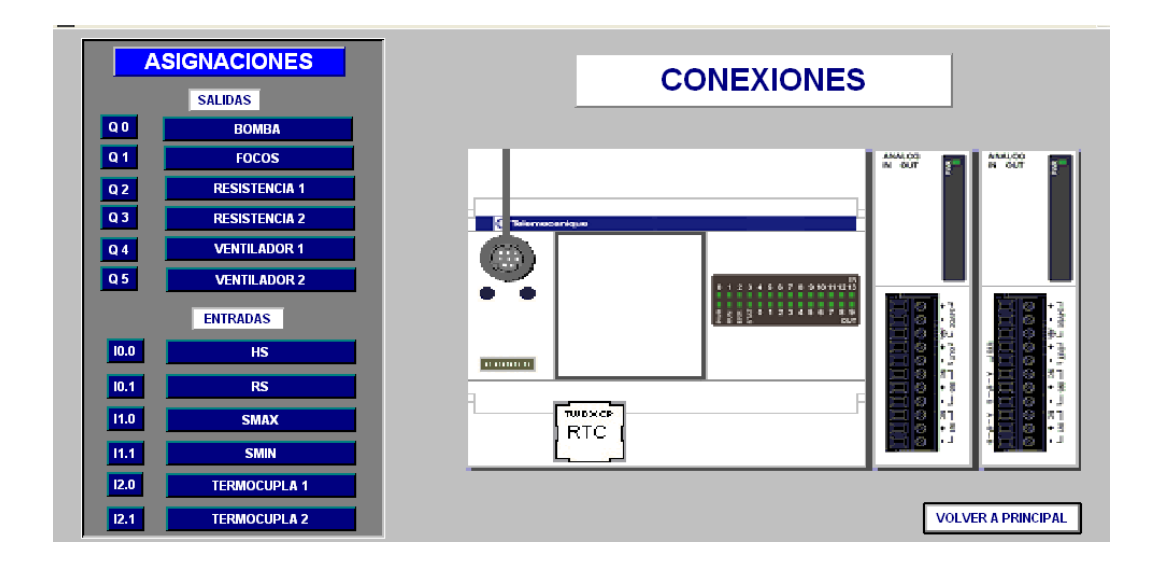

Figura 6.19. Asignaciones del PLC

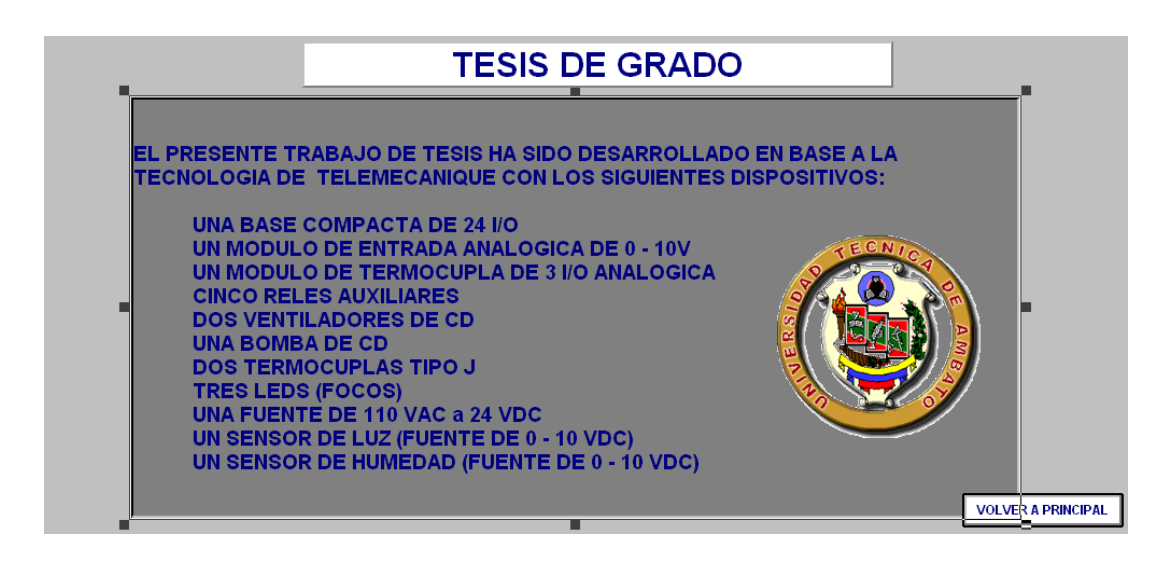

Figura 6.20. Detalle de Dispositivos

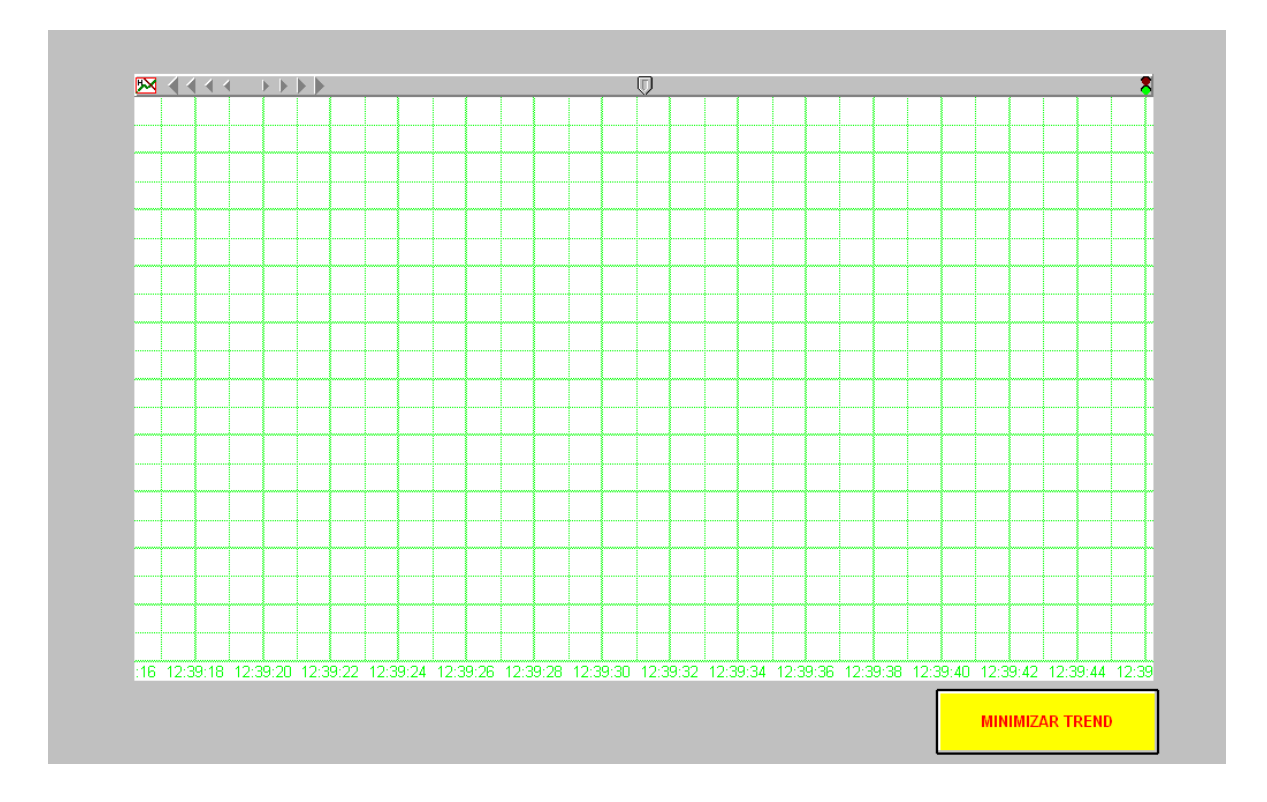

Figura 6.21. Grafico de Históricos

# **6.6.2.2.2.6 Lista de Dispositivos y Costos**

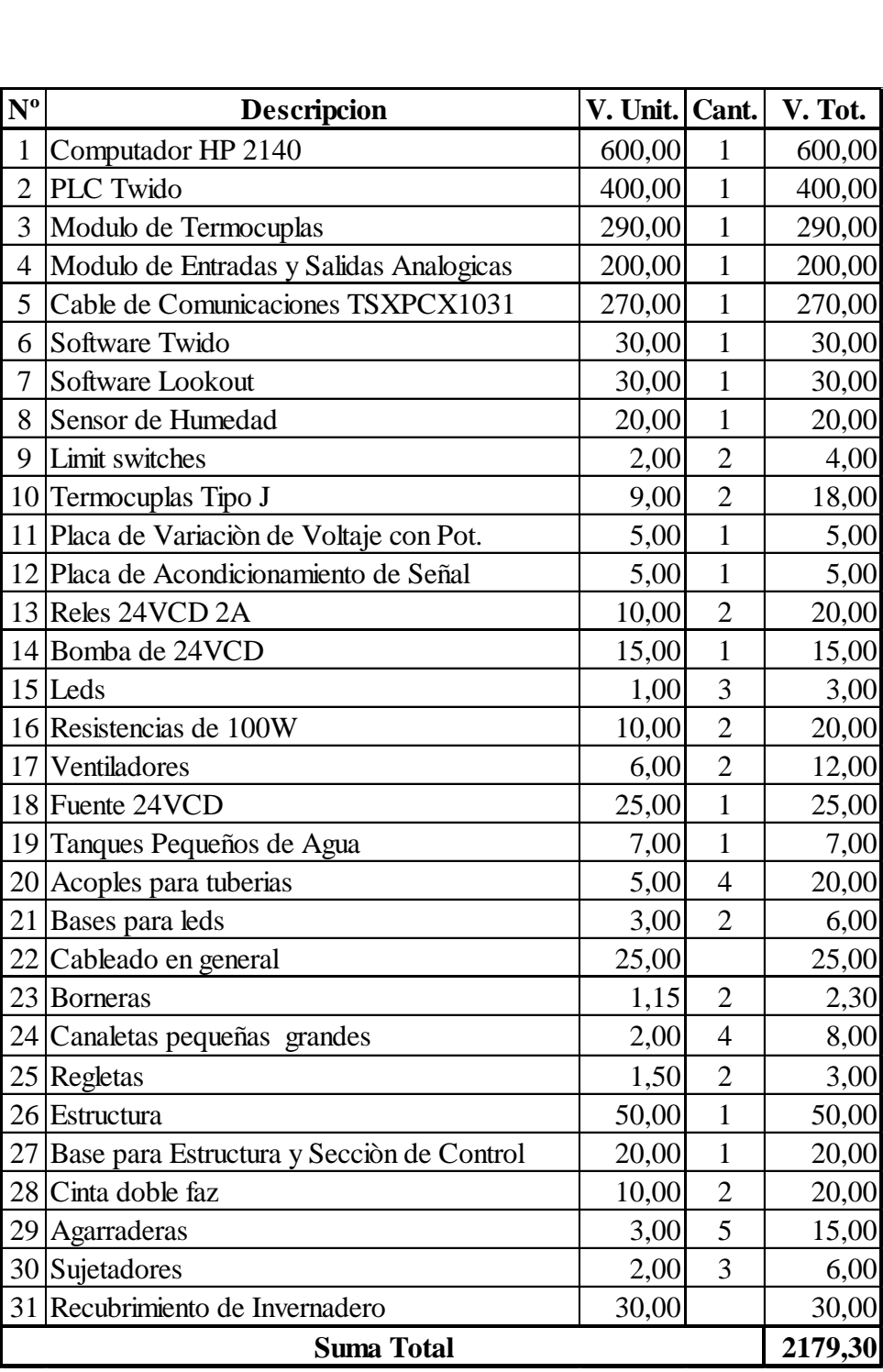

## **CAPITULO VII**

## **OBSERVACIONES, CONCLUSIONES Y RECOMENDACIONES**

## **7.1 Observaciones**

- Las rosas de corte, debido a las características de su crecimiento propias de su especie requieren mayor cuidado que otras especies, ya que de ello depende la calidad de las mismas.
- El Ecuador, debido a su ubicación geográfica posee ciertas ventajas, ya que existen únicamente dos estaciones en el año, lo que permite una variedad de especies a lo largo del año. Además que los materiales utilizados en su construcción se ven limitados de acuerdo a los recursos económicos con que cuente el agricultor.
- Los agricultores debido a los limitados recursos económicos con los que cuentan, además de los cambios de clima, ocasiona que en un invernadero se siembren varias especies de plantas.
- $\triangleright$  Se observa que el espacio de los invernaderos no son utilizados adecuadamente, esto niega el desarrollo de la especie de manera adecuada y además dificulta al mismo agricultor su cuidado.
- El cultivo bajo cubierta en el Ecuador como característica general no posee un control adecuado de las variables críticas para el crecimiento de los cultivos. Además de que sus propietarios no poseen los conocimientos necesarios para explotar al máximo el uso de sus invernaderos.

## **7.2 Conclusiones**

- Los parámetros idóneos para el crecimiento y desarrollo de las rosas de corte están establecidos de la siguiente forma: temperatura 27ºC, humedad del suelo entre 70 y 90% y tiempo de radiación lumínica optima de 6 horas.
- El diseño de invernadero utilizado es de capilla, ya que este tipo de invernadero facilita la evacuación del agua lluvia, la colocación del plástico y la ventilación lateral y cenital.
- El invernadero se dividió en dos secciones para la adecuada medición de la temperatura ambiente y tomado como una sola sección la humedad del suelo y la iluminación. La ubicación de los sensores y actuadores ha sido determinada después de varias pruebas para que no afecten al cultivo ni a la adecuada medición.
- Las rosas han sido plantadas de manera que se facilite el riego y que la distancia entre plantas permita su adecuado cuidado. Debido al tamaño

del prototipo no son muchas las rosas que se pudieron sembrar, sin que se vea afectado su óptimo desarrollo.

- Al control del proceso y al monitoreo se le realizaron pruebas que mostraron su adecuado funcionamiento, después de realizados algunos ajustes de calibración.
- Para la programación de la interfaz hombre máquina se utilizó Lookout de National Instruments debido a que su plataforma posee incorporada la herramienta OPC, evitándose gastos adicionales en drivers y licencias.

## **7.3 Recomendaciones**

- El control se recomienda posea un rango de histéresis, que permita la estabilidad del sistema sin descuidar a la siembra y sus requerimientos climáticos, de humedad y de iluminación.
- Se recomienda la ubicación de sensores y actuadores antes del recubrimiento con plástico, así como la realización de pruebas del control antes de la plantación, para de esta manera asegurar la subsistencia del sembrío.
- Para facilitar el control se recomienda utilizar valores de voltajes similares en los actuadores y sensores.
- En los invernaderos se recomienda la sectorización del área para obtener un mejor control, además de que ello posibilita la plantación de una variedad de rosas en cuanto a color y tamaño en el mismo invernadero.
- La ubicación de los agujeros para el regadío se recomienda que estén ubicados en la base de la planta, para que de esta manera el riego sea de forma directa.
- Se recomienda la comprobación de la temperatura en el interior del invernadero, ya que esta variable es considerada crítica para el crecimiento y desarrollo de las rosas.
- Se recomienda en la interfaz HMI crear una cuenta de usuario y una contraseña como medida de seguridad en el Sistema SCADA.

Mediante la realización de la parte teórica – práctica se demostró que la implementación de un sistema SCADA permitirá integrar varios dispositivos en el monitoreo y control de un invernadero, que en este caso fue en prototipo pero que puede ser realizada a gran escala. La Aplicación de este tipo de Sistema en los invernaderos representaría un beneficio para los grandes agricultores, debido a la optimización en el uso de pesticidas, recursos hídricos, el mejoramiento de la calidad y de la producción.

#### **BIBLIOGRAFIA**

#### **LIBROS**

- TOGNONI, Franco y ALPI, Amadeo (1999). Cultivo en Invernadero. Mundi – Prensa. España.
- BERETTA, Daniela (2007). Las Rosas: Cultivo y Cuidados. De Vecchi. España.
- RODRIGUEZ, Alquilino Penin. 2da Edición (2007). Sistemas SCADA. Marcombo. España.
- ORGANIZACIÓN DE LAS NACIONES UNIDAS PARA LA AGRICULTURAY LA ALIMENTACIÓN. (2002). El cultivo protegido en clima mediterráneo. Roma.
- GUZMÁN, J.L BERENGUEL, M. RODRÍGUEZ, F. Laboratorio Remoto para el Control de una Maqueta de Invernadero. Universidad de Almería. Dpto. de Lenguajes y Computación.

## **PÁGINAS DE INTERNET**

- http://pdf.rincondelvago.com/construccion-de-invernaderos.html
- http://www.elsekientzlergarden.com/jardin-botanico-else-kientzler.php
- http://www.inta.gov.ar/altovalle/info/horticultura/documentos/trabcomptomat e1.htm
- http://www.infoagro.com/flores/flores/rosas.htm
- http://html.rincondelvago.com/scada.html
- http://www.automatas.org/redes/opc.htm

# **Modbus Message Structure**

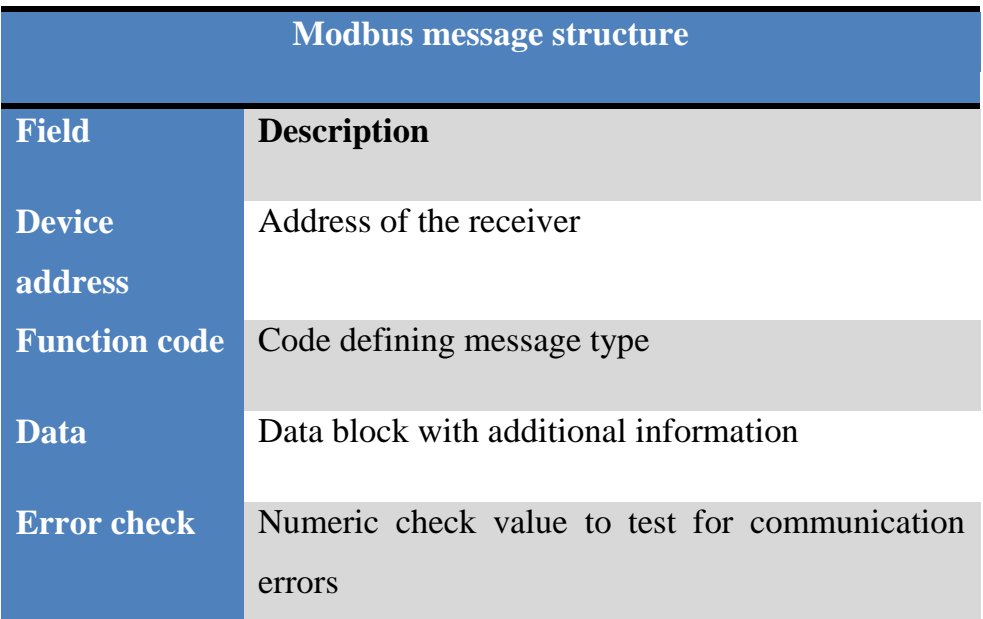

## **Modbus Serial Transmission Modes: Modbus/ASCII and Modbus/RTU**

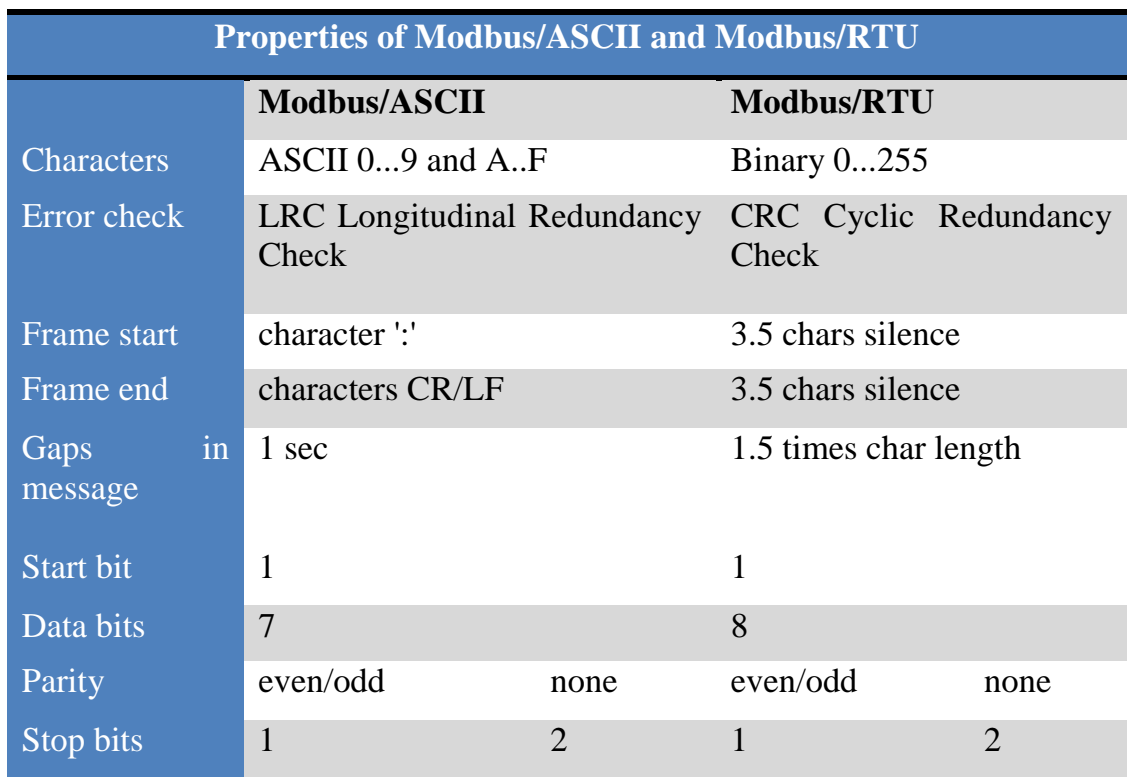

# **Device and Modbus Address Ranges**

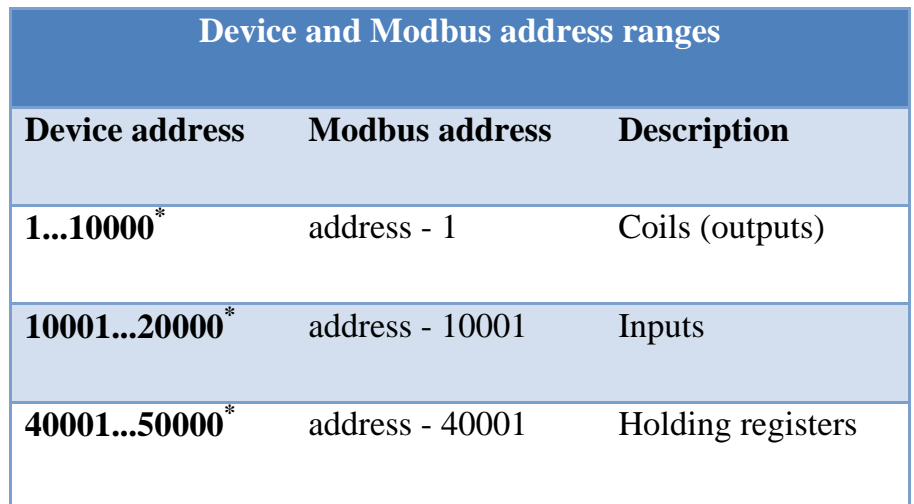

\* Maximum value is device dependent

## **Common Modbus function codes**

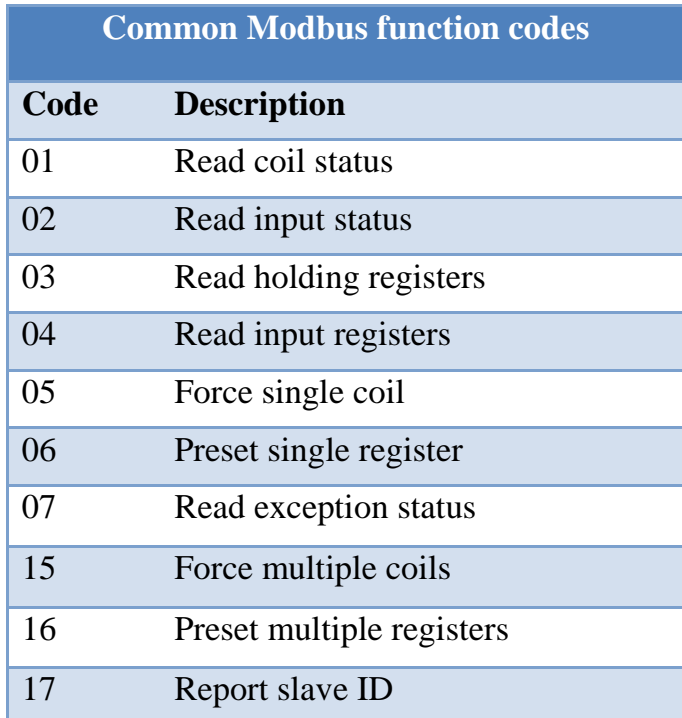

# **Valor estándar de voltaje de salida de HS**

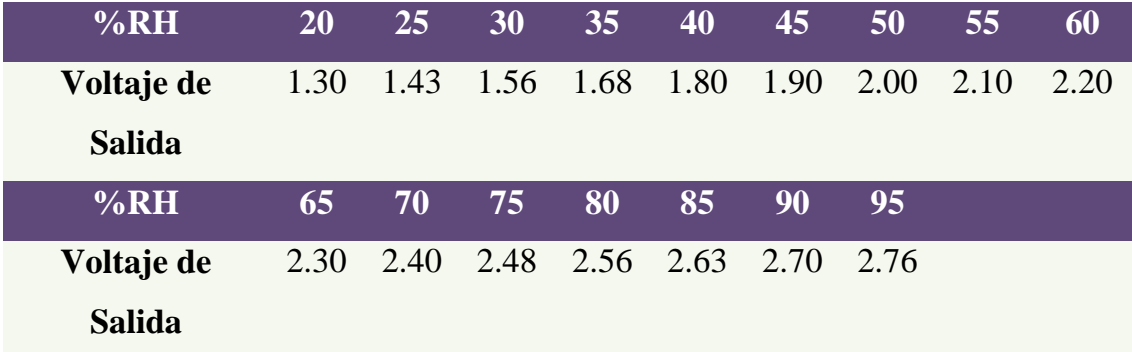

# **CURVA DE RESPUESTA TÍPICA A 25°C**

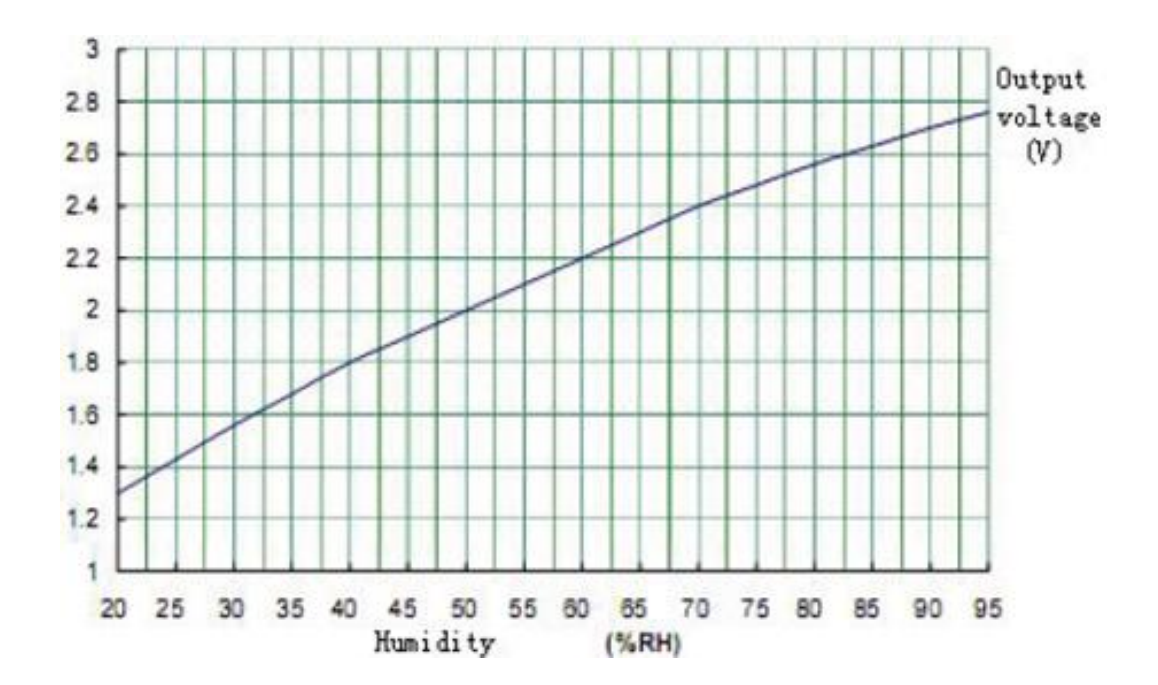

## **Manual de Twido**

## **TRATAMIENTO DE SEÑALES ANALÓGICAS**

## **Introducción**

Las señales analógicas son aquellas que varían en forma continúa entre un máximo y un mínimo. El PLC las representa como una cantidad entera que indica el nivel de la señal analógica, independientemente que esta sea de tensión o corriente.

El direccionamiento de las señales analógicas es como sigue. Suponga una configuración como la que se muestra en la siguiente figura:

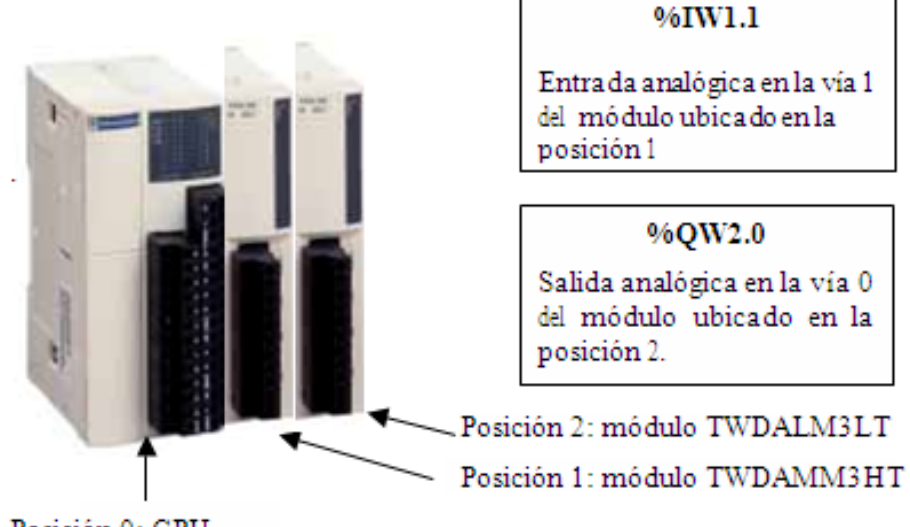

Posición 0: CPU

## **Representación de entradas analógicas de tensión y corriente**

Entradas de tensión y corriente en el módulo TWDAMM3HT

La representación que se haga de una señal analógica depende de la configuración del módulo correspondiente.

Para el caso de las señales de entrada podemos ejemplificarlo con la configuración del módulo de 2entradas y 1 salida TWDAMM3HT, ubicado en la posición 1 del ejemplo anterior.

a) En el navegador de aplicación configure el módulo TWDAMM3HT, ubicado en la posición 1, posicionando el mouse y haciendo clic con el botón derecho, como se muestra en la siguiente figura.

Haga clic en Configurar...

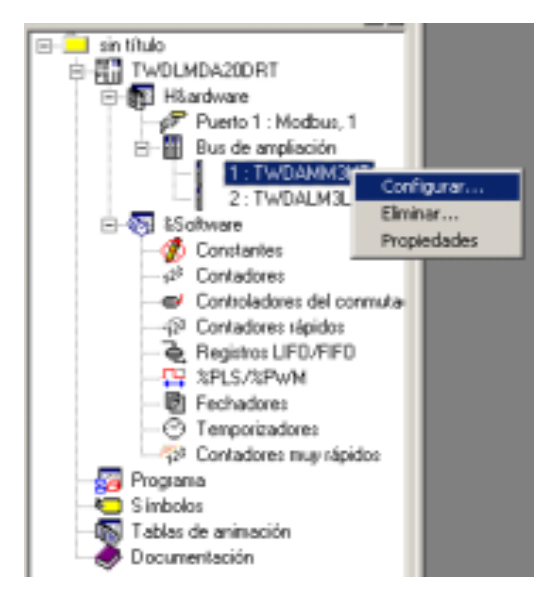

b) Configuramos en primer lugar la %IW1.0. Despliegue la ventana de la columna Tipo para la %IW1.0. Allí podrá elegir el tipo de señal de entrada. En este ejemplo elegimos 0-10 v.

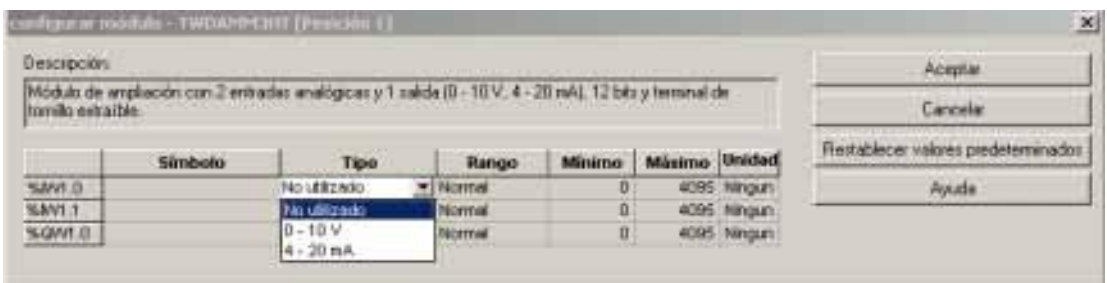

c) Luego debe elegir el rango con que ésta señal de tensión se representará en el PLC. Haga clic en la columna Rango correspondiente a la %IW1.0 y se despliega la siguiente ventana:

Г

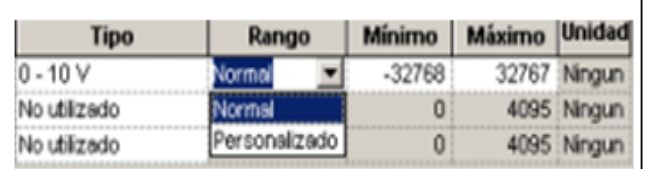

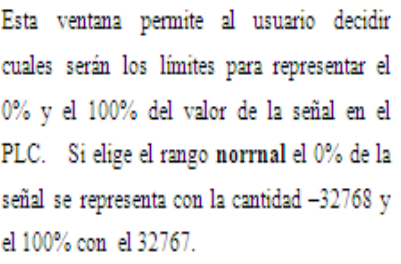

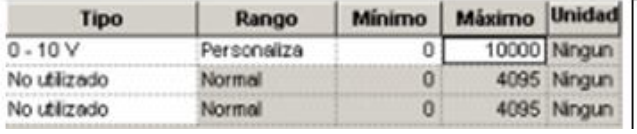

Si elige el rango personalizado podrá definir usted los límites. En el ejemplo se decide ubicar los límites en 0 y 10.000, respectivamente.

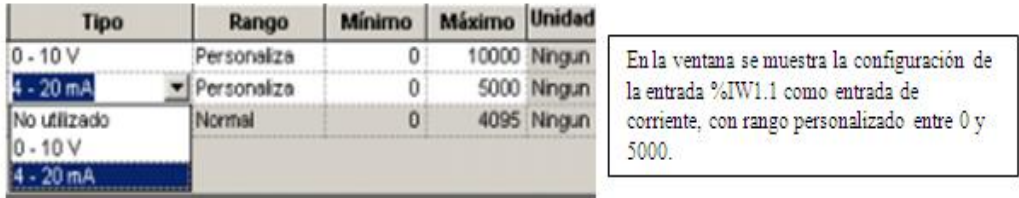

El procedimiento para configurar la salida %QW1.0 es idéntico a la configuración de las entradas.

El módulo TWDAMI2HT presenta dos entradas analógicas configurables en tensión (0-10 v) o corriente (4-20 mA). La configuración es idéntica al módulo TWDAMM3HT.

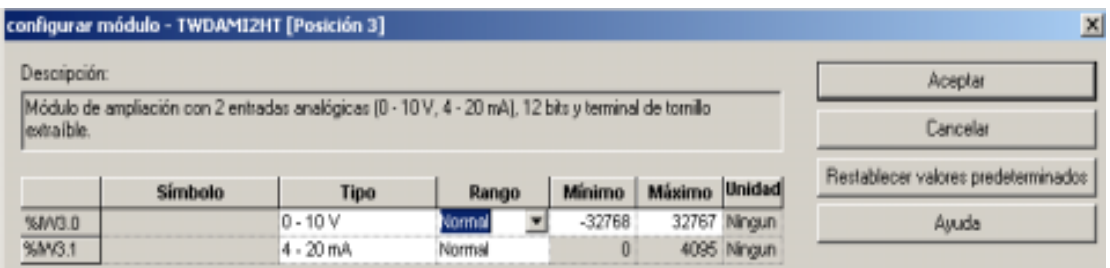

El módulo TWDAMO1HT presenta dos entradas analógicas configurables en tensión (0-10 v) o corriente (4-20 mA). La configuración es idéntica al módulo TWDAMM3HT.

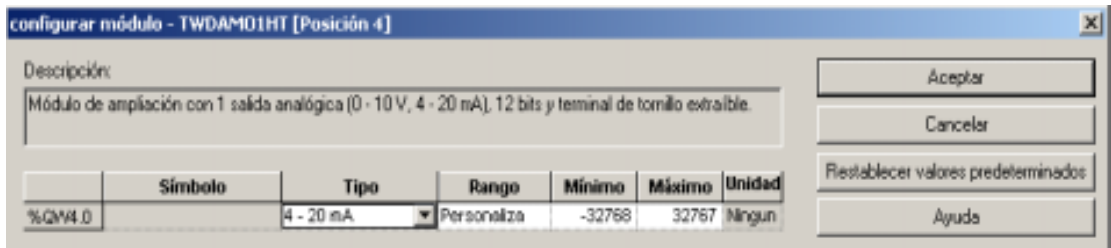

## **Entradas analógicas tipo RTD y termocupla en el módulo TWDALM3LT**

El módulo TWDALM3LT presenta dos entradas de bajo nivel configurables para conectar a RTD tipo Pt100 o termocuplas tipo K, J o T. También presenta una salida analógica de alto nivel configurable en 0-10 v o 4-20 mA. El procedimiento de configuración es idéntico al resto de los módulos analógicos.

En la página siguiente se despliega el cuadro de diálogo de configuración del módulo TWDALM3LT. Configuramos la entrada %IW4.0 para conectar a un RTD tipo Pt100.

El rango puede ser personalizado, donde el usuario define las cantidades con que representará los límites mínimo y máximo de la variable. También puede definir trabajar en grados Celsius o Fahrenheit. En estos últimos casos la unidad a utilizar en la representación será la décima de grado, como lo indica el segundo cuadro de diálogo de la página siguiente.

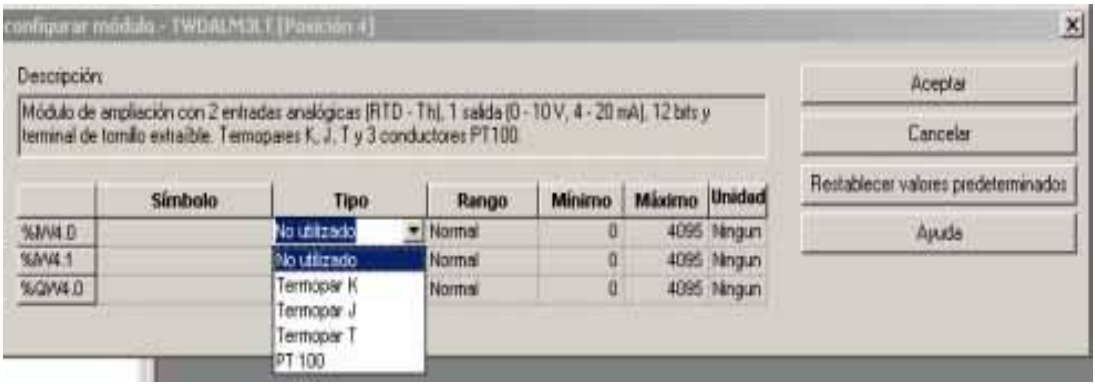

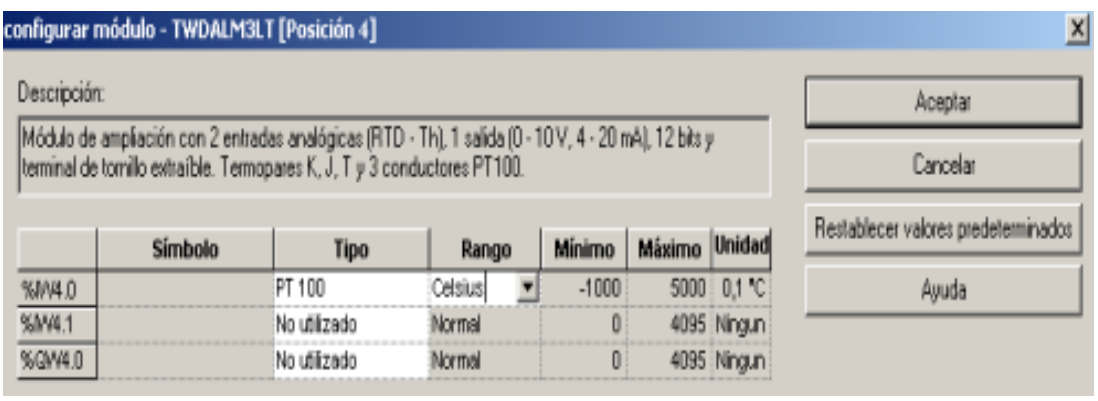

Para configurar la entrada %IW4.1 como entrada para termocupla tipo J, se despliega y completa el siguiente cuadro de diálogo.

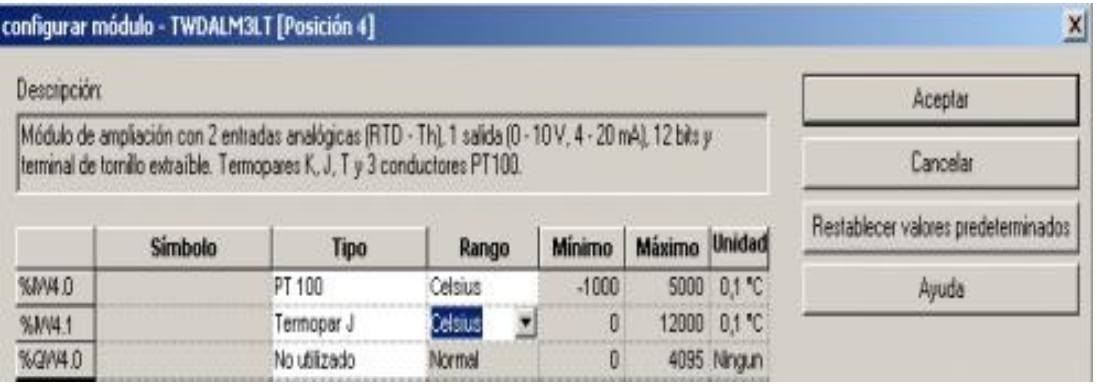

El módulo TWDALM3LT presenta dos entradas analógicas configurables en tensión (0-10 v) o corriente (4-20 mA). La configuración es idéntica al módulo TWDAMM3HT.

#### **Tratamiento numérico de las señales analógicas**

Todas las señales analógicas se representan en el PLC como un número entero cuyos valores mínimo y máximo los define el usuario en la configuración de los módulos respectivos de entradas o salidas analógicas.

Desde el punto de vista de la programación, las direcciones %IW3.0, %IW3.1, %IW5.0, etc., son cantidades que varían según las entradas de terreno y el tratamiento numérico que hacemos con ellas es el mismo que con cualquier otra variable numérica presente en nuestra aplicación.

Las salidas analógicas son valores numéricos enteros cuyos valores mínimo y máximo los define el usuario en la configuración de los módulos respectivos de salidas analógicas.

Desde el punto de vista de la programación, las direcciones %QW4.0, %QW4.1, %QW2.0, etc, son cantidades que la aplicación impone a los módulos de salida analógica para convertirse en señales que salen a terreno.

# **DIAGRAMAS ELECTRICOS**

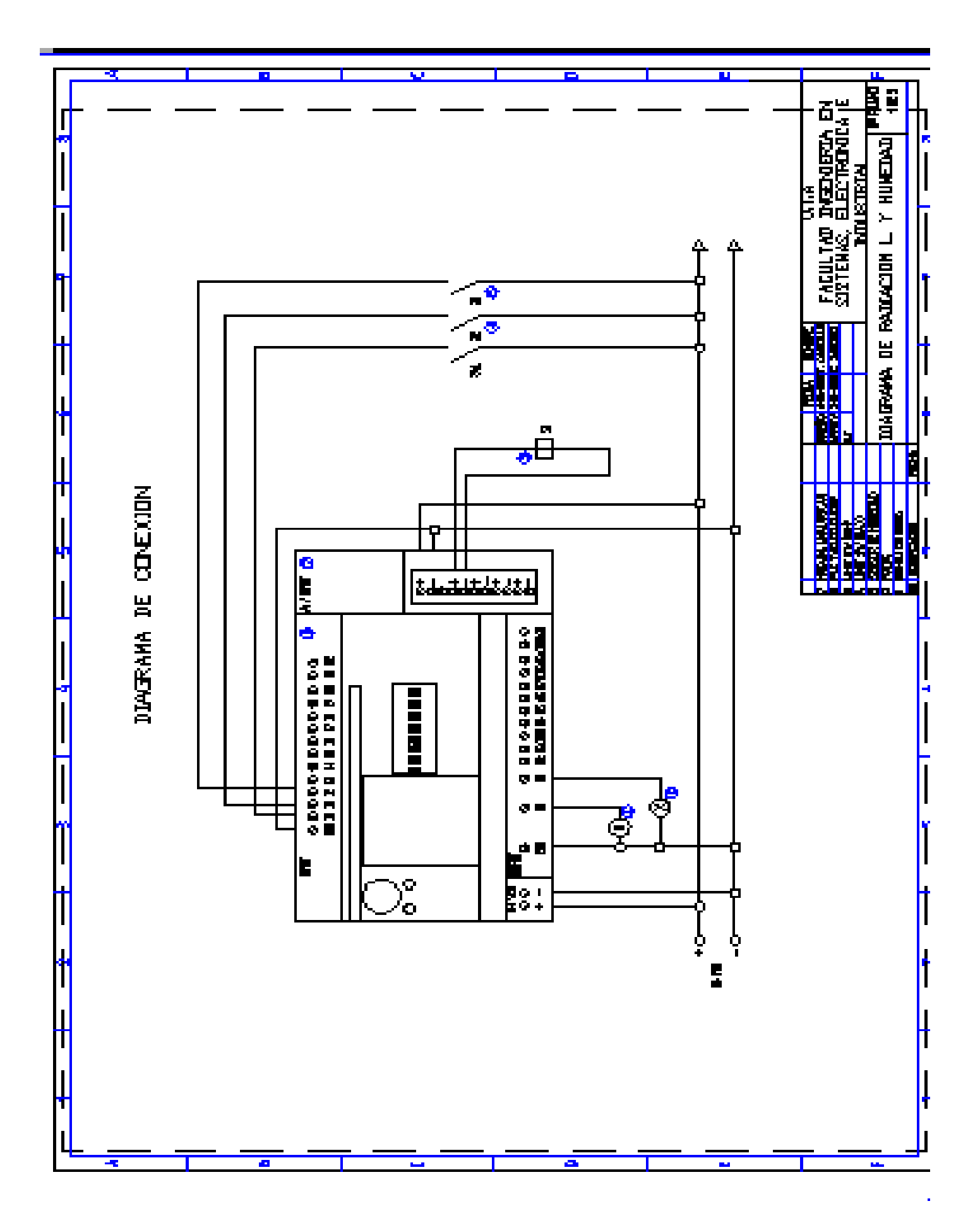

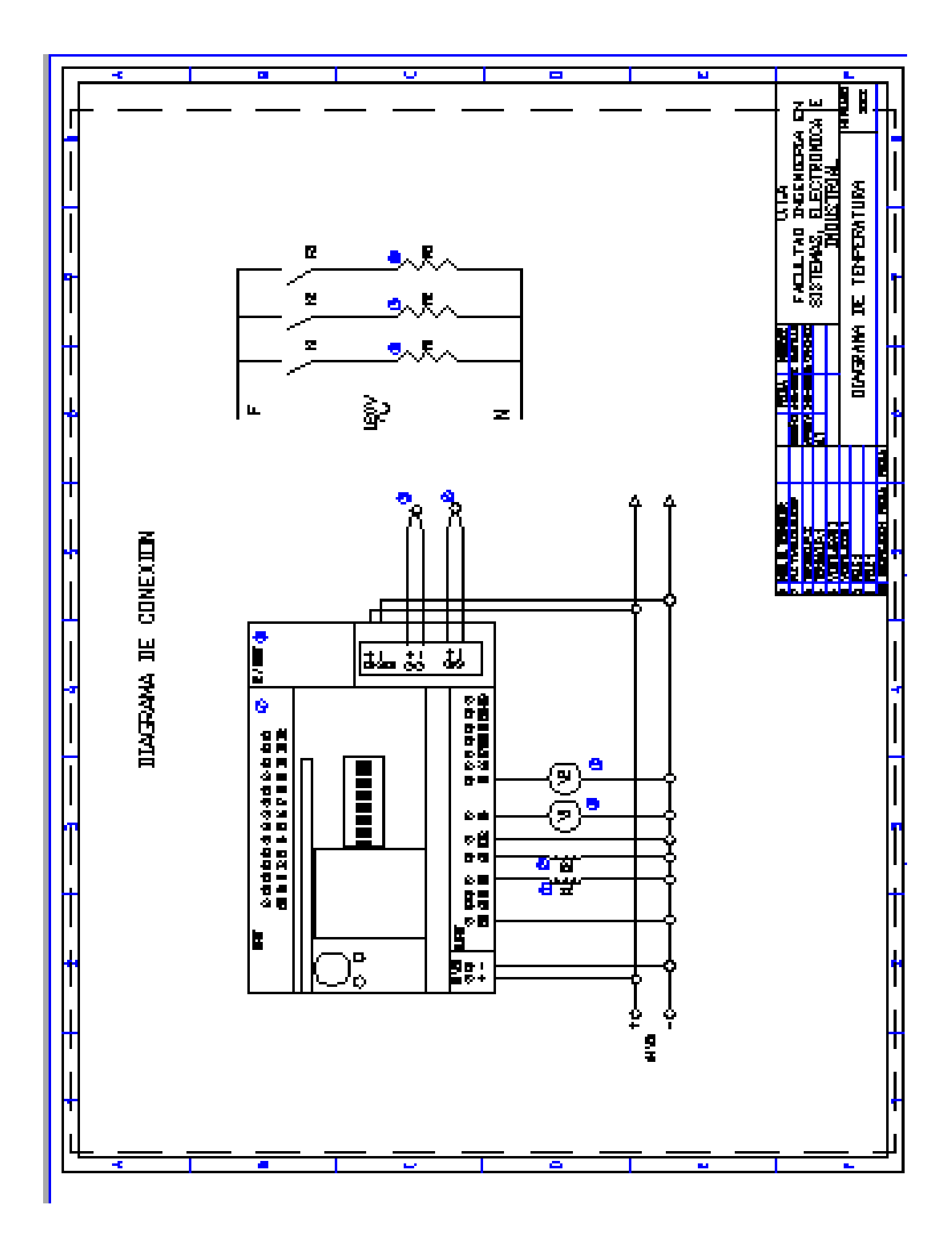

# **FOTOGRAFIAS**

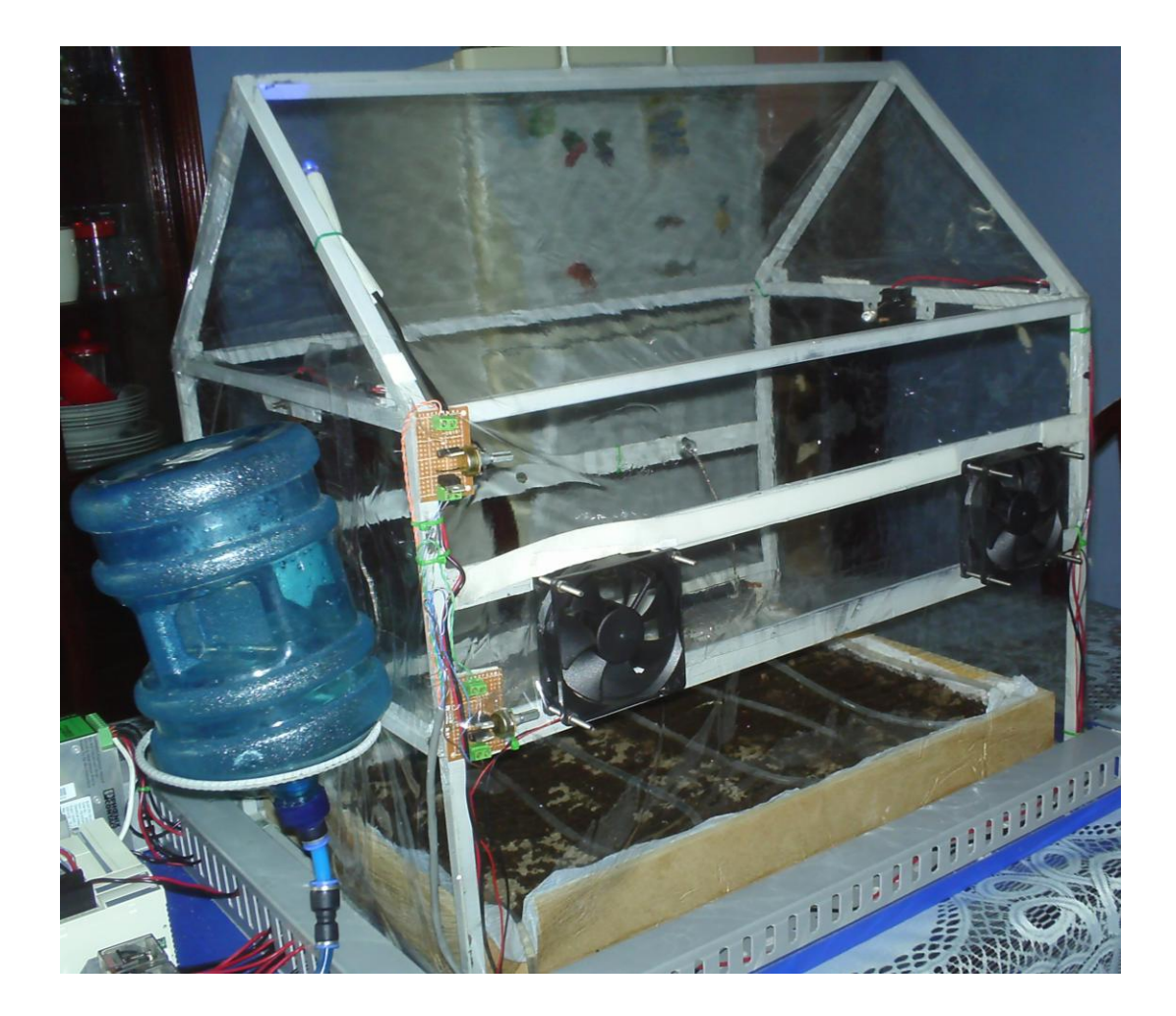

Prototipo de Invernadero

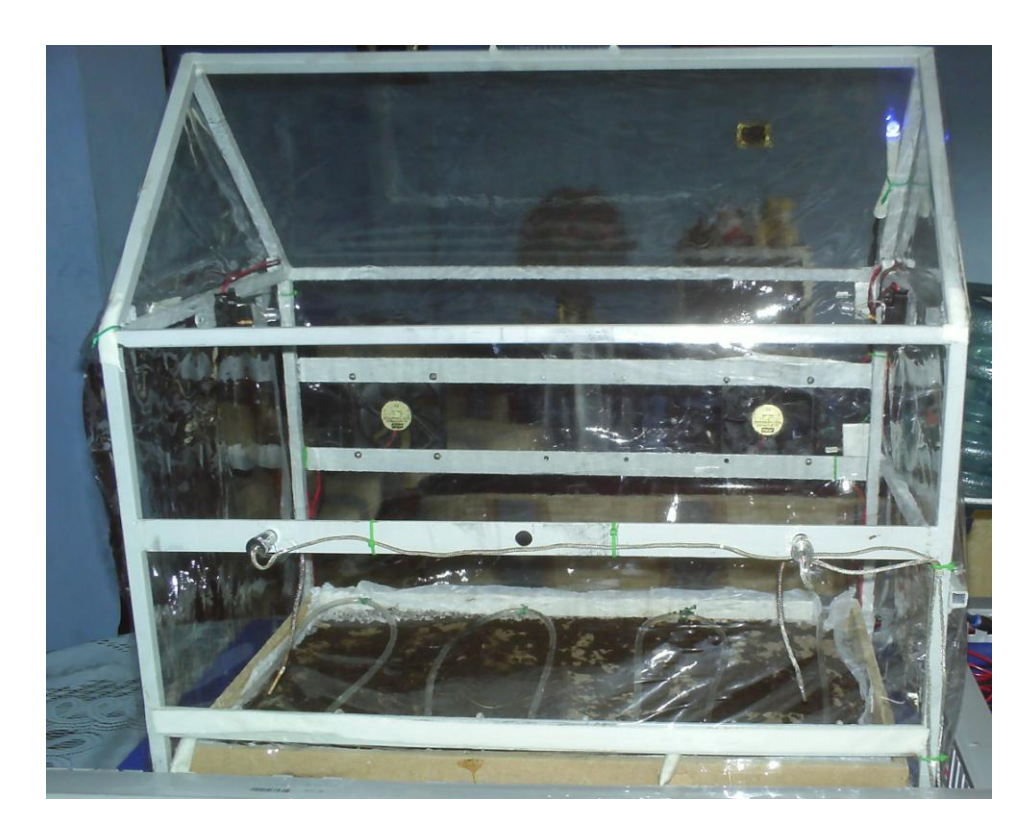

Vista Lateral

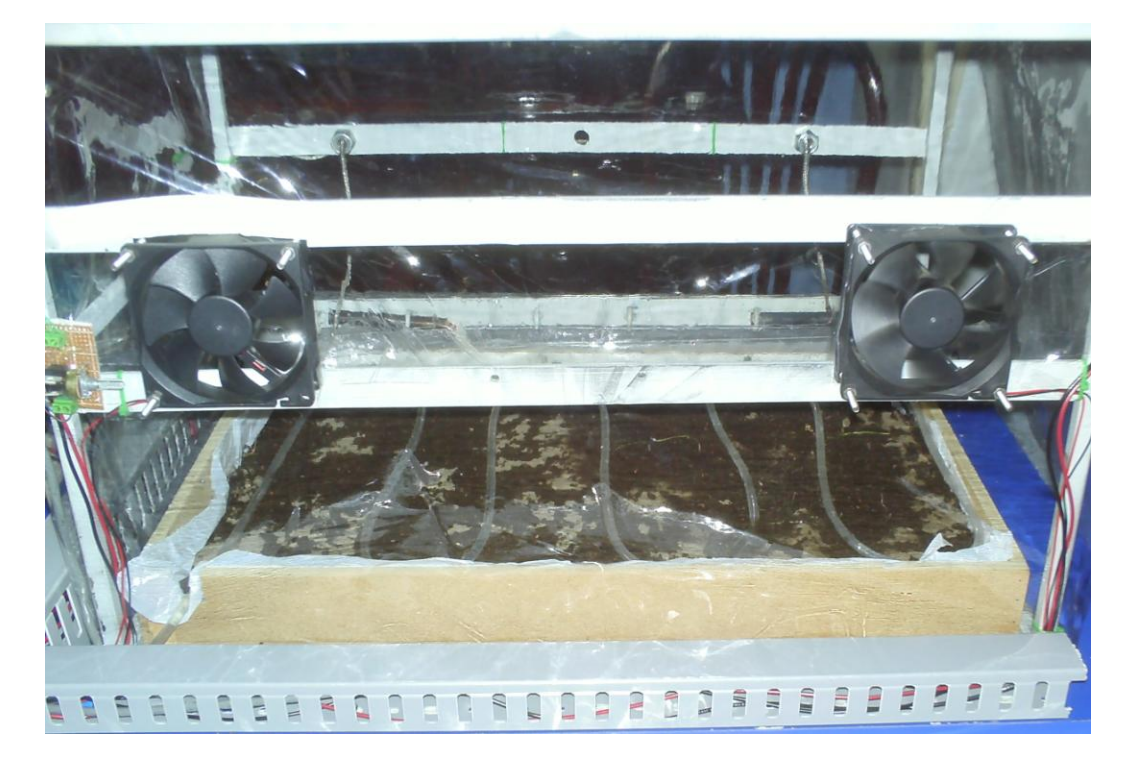

Ubicación de Ventiladores

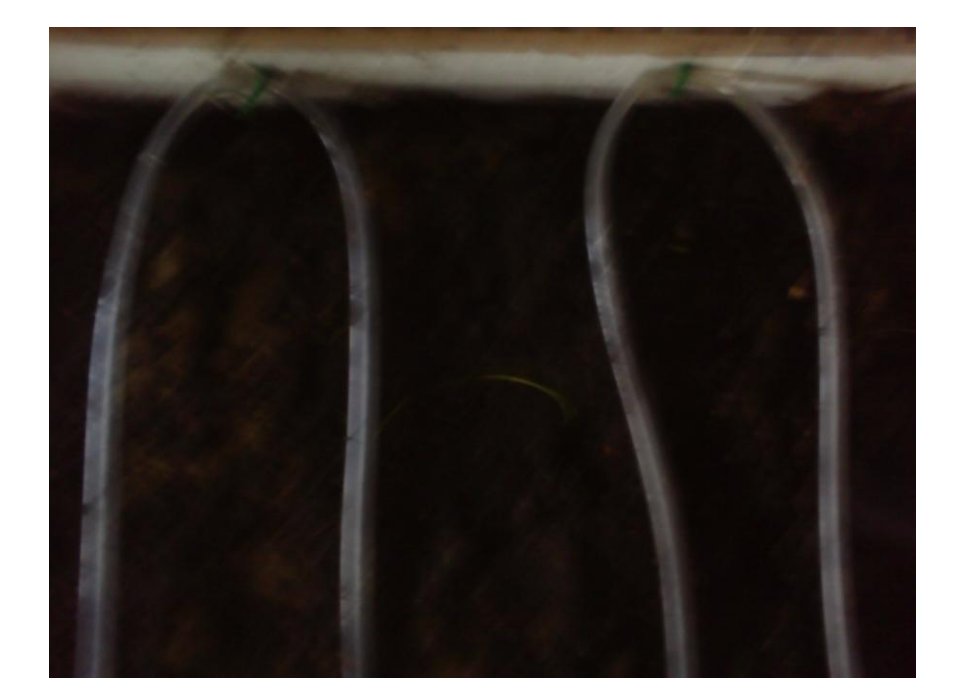

Riego por goteo

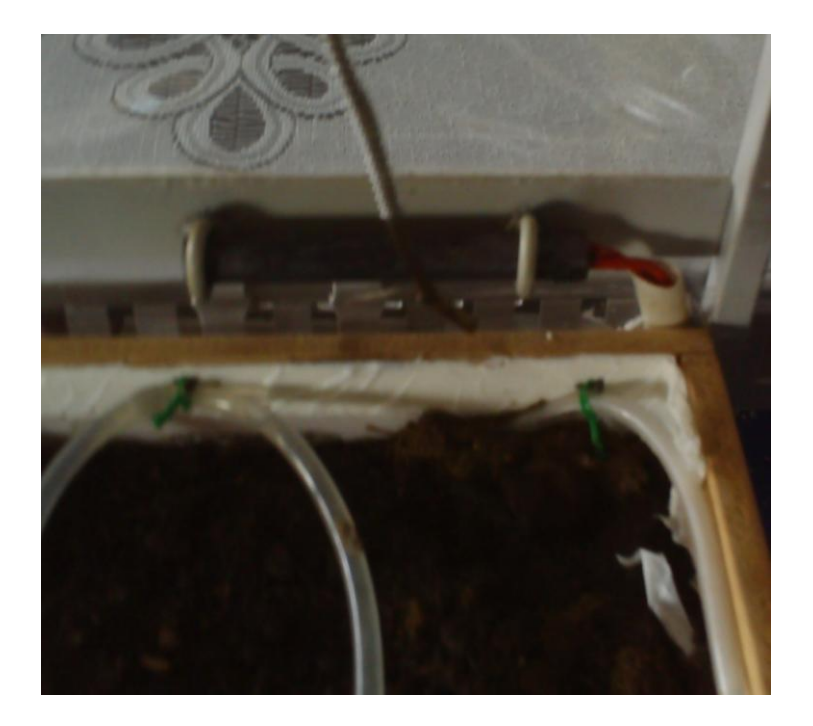

Calefacción mediante resistencias tubulares

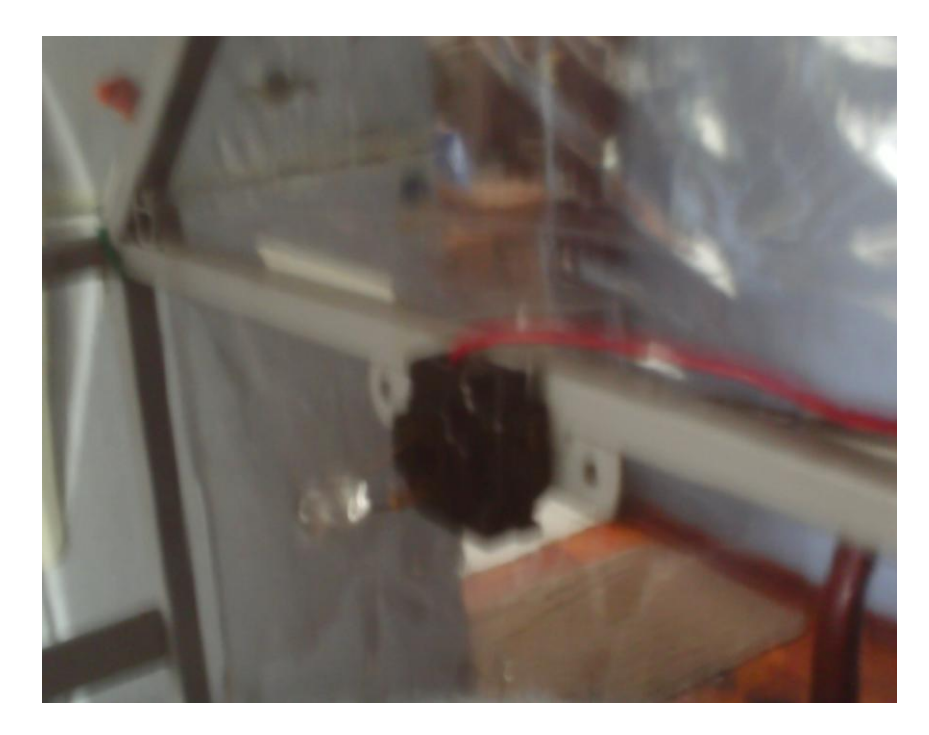

Focos para Iluminación

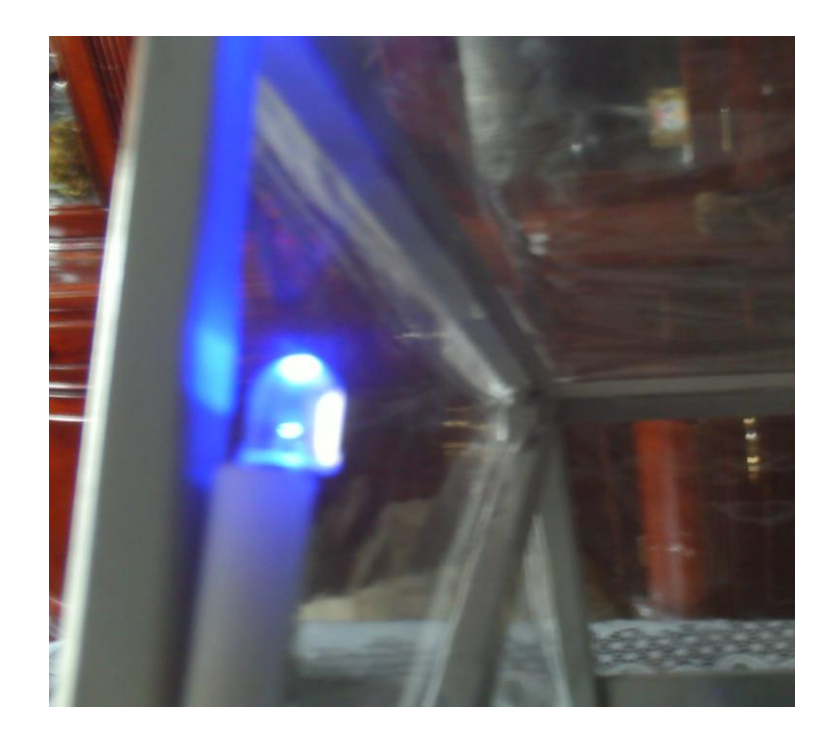

Foco que simula la variación de la radiación solar

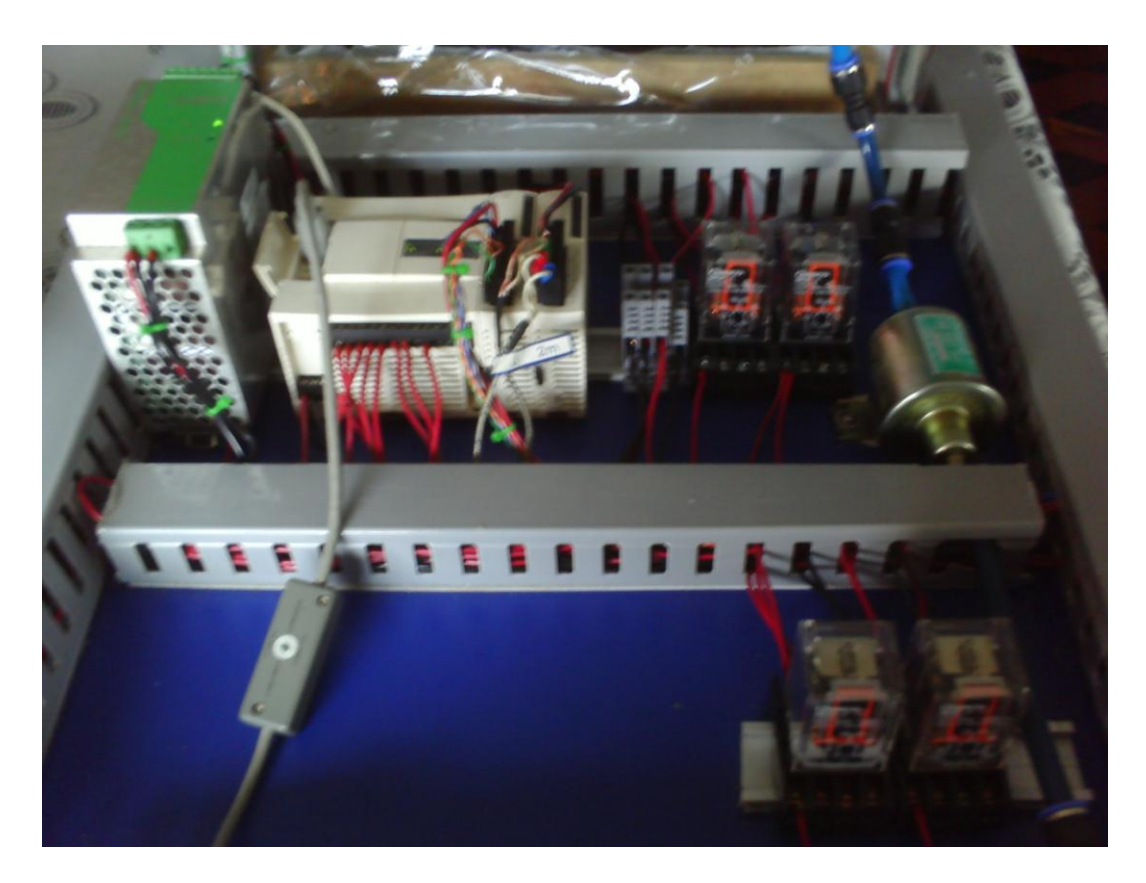

# Sección de Control y Potencia

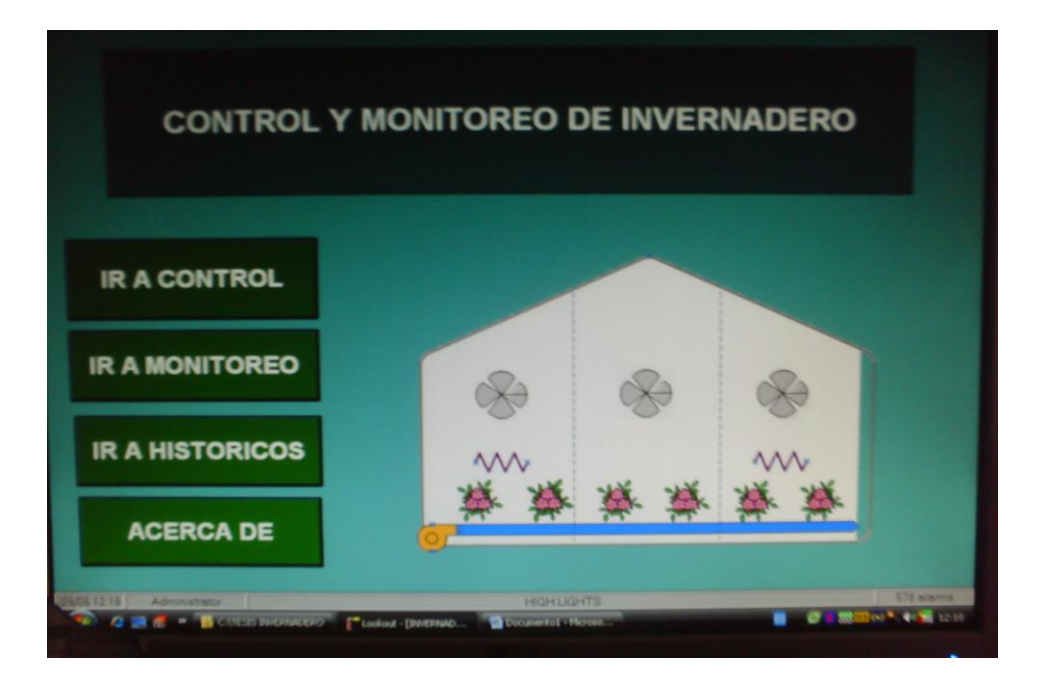

# Pantalla Principal